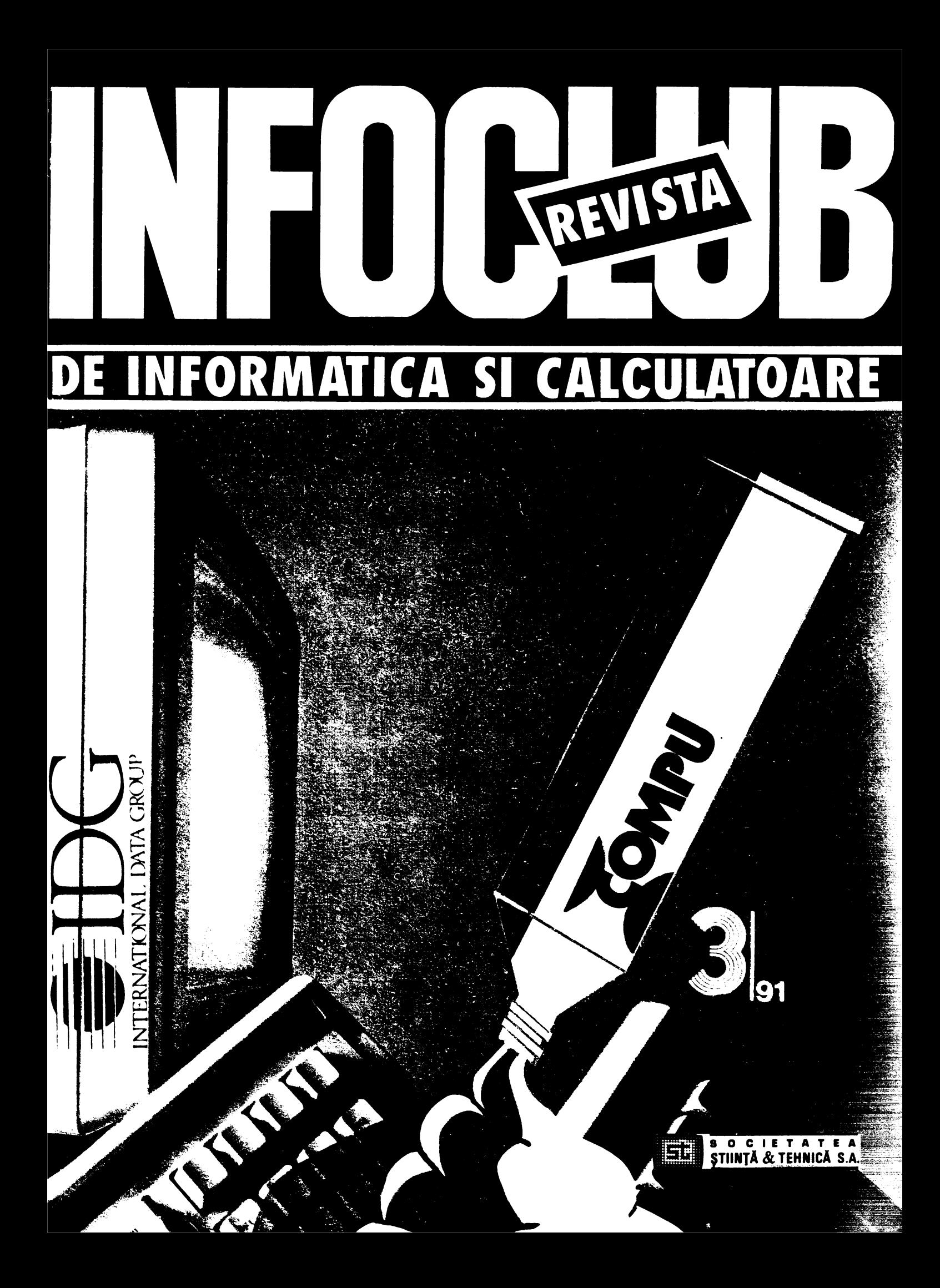

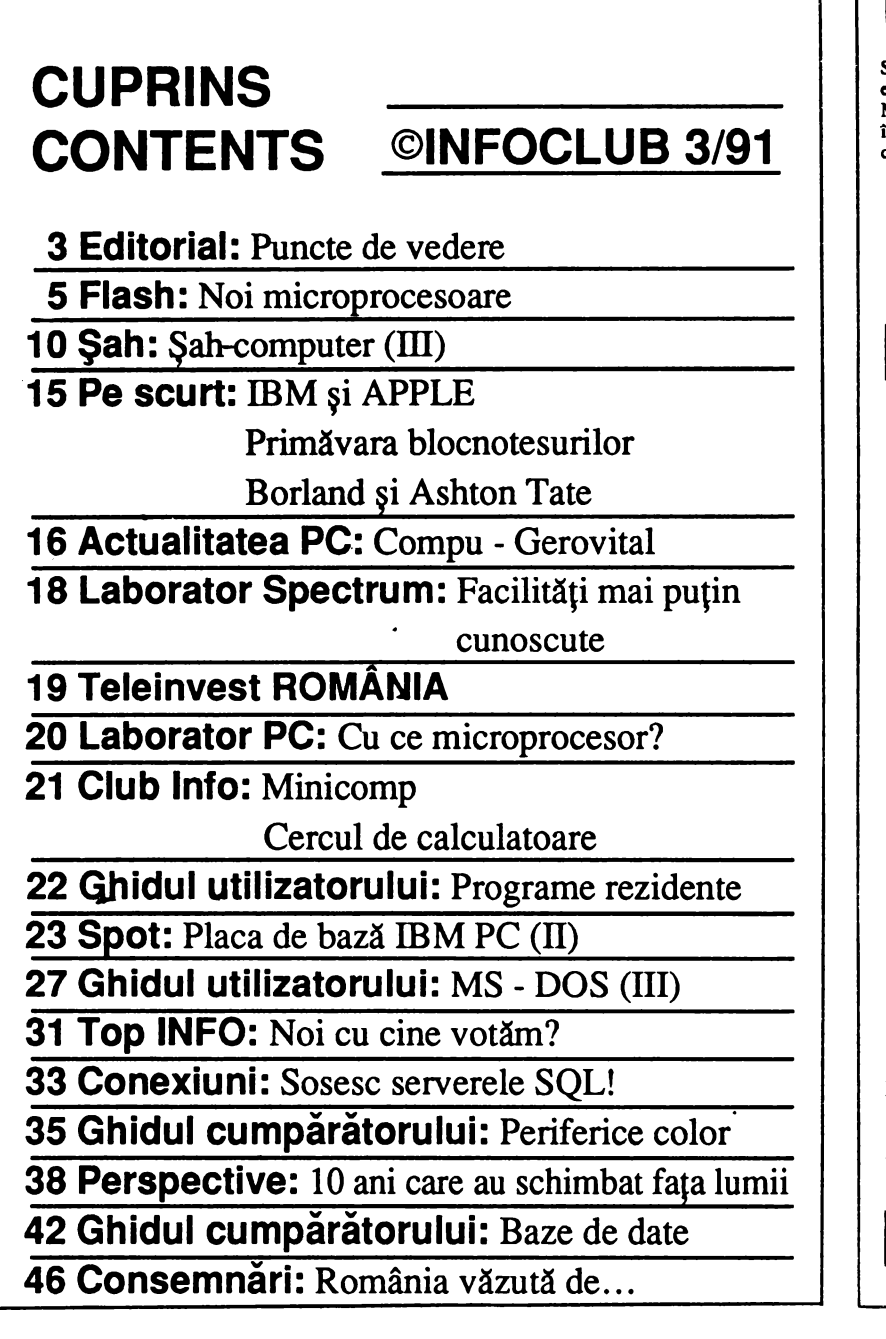

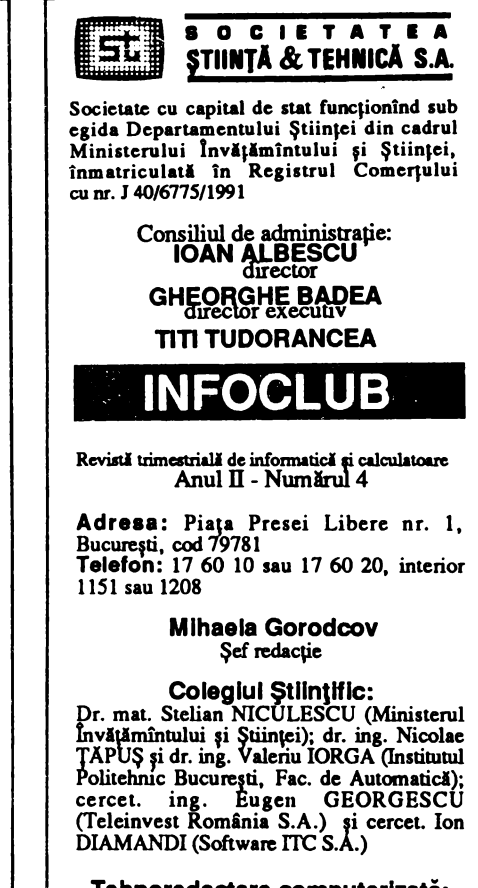

#### **Tehnoredactare** computerizată: **JORDAN SRL**

Prezentare grafică: G. Căălindu, M. Muneanu<br>Culegere: E. Vasilief, E. Dinu **Cdrecturi: Lia** Decei, Elisabeta Dinu

Administrația: Societatea "Presa<br>Națională" S.A., telefon 17 60 10 sau Națională" S.A., telefon 17 60 10 sau 17 60 20, interior 2495

**Tiparul: Regia** Autonomi **a** Imprimeriilor - Imprimeria "Coresi", telefon 17 60 10 sau 17 60 20, interior 2411

**Abonamentele** se pot efectua direct pe adresa societății. Expedierea abonamentului se va face prin colet poștal la adresa indicată.

Pret de vînzare: 49 lei

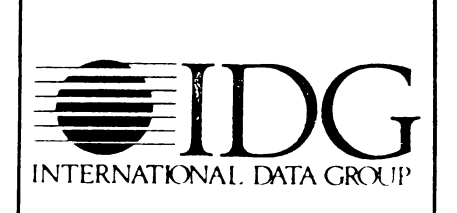

Avînd sediul în Boston, Massachusetts, INTERNA TIONAL DATA GROUP este liderul mondial cu privire la serviciile informaţionale şi la tehnologia obţinerii informaţiei, cu un venit anual de 620 milioane U.S. \$ şi 3 800 de angajaţi.

Divizia dedicată expoziţiilor, WORLD EXPO CORPORATION organizează 48 de expoziţii şi conferinţe de calculatoare în 18 ţări.

Divizia sa de publicistică şi editare, IDG COMMUNICATION publică peste 50 de ziare şi reviste în 50 de ţări. Divizia de cercetare, INTERNATIONAL DATA CORPORATION (IOC) este liderul mondial al analizei şi marketingului în domeniul calculatoarelor.

**INFOCLUB este o publlcaJle a lnternatlonal Data Group (IDG), cel**  mal **mare editor de reviate de Informatica și calculatoare din lume.** ln fiecare luni, 25 de mllloane de oameni citesc una sau mal multe publicatii IDG.

**PubllcaJllle IDG Includ:** ARGEN-TINA: Computerworld Argentina; **ASIA:**  Computerworld Hong Kong, Computerworld Southeast **Asia,** Computerworld Malaysia, Computerworld Singapore, lnfoworld Hong Kong, lnforworld SE **Asia;** AUSTRALIA: Computerworld Australia, PC World, Macworld, Lotus, Publish; AUSTRIA: Computerwelt Oesterreich; BRAZILIA: DataNews, PC Mundo, Automaçao and Industria; BULGARIA: Computerworld Bulgaria, Computer Magazine; CANADA:

### **Puncte de vedere: destin** şi **optimism**

ntr-un articol intitulat sugestiv "Eldorado la orizont în<br>
Europa de Est", revista Le Monde Informatique, numărul<br>
din 15 iulie 1991, face o analiză interesantă asupra noilor<br>
dete deschise producătorilor vest-europeni, și plete deschise producătorilor vest-europeni, și nu numai, în ţările Europei de Est. Vă voi prezenta succint citeva idei ale acestui material, deoarece, după cum veţi vedea, ele merită toată atenția.

Aşadar, ţările din Estul Europei au devenit un fel de "pămmt al făgăduinţei• pentru informatică. Acest lucru este - - fără dubiu, cu atit mai mult cu cit nevoile sint enorme şi

intirzierile tehnologice uriașe. Dar piața aceasta va deveni<br>
Tentabilă doar într-o perspectivă mai îndepărtată... De-abia și-a deschis porțile Europa de Est că producătorii și comercianții de informatică au intuit importanța acestei pieţe şi au "venit" (unii, şi nu chiar peste tot, am zice noi!). In mod cert, cei mai importanţi dintre ei aveau deja reprezentanțe comerciale în țările respective. La aceasta s-a adăugat și o... "îndulcire" a clauzelor COCO**M** (Coordinating Committee for Multilateral Exports Control), care, în mai 1991, au redus de la 120 la 40 numărul de produse de înaltă tehnologie care se pot exporta în anumite țări. Rămîn, de exemplu, sub control supercalculatoarele, echipamentele de fibre optice cu o viteză mai mare dec1t 45 megabiţi pe secundă, anumite echipamente de telecomunicaţii etc. Obiectivul pe termen mai îndelungat este de a ridica în totalitate restricţiile cu privire la Polonia, Cehoslovacia şi Ungaria. Lee Mercer, de la DEC, are următoarea opinie: "COCOM recunoaşte în sf1rşit că nu are nici

un sens să restrîngă fluxul de export de tehnologie a informației către țări care au nevoie disperată de aceasta".<br>În acest sens, recent, Bull, DEC și HP au pătruns în Cehoslovacia, IBM în URSS și HP în Polonia. Urmare a s făcute de experţi s-a constatat că ţările Europei de Est oferă un potenţial foarte mare (de exemplu în Polonia se prevede o creştere de 4 ori a cererii de informatică pină în anul 2000, dintre care jumătate se referă la PC-uri şi 25% la periferice). Exportul în Europa de Est a crescut cu 65% numai în 1989! Domeniile prioritare către care se orientează producătorii sint: modernizarea reţelelor de telecomunicaţii, a sistemelor bancare, a informaticii industriale şi a educaţiei. Se fac deja simţite ecourile acestor priorităţi: Siemens şi Alcatel colaborează în Cehoslovacia; AT&T va moderniza reţeaua telefonică poloneză contra sumei de 600 milioane dolari; Transpac participă la constituirea reţelei sovietice SOVPAC. Telecomunicaţiile (inclusiv reţelele telefonice) vor creşte cu circa 30% pină în anul 2000.

ln ceea ce priveşte calculatoarele existente în aceste ţări, şie sint, în cea mai mare parte. "clonuri" de PC sau minicalculatoare, multe dintre acestea fiind la... "limita de vîrstă". In ceea ce privește domeniul serviciilor, dintre acestea formarea personalului ciştigă mai mult teren. Astfel, CAP Gemini Sogeti a obţinut un astfel de contract în Cehoslovacia şi există proiecte similare în Bulgaria şi România. Aşadar, o posibilă deviză a producătorilor cu privire la calculatoarele existente ar fi "modernizarea parcului existent".

Conform devizei "primul venit, primul servit", un sector promiţător ii constituie dezvoltarea software-ului folosind specialişti din ţările de Est (am evitat exprimarea originală "mină de lucru locală"). De ce? Foarte simplu: se produce astfel o economie de circa 50% din cauza salariilor mult mai mici.

Nevoile acestor ţări în materie de tehnologie a informaţiei sint foarte ridicate. Dar acest entuziasm este contrabalansat de probleme financiare nerezolvate încă. Nimeni nu-şi **poate permite** să piardă **bani** numai **ca** să **ocupe un teren! Aşadar,** rentabilă numai pe termen lung, informatica începe totuși să-și arate roadele, e drept nu spectaculoase, pe alocuri.

Ce ar mai fi de spus? Ca un argument ar fi că informatica nu a constituit pină acum premisa unor spectaculoase reuşite personale. (Dintre primii 100 de milionari polonezi nici unul nu datorează această poziţie informaticii.) Iar ţările din Estul Europei nu au produs încă un Bill Gates sau Steve Jobs!

Oare de ce? mă întreb cu inocență. Și, ca să închei această scurtă prezentare, vă propun ca, în ciuda destinului, să<br>rămînem totuși noi, românii, optimiști. / *rtu* -*;o~u,./* 

ComputerData, Direct Access, Graduate CW, Macworld; CHILE: Informatica, Computacion Personal; COLUMBIA: C o m p u t e ·r w o r I d Columbia ;CE HOS LOVA CI **A:**  Computerworld Cehoslovacia, PC World; DANEMARCA: CAD/ CAM WORLD, Computerworld Danmark, Communication World, PC World, Macworld, Unix World, PC LAN World; FINLANDA: Mikro PC, Tietoviikko, Tietotekniika; FRANŢA: Le Monde lnformatique, Distributique, lnfoPC, Telecoms Distributique, InfoPC, Telecoms<br>International; GERMANIA: Computerwoche, Information Mana-gement, Amigawelt, PC Woche, PC Welt, Unix Welt, Macwelt RO; GRECIA: Computerworld, PC World, Macworld, lnfoworld; UNGARIA: Computerworld SZT, Mikrovilag; INDIA: Computers and Communications; ISRAEL: People and

Computers; ITALIA: Computerworld Italia,<br>PC World Italia; JAPONIA: JAPONIA:<br>Macworld; Computerworld Japan, COREEA: Computerworld, PC World; MEXIC: Computerworld Mexico, PC Journal; OLANDA: Computerworld Netherland, PC World, Amiga World; NOUA ZEELANDA: Computerworld New Zeeland, PC World New Zeeland; NIGERIA: PC World Africa; NORVEGIA: Computerworld Norge, PC World Norge CAD/CAM, Macworld Norge; CHINA: China Computerworld, China Computerworld Monthly; FILIPINE: Comoputerworld Phillippines, PC Digest/PC World; POLONIA: Komputers Magazine, Computerworld; **ROMANIA:**  Infoclub; Communicaciones World, Computerworld España, PC World, Amiga World; SUEDIA: Computer Sweden,

PC/Nyheterna, Mikrodatorn, PC World Macworld; ELVEȚIA: Computerworld Schwitzerland, Macworld; TAIWAN· Computerworld **Taiwan,** PC World Publish; THAILANDA: Computerworld, TURCIA: Computerworld Monitor, PC **World/Turkiye; MAREA BRITANIE** Graduate Computerworld, PC Business World, ICL Today, Lotus UK, Macworld UX; STATELE UNITE: **Amiga** World, A<sub>+</sub>, CIO, Computerworld, Digital News, Federal Computer **Week,** GamePro, IDG Books, InfoWorld, Macworld, NextWorld, Network World, PC Games, PC World, Portable Office, PC Letter, Publish, Run, Sun Tech Journal; URSS: MIR PK, Computerworld URSS, Manager Magazine: VENEZUELA: Computerworld Venezuela, Micro Computerworld; IUGOSLAVIA: Moj Mikro.

Marché de l'informatique en Europe de l'Est, en valeur à l'horizon 1993

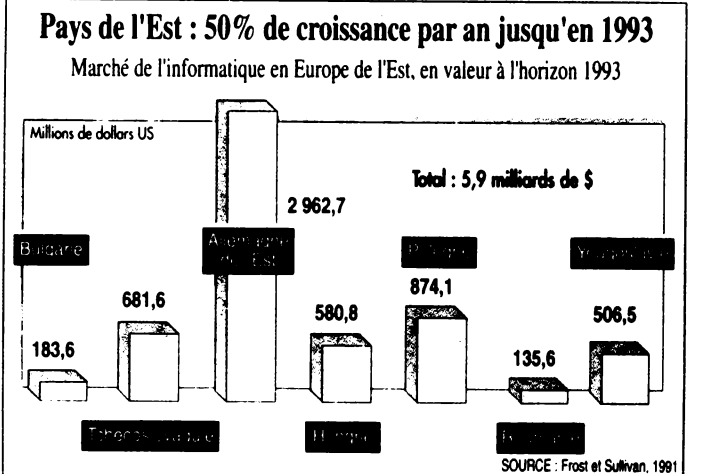

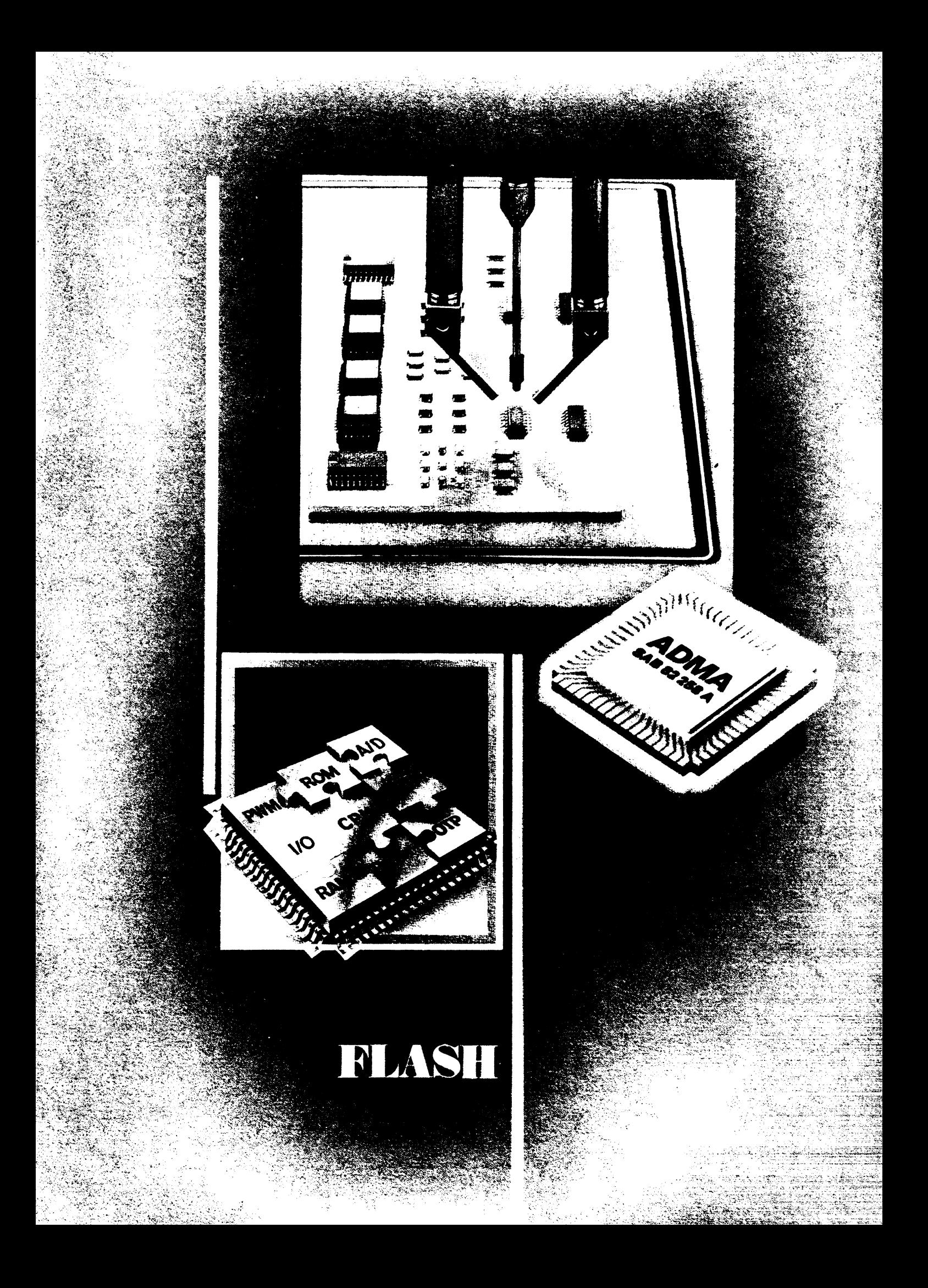

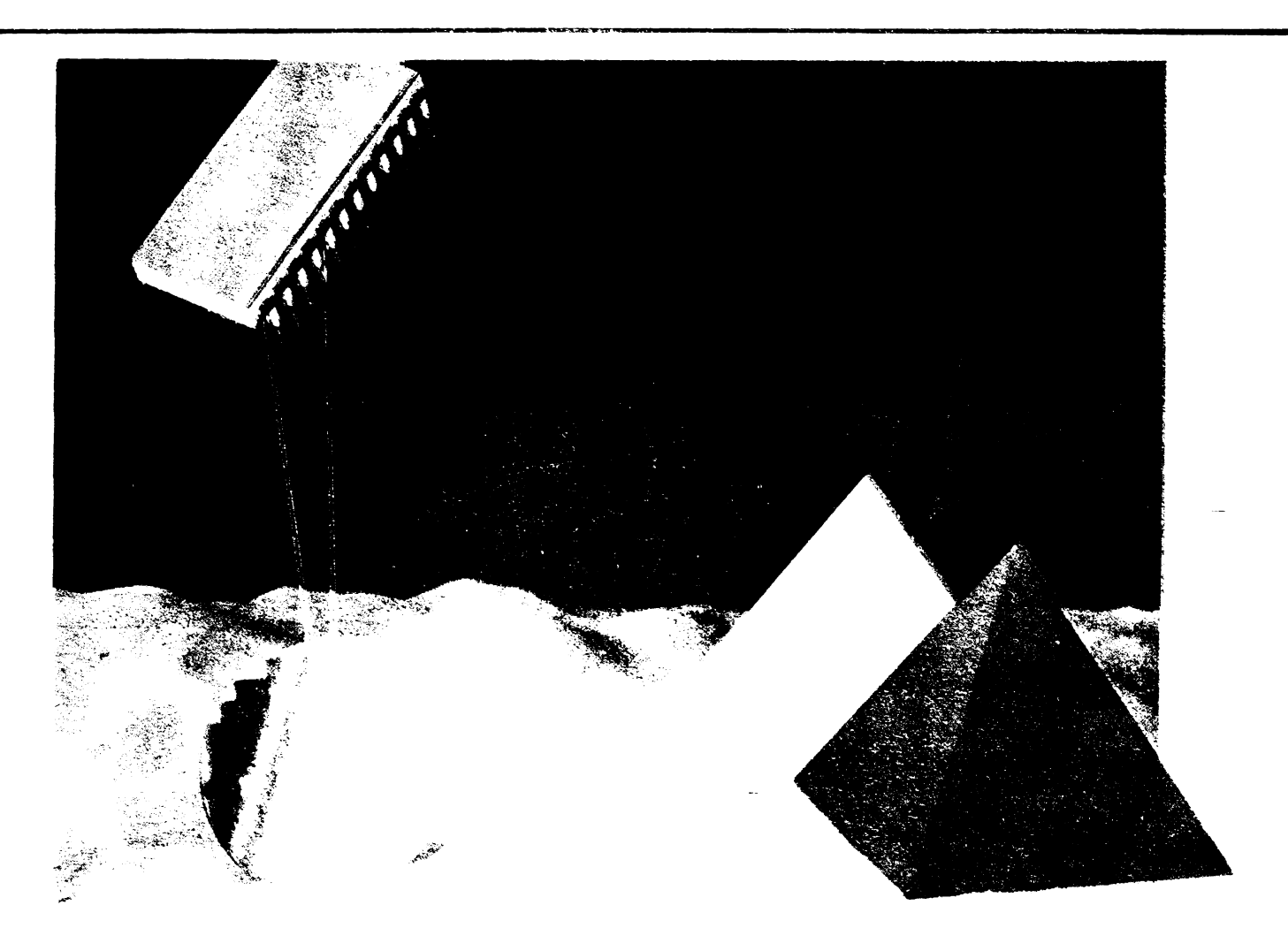

Cristian IONESCU

Trecerea la utilizarea din ce în ce mal largă a calculatoarelor personale (PC) a pus lumea utilizatorilor romani în faţa unor performanţe cu care nu erau obișnuiți. Fără îndoială, fiecare dintre noi s-a informat în decursul ultimilor ani din cele mai diferite surse care relatau despre performantele microprocesoarelor şi ale produselor care proveneau din acestea. Dar contacul nemijlocit cu produsele despre care doar puteam să citim a creat, pe lîngă satisfacţia utlllzărll lor, şi o nouă atitudine fată de utllltatea Informaţiei tehnice la zi. Acest material încearcă să faca o punere la curent cu nivelul actual şi cu unele din tendinţele existente în realizarea microprocesoarelor şi a produselor tehnicii de calcul bazate pe acestea. Domeniul, extrem de larg şi de dens, permite şi abordări speclallzate care să clarifice multe din detaliile pe care le veți întîlni în material.

ln cadrul acesta, ne vom referi la principalele doua tendinţe aparute în realizarea microprocesoarelor : RISC și CISC, la performanțele realizate de acestea, precum şi la unele din produsele tehnicii de calcul propriu**zise bazate pe acestea.** 

**Procesoarele CISC** (Complex Instruction Set Computer) provin din primele tipuri de calculatoare "universale" care, lucrînd pe numeroase formate de date, au implementat pentru fiecare dintre acestea un număr mai marc sau mai mic de instructiuni. O a doua caracteristică a acestora constă în existenţa a numeroase moduri de acces la memoria centrală, moduri provenite atît din limitările tehnologice originale, cit şi din caracteristicile limbajelor folosite pentru programare. În final, numeroase instructiuni de control al

programelor completează seturile de instrucțiuni CISC care se lăudau cu 300-500 de instrucţiuni diferite. Aceste instrucțiuni oferă avantaje reale la scrierea programelor la nivelul mașină, dar numărul acestora este redus. Tinînd cont de proliferarea programării la nivel înalt, pentru a folosi mai bine posibilitățile mașinilor, s-a trecut la realizarea şi folosirea unor aşa-numite compilatoare-optimizatoare, extrem de complexe şi deseori cu rezultate mediocre. **Procesoarele RISC**  (Reduccd Instruction Set Computer) se

bazează pe observația demonstrată statistic că, în cadrul unui program obişnuit, nu se folosesc decît 30-40% din tipurile de instrucţiuni existente în procesorul maşinii. Prin **aceasta,**  structura procesorului nu este eficient folosită. Pentru optimizarea acesteia, după studierea unor statistici ale folosirii setului de instrucţiuni la diferite maşini şi după analizarea unor algoritmi care trebuiau îndepliniti de maşinile ce trebuiau proiectate, s-a putut trece la proiectarea unei structuri eficiente. O asemenea structură reprezintă, de

exemplu, arhitectura de tip SPARC de Ia Sun Systems.

În cadrul acestei structuri sînt definite *55* de instructiuni elementare în virgull fixă, 14 operații în virgulă mobilă, 2 formate pentru coprocesor. Structurile RISC lucrează mult cu registrele de 32 biți ale procesorului, în număr de 40 pînă la 520, și doar puține instrucțiuni au acces la memoria operativă. Procesoarele RISC, fiind simple, nu sînt microprogramate, ceea ce creşte vitezele de lucru și simplifică proiectarea. Unul din obiectivele procesoarelor RISC este de a realiza o instructiune în fiecare ciclu. Cu toate acestea, media se situează la 1.3-2 instr./ciclu, ceea ce, la un tact de 20 MHz, asigură, în medie, aproximativ 12,5 Mips. O altă caracteristică a structurii SPARC este aceea că ea nu se modifică în raport cu implementările și că performanțele depind de tehnologia semiconductoare folosită: implementările folosind Gate-Array realizează 7-15 Mips, la CMOS sînt 15-80 Mips, iar în tehnologia ECL se ating şi 200 Mips ! Pentru a putea face o comparatie, trebuie să remarcăm că sistemele Felix realizau 0,2 Mips, deci de 35 pînă la 1 OOO ori mai putin !

#### **Procesoare RISC**

Un model de referință în domeniul RISC este constituit de Motorola 88000, realizat în tehnologia CMOS de 1,5 microni. Modelul de bază este constituit din două cipuri:

• **unitatea** centrală **88100,**  cuprinzînd 165 000 tranzistoare, și

• **unitatea de gestiune a memoriei** (MMU) 88 200 cu 750 OOO tranzistoare și asigură la 20 MHz performante impresionante: 17 Mips 34 OOO Dhrystone, 15 mega Whetstone și 2, 6-4, 4 Mflops. Estimările actuale stabilesc la 30% creşterea de cod necesară pentru aplicații analoage cu cele întîlnite pe PC. Ca atare este așteptată o explozie de aplicații mai ales sub Unix, peste 90 de firme anuntînd produse soft pentru Motorola 88 OOO.

Trebuie remarcat că la un cip 88 100 pot fi conectate pînă la 4 MMU 88 200 sau pînă la 6 unități speciale de funcții (SFU) realizabile de utilizator. Totodată, se pot realiza structuri masterslave asigurînd o redundanță modulară triplă. Structura poate fi conectată la Future Bus - magistrala selectată de US Navy pentru arhitecturile generatiilor viitoare de computere, magistrala asigurînd prin scalare transmiterea în

paralel a 32 pînă la 256 biți la debite maxime de 1 Gbytes/s.

Sistemul asigură o serie de avantaje:

arhitectură scalabilă către multiprocesoare puternice;

- fault-tolerant; registrele folosite în lucrul pipeline posedă duplicate, așanumitele registre-umbră;

- realizarea în paralel a pînă la 11 operatii:

- corespunde standardului de compatibilitate binară (BSC).

Pe baza acestui sistem de 2 cipuri s-au realizat şi o serie de procesoare puternice. De exemplu, un single-board continînd 4 x 88100 şi 8 x 88200 a realizat viteze de 50 Mips.

Firma Intel nu a rămas datoare nici în acest domeniu: microprocesorul de tip RISC, Intel i860, poate prelucra la 40 MHz date pe 64 biti. Aceasta este o performanță enormă, de cca 60 Mflops în precizie dublă, care crește la 80 Mflops în simpla precizie. Busul de adrese de 32 biți poate accesa date dintro memorie maximi de 1 Gbytes. În cip sînt integrate busul de instrucțiuni de 64 biti, un bus de date de 128 biti, o memorie locală de instrucțiuni de 4 kbytes şi una de date de 8 kbytes. Structura paralelă a procesorului permite execuția unei operații de control sau de prelucrare a unui număr întreg în cadrul unui singur ciclu. în plus, cipul contine și o unitate în virgulă mobilă, de mare performanță, compatibilă cu standardul ANSI/IEEE-754 (1985), care asigură formate de date standard cu microprocesoarele 386 şi 486. Conform performanetelor prezentate, acest cip poate efectua înmulțirea a două matrice pătrate de 340 x 340, dublă precizie, într-o singură secundă ! Testele standard arată, de asemenea, performanțe enorme:

Dhrystone =  $85\,000 = 54 * VAX780$ Whetstone = 24 000 000 = 34  $*$ VAX780

Şi alte firme cunoscute au trecut la realizarea atît a unor procesoare, cît şi a unor produse care să fie competitive cu procesoarele RISC. Hewlett-Packard, un pioner în acest domeniu, pe lîngă productia proprie, a încheiat un acord cu firma Hitachi pentru realizarea lunară a peste 10 000 bucăți de procesoare corespunzînd arhitecturii HP-RISC, folosind tehnologia Hitachi BiCMOS de O, *5* microni. Acest procesor de 32 biµ şi 7 Mips va fi urmat din 1992 de un procesor de 100 Mips.

Iată o comparație, din punct de vedere al costului performantei, între diferite microprocesoare aflate pe piată:

Modelul M88000 29K 180960 M68020 Tact 16MHz 25MHz 20MHz 25MHz Mips 13,6 17 7,S *S*  \$/Mips 11 21 *S2* 64

Procesoare RISC au fost realizate şi în Europa de către constructori independenți. Astfel, firma Itos a prezentat cipul Hyperstone, capabil să realizeze 25 Mips. În cadrul cipului, de numai 80 OOO tranzistoare, realizat în tehnologia CMOS de 1,2 microni, sînt implementate:

- arhitectură tip Harvard cu spațiu de memorie de 4 Gbytes;

- pipeline pentru instrucțiuni, cu două faze: decodare şi realizare, cu memorie de 128 bytes;

- stiva de 19 registre globale şi 64 registre locale de 32 biti;

- virgula mobilă conform standardului IEEE754;

- majoritatea instrucțiunilor sînt de 16 biți și se realizează într-un singur ciclu.

Acest cip european a stimit interesul marilor producători, cum ar fi Zilog sau IMP, datorită costului său foarte redus, precum şi perspectivelor pe **care** le implică: realizat în tehnologia CMOS de O, 8 microni, el atinge viteze de 40 Mips, perrnitînd integrarea pe un singur cip a unui sistem paralel, cu 4 procesoare şi 160 Mips.

Trecerea de la compararea vitezelor procesoarelor la compararea performantelor plăcilor tip SBC mentine rezultatele superioare ale procesoarelor RISC în raport cu cele tradiționale. Iată o comparație de SBC compatibile cu busul VME:

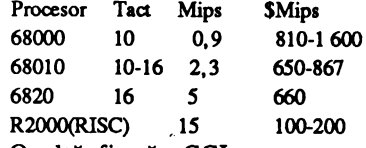

O altă firmă, CCI, a comparat vitezele procesoarelor sale cu vitezele procesoarelor minisistemelor V AX780, exprimînd rapoartele obținute în unități VAX. Iată rezultatele obținute pentru diferite pachete de test:

Dhrystone : 53 108 = 34 • V AX780 Whetstone : 14 069 000 = 20,6  $*$ 

VAX780

Linpack:  $2,52 = 18 * VAX780$ 

Folosind capabilitatea de multiprocesare a familiilor tip RISC, au apărut numeroase proiecte îndrăznețe, cum ar fi cel al firmei Pyramid, care a cuplat 12 procesoare RISC într-un sistem ce asigură pentru cca. 1 000 de utilizatori o performanță echivalentă cu 140 • V AX780.

Pe baza arhitecturilor RISC se realizează produse și de către firmele cu

**6** 

**.c 0 m** 

traditie, nu numai de firmele tinere, inovatoare. Astfel, DEC a prezentat RISC Station 3100, costînd aproximativ <sup>12</sup>OOO dolari cu 8 Mbytes **RAM,** cu viteza de 14 **Mips,** asigurînd un cost specific de 850 dolari/Mips. Această stație grafică asigură cîștiguri importante în raport cu statiile SUN 3/60: 3-5 ori la prelucrarea întregilor şi 13-24 ori la virgula mobili.

### **Dincolo de RISC**

Creşterea performantelor sistemelor de calcul nu se poate face mereu prin creşterea frecventei de tact; memoriile dinamice nu mai pot face fată, iar circuitele de periferie devin extrem de scumpe. O ieşire este oferită de arhitecturile paralele scalare reprezentate de un nou microprocesor: Intel l960CA. Cu ajutorul acestuia pot fi. realizate pînă la 3 instrucțiuni pe ciclu, instructiuni apartinînd unui spectru deosebit de larg. Microprocesorul contine în cele **·600 OOO** de tranzistoare ale sale structuri **care** ii permit să analizeze instrucțiunile care vin din memorie şi se constituie grupe de mstructiun; care pot rula simultan. 1960 poate analiza maximum 4 instrucțiuni într-un tact şi poate rula simultan maximum trei dintre ele. În cazul cel mai defavorabil, procesorul poate mentine o viteză de execuție de 2 instructiuni pe ciclu.

Un avantaj suplimentar al acestui nou ·tip de microprocesor îl constituie existența pe cip a unor unități functionale **care, pe** de o parte, asigură creşterea puterii totale a sistemului, iar pe de **altl parte,** reduc costurile de implementare. Lucrul în paralel al acestor unităţi **asiguri** posibilitatea executiei simultane a mai multe instructiuni.

### **Procesoare CISC**

Deşi procesoarele **RISC** sînt rapide, iată că realizări ale unor arhitecturi CISC, cum ar fi Intel '486, sînt comparabile ca performante. Astfel, cipul cuprinzînd 1, 15 milioane tranzistoare contine un procesor de 32 biți tip '386 îmbunătățit, o unitate de virgulă mobilă tip '387 îmbunătățită, unitate de paginare, memorie cache asociativă unificată pentru cod și date analoage 82 385. Lucrind la 25 MHz, cipul împreună cu circuitele suport asiguri 37 OOO Dhrystone echivalente cu 15-20 • V AX780.

Comparat cu predecesorul său '386, modelul '486 oferă o performanță de peste trei ori mai mare.

Un alt exemplu este oferit de modelul Motorola 68040, care contine 1.2 milioane de tranzistoare şi asigură, pentru cca 600 dolari o performanță de 13 Mips în numere întregi sau de 2 Mflops. Ciclurile necesare pentru realizarea instrucțiunilor au fost reduse prin reproiectarea modelelor anterioare, de la 12 cicluri/instr. la 5 cicluri/instr. Cipul integrează unitățile de prelucrare întregi și virgula mobilă, ca și unitatea de management a memoriei, asigurînd şi bus-snooping. Cipul mai contine memorii cache de 4 kbytes separate pentru instructiuni şi date.

Baza software a microprocesorului este estimată la mai mult de 4 miliarde dolari SUA, ceea ce reprezintă de mai multe ori orice investitie făcută într-un procesor de 32 biți. Standardizarea sistemului de operare Unix, ca şi aparitia unor compilatoare cu optimizare vor ajuta la mărirea domeniului de utilizare a lui 68040.

Alte directii de dezvoltare în procesoarele CISC sînt cele legate de îmbunătățirea performantelor sistemelor standard, fie prin modificarea arhitecturii, fie prin inovatii tehnologice. Un exemplu poate fi dat de folosirea în PC-uri a unor circuite de tip PLD realizate în tehnologia CMOS. Intel a demonstrat că folosirea cipului 85C224, comparativ cu folosirea variantei sale bipolare, a redus temperatura unei plăci de sistem realizată cu '386/33 MHz de la 77°C la 50°C, aceasta ducînd şi la creşterea inerentă a sigurantei în functionare. Tot Intel, prin introducerea unui modul de memorie intermediară de nivelul doi (Second Levei Cache Module) , <sup>a</sup> realizat în PC standard creşteri de performanță după cum urmează: Modul software Cache de 64 kbytes Cache de 128 kbyies

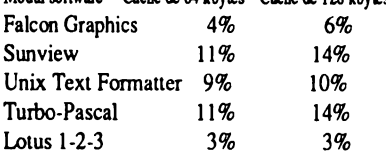

### **Circuite suport**

Folosirea tehnologiei tip HCMOS de micron <sup>a</sup>permis realizarea unor circuite suport extrem de puternice. Referindu-ne la calculatoare compatibile IBM-PC, folosind microprocesoare de tip 286 sau 386SX, putem menționa un cip produs de firma Headland Technology. Denumit HIT GC21, acesta contine toate circuitele necesare realizării unui PC tip **AT** şi este pregătit să lucreze și cu circuitul Super-VGA, produs tot de Headland. Cipul lucrează

pini la frecvente de 20 **MHz,**  administrează memorii de maximum 8 Mbytes și sprijină EMS 4.0, conform standardului LIM. Folosindu-se acest circuit, se poate realiza placa de bază <sup>a</sup> unui AT complet prin adăugarea doar a microprocesorului şi **<sup>a</sup>**procesorului aritmetic, a controlerului de tastatură și a memoriilor RAM şi **ROM.** Costul extrem de redus, sub 85 dolari (1989), simplitatea plăcii de bază, precum și reducerile în consum fac din acest cip optiunea de bază în realizarea unor PC-AT.

O a doua opțiune, deja rezolvată, o reprezintă memoria operativă. Folosirea aşa-numitelor module de memorie de 1 Mbyte, cuprinzînd 8 sau 9 cipuri de memorie DRAM de 1 Mbit, cu timp de  $accessub-100$  ns, asigură realizarea pe o zonă redusă a plăcii de bază a unei memorii de pînă la 8 Mbytes, fără probleme. Totodată, consumul este extrem de redus: 3, 6 W în timpul lucrului sau 45 mW în stand-by ! Lista acestor exemple poate fi continuată cu noile linii de controlere inteligente pentru unitățile de discuri magnetice sau cu noile controlere - procesoare grafice sau de comunicatii.

### **Sisteme multiprocesor**

Tendinta în realizarea sistemelor multiprocesor este orientată către arhitecturi de 32 biti realizate în jurul microprocesoarelor de tip Motorola 68020/68030 folosind bus-uri de tip VME şi sisteme de operare de tip Unix System V. Putem deosebi în arhitecturile multiprocesor următoarele niveluri:

- sisteme mici, cu 4-16 procesoare;

- sisteme mijlocii, cu 16-64 procesoare;

- sisteme masive, avînd peste 64 procesoare cuplate.

Un exemplu de sistem mic este reprezentat de o structură compusă din 4 • 68020 destinate prelucrării aplicatiilor, legate la procesoare tip 80186 pentru procesele de intrare/ieşire şi asigurînd servicii sub Unix pentru 128 utilizatori. O altă structură, mai avansată, contine **8 x** 68020 cuplate strîns, cu memorie cache de 8 kbytes şi <sup>o</sup>memorie comună de 16 Mbytes, comunicînd printr-un bus de 12 Mbytes/s. Operatiile de intrare-ieşire sînt realizate de 12 procesoare 68000, care au la dispozitie fiecare 256 kbytes și un bus pentru memoria de masă - 4 discuri și o bandă - cu viteză de 25 Mbytes/s. Sistemul lucrind sub Unix este fault-tolerant și asigură servicii *(continuare în pag. 9)* 

Oferà produse certificate in SUA avind girul UL (Underwriters Laboratories) și FCC (Federal **Communications Commission),** ceea ce reprezintă garanția flabilității și a calității acestor echipamente.

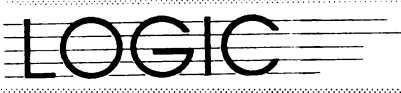

**Distribution autorizat BORLAND cu o gama completa** de produse de la limbaje de programare la baze de date.<br>• Distribuitor (Systems)<br>Integrator) NOVELL pentru configurarea și instalarea retelelor prin personal specializat certificat NOVELL. (Certified Network Engineer).

> **L'OGIC [281] 3 [3]** in Pavillonul S U Al

### **NOVELL**

Comercializează:

- microcalculatoare XT 88, AT 286, AT 386, AT 486;

 $OGE=$ 

BORLAND NEW

- echipamente periferice I/O: scanner, mouse, imprimante matriceale și laser(HP), plottere A4 și A3  $(HP)$ :

- opțiuni speciale: coprocesoare matematice, plăci modem, FAX INTEL Satis FAXtion;

- componente și accesorii specifice pentru retele LAN: plăci ETHERNET, plăci ARCNET, cabiuri. repeatere, transceivere;

- materiale consumabile:

- consultanță pentru orice aplicație;

- dezvoltări de sisteme;

- cursuri de initiere: **BORLAND NOVELL PARADOX 3.5** NetWare 2.2 **PARADOX Engine 2.0** NetWare 3.11 QuattroPro 2.0 Reflex 2.0 Sidekick 2.0 TURBO DEBUGGER & Utilitare 2.0 **BORLAND C++ 2.0 BORLAND C++ Runtime TURBO C++ 2nd Edition TURBO PASCAL 6.0 TURBO PASCAL Professional 6.0** 

### **LOGIC Sibiu:**

Fax **LOGIC Bucuresti:** Fax: (924) 4.66.52, (924) 4.54.75<br>(924) 4.67.04 - Telex: 69367 (90) 75.49.00 (90) 75.71.35

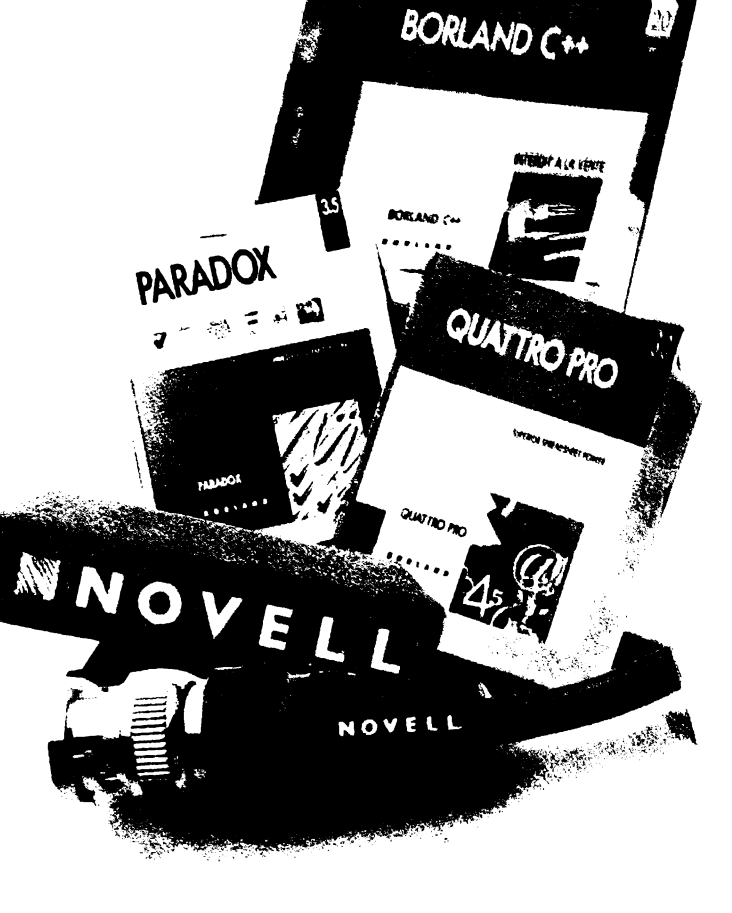

### 3/91 INFOCLUB

#### *(urmare din* pag. 7)

pentru 256 de utilizatori.

Modelele medii pot fi reprezentate de un sistem bazat pe un bus care are adrese de 32 biti și 64 biti date, cu un debit de 100 Mbytes/s. La acest bus sînt cuplate plăci conținînd cîte 2 microprocesoare. Dacă se folosesc acceleratoare de virgulă mobili tip Weitek 1164, se ating viteze de 2 milioane Whetstone. Procesoarele de intrare-iesire sînt de 2 tipuri:

• cu interfaţl SCSI pentru 4 controlere de 8 discuri și 4 de bandă;

• cu interfată Ethernet, la care sînt cuplate servere bazate pe microprocesoarele tip NS 32016, fiecare avînd 16 porturi seriale și un port paralel pentru imprimantă.

Procesoarele masiv paralele extind limitele puterii tehnicii de calcul astfel încît aplicațiile acestor masini trebuie proiectate folosindu-se pachete software specializate pe sistem și pe tip de problemă. Un<sup>-</sup> prim exemplu este constituit de sisteme implementate cu fund de sertar comun și cu funcționare în paralel. Buterfly System foloseste un bus de 4 Mbytes/s, la care se conectează, prin tehnologia de comunicatie prin comutare de pachete, un număr de maximum 256 noduri bazate pe Motorola 68000/68020 care folosesc o memorie comună de 4 Mbytes.

Un al **doilea** tip este reprezentat de așa-numitele hipercuburi sau de rețelele sistolice. Un exemplu este NCUBE, un hipercub la care sînt conectate maximum 16 PC-AT, realizind aproximativ 30 Mips și 8 Mflops. Hipercubul este realizat din 4 module cu 4 noduri, fiecare nod comunicind prin canale DMA cu celelalte noduri și folosind un canal pentru operații intrare-ieșire.

Seria Intel 8086/ '286/ '386/ '486 este și ea folosită cu succes pentru a realiza structuri paralele a căror performanță depinde mai mult de numărul procesoarelor cuplate decit de performanta fiecăruia dintre ele. Aceste sisteme depăsesc usor puterea unui PC "clasic" și amenință cu performantele lor nivelurile ocupate de minicalculatoare și de calculatoarele mari. Iată cîteva exemple:

Zenith Systems livrează sisteme continînd maximum  $6 * 386$ , Compaq System Pro are 2 • '386, iar Mitac, în Seria 500, utilizează maximum 7 \* '386, Olivetti CP486 oferă, pe de o parte, performanta unui '486 la 25 MHz, iar pe de altă parte, o performanță de 10 ori mai mare folosind și un cip RISC 1860.

Aceste maşini sînt cu mult mai

puternice decît ceea ce utilizatorii români au cunoscut sub numele de minicalculatoare sau sisteme mari, prețul reprezentînd doar o fractiune din pretul original cunoscut. Avantajul oferit de aceste masini nu rezidă doar în puterea lor brută de calcul, ci în faptul că ele sînt în continuare compatibile cu modelul **original al PC-IBM, bazat pe 18088 la**  4, 77 MHz, putînd astfel rula enormul software existent pe piață pentru acest tip de masini.

Dacă trecem la multiprocesoarele care încorporează procesoare tip RISC, vom întîlni rezultate surprinzătoare. Un exemplu de vîrf îl oferă sistemul paralel tip iPSC/860 produs de Intel. Acest supersistem oferă o performanță de 7,6 Gflops la un pret de cca 3 milioane dolari SUA în comparatie cu un Cray YMP, care oferă o performanță asemănătoare la un cost de 20-30 milioane dolari SUA. Sistemul iPSC/860 poate conține pînă la 64 de microprocesoare tip i860 conectate în cadrul unui rack tip turn. Două asemenea turnuri pot fi conectate împreună, creînd un complex de 128 de procesoare i860, fiecare lucrind cu o memorie proprie de 8 pini la 16 Mbytes! Aceste 128 de noduri comunică printr-o interfață de mare viteză, care asigură debite de 2,8 Mbytes/s. Controlul acestei configuratii poate fi realizat doar cu un calculator separat, care rulează doar sub Unix un compilator specializat pentru transmiterea instrucțiunilor către iPSC/860; totodată, la pornire, de aici se încarcă NX2-"Node Executive", sistemul de operare al sistemului. Aplicațiile acestui sistem sînt pe măsura performantelor:

- analiza structurilor în mecanică;

- dinamica fluidelor;
- simularea sistemelor mari;
- cercetarea moleculară în chimie;
- aplicatii grafice;

- calcule și simulări financiar-bancare și economice.

Limbajele folosite în acest sistem sînt C, Fortran, Lisp şi **Ada,** toate îmbunătățite cu facilități vectoriale, precum şi cu mecanisme de control a paralelismului microprocesoarelor. Iată, concis, performanțele pe care le poate realiza un asemenea supersistem:

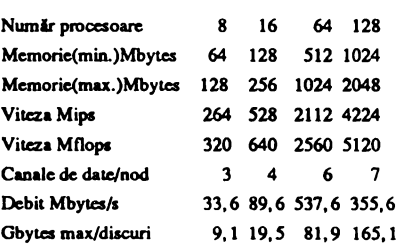

### În loc de final

Scurta trecere în revistă a realizărilor actuale în tehnica de calcul arată nivelul deosebit atins de această ramură a tehnicii în lume. Concluziile se impun de la sine. Cu toate că multe din realizările prezentate sînt mult mai puternice decit capacitatea de calcul a minţii umane, stadiul incipient de dezvoltare **a**  aplicațiilor de inteligență artificială le va limita în aplicatii în care algoritmii cunoscuți acum vor fi executați mai repede, ducînd la cresterea nivelului de viață al celor care, oricum, îl au foarte bun.

Deviza producătorilor americani: "Un PC în fiecare cameră", va fi fără îndoială realizată în cîțiva ani, iar trecerea la tehnologia de sub un micron va permite trecerea nu numai la surse de alimentare de 3 V, la capacități uluitoare și la viteze greu de imaginat, ci și la deviza : "Un PC pentru fiecare om" (american sau japonez).

Problema esențială pentru noi este cum ne putem sui mai repede și mai bine în acest tren care nu numai că a trecut de mult prin halta noastră, ci a și trecut granita. Singura şansă reală o constituie realizarea de software şi, printr-o documentare reală și promptă, a modulelor electronice de cuplare a microprocesoarelor cu aplicatiile practice.

Şi, în același timp, să nu ne pierdem speranța....

Abrevieri și dicționar de termeni

**Arhitectura Harvard** - **arhitectura**  unui procesor care are căile de date separate de cele de instrucțiuni.

**CISC** - Complex Instruction Set **Computer EISA** - Extended Industry Standard Architecture **ESDI** - Extended Small Device lnterface **Mflop** - Millions of **Floating-point**  Operations per Second **Mips** - Millions of Instructions per Second

Pipeline - arhitectură în care realizarea unci operații se face în paralel cu extragerea din memorie și pregătirea următoarei

**PLD** - Programmable Logic Dcviccs RISC - Rcduccd lnstruction Set Computer **SBC** - Single Board Computer **SCSI** - Small Computer System lnterface **SPARC** - Sun Parallel Architecture

■

### Viorel DARIE

### ŞAH **- COMPUTER** (III)

Dacă în precedentele două materiale ale acestul serial ne-am ocupat de teoria generală a programării şahulul și de criteriile de reducere de ramuri în arborele de joc, în materialul de față ne vom ocupa mai ales de problematica atribuirii de ponderi statice.

lnainte de a aborda însă acest subiect, nu mă pot abține să nu amintesc un fapt Inedit legat de un program dintr-un campionat şah-computer american, program denumit BRUTE-FORCE, fapt ce va sublinia şi mal mult Importanta crlterlllor de evaluare a ponderilor statice ale pozițiilor. Programul BRUTE-FORCE, rulat pe un calculator puternic, a fost scris în Ideea de a simplifica la maximum tratarea nodurilor din arborele de joc, cu scopul expres de a avea timp cit mal mult pentru a analiza variante cit mal lungi. s-a pus accentul mal mult pe crlterllle de reducere de variante decît pe evaluări complexe de ponderi statice. Rezultatul? La acea competiție BRUTE-FORCE și-a asigurat... ultimul loc în clasament!! Comentariile sînt de prisos.

### EVALUAREA PONDERILOR STATICE

eluăm în cîteva cuvinte cele partide recurg la o deschidere mai entre presente de prezentate în primul material al rapidă sau mai lentă, cu schimbul Fuidate al preselor etc. prezentate în primul material al acestui serial privind **modelarea**  matematică a Jocului de şah. Scopul jocului de şah este de a lua regele advers într-un număr cît mai mic de mutări. Cînd un jucător nu mai poate da mat cu piesele pe care le are, atunci el va lupta pentru<br>remiză. remiză.

Prin **pondere** statică întelegem un număr care exprimă starea unei poziții de pe tabla de şah, recurgînd la cit mai puține mutări de piese. Ponderea statică tinde spre valori pozitive cit mai mari, cînd albul stă foarte bine, sau tinde spre valori negative, cînd negrul stă bine. Ponderea statică este o sumă de valori (bonificaţii), unele pozitive, exprimînd materialul şi avantajele albului, altele negative, exprimînd materialele şi avantajele negrului. Pentru toate remizele, valoarea statică este zero.

Notăm cu **A** valoarea absolută a regelui. Atunci, dacă într-o poziție a arborelui de joc, situat la nivelul I, regele negru e luat, atunci ponderea statică a acelei pozitii este **A-1;** daci regele alb e luat, atunci ponderea statică a acelei poziții este -A+I. Am lămurit deci ponderile statice pentru poziţiile de **mat, pat** şi remiză. Dar pentru celelalte pozipi?

#### Aprecierea etapei de joc

Simplul număr al mutării la care s-a ajuns într-o partidă nu indică prea bine etapa de joc; deschidere, jocul de mijloc sau final. **Aceasta** din motivul el anumite rapidă sau mai lentă, cu schimbul prematur sau întîrziat de piese. Şi mai trebuie tinut cont că nu toate analizele pornesc din poziția inițială.

Nici criteriu! existenţei **pieselor nedeschise** nu poate preciza daci jocul a depășit stadiul deschiderii sau nu. Aceasta depinde foarte mult de tipul deschiderii şi de ideea de joc.

Totuşi, pentru a evita **apelarea**  permanentă a unor rutine (criterii) specifice doar anumitor etape de joc, este necesar de a decide cînd jocul trece de la o etapă la alta.

Trecerea de la deschidere la jocul de mijloc se poate considera atunci cînd un anumit număr de piese nu se mai află în poziția inițială (de exemplu, mai mult de jumătate). Mai exiată și alte indicii, de exemplu rocadele efectuate.

Trecerea de la jocul de mijloc la jocul de final se poate face pe baza numărului și valorilor pieselor rămase în joc.

Etapele descrise mai sus sînt specifice unor poziții echilibrate, căci există, desigur, partide dezechilibrate, în favoarea unuia sau altuia dintre jucători: adversarul are "garda" distrusă, are un dezavantaj material covîrşitor, mat apropiat etc.

#### **Valoarea pieselor**

Ponderea statică a mutărilor constă din suma valorilor pieşelor de pe tabla de şah (valorile pieselor albe au valori

pozitive, cele negre au valori egale, dar negative) la care se adaugi o serie de valori constînd din premii/penalizări pentru activitatea diferitelor piese, particularitățile poziției, gradul de eluăm în cîteva cuvinte cele partide recurg la o deschidere mai particularitățile poziției, gradul de

> Evident, ponderile materiale sînt sumate mereu, însă cele "sublective", descriind activitatea pieselor, trebuie corelate într-un sistem armonios de criterii, pentru ca suma acestor valori "subiective" să nu depășească, fără motive, valoarea unor piese.

> În programul ORIZONT-64 se folosește următoarea scară a valorilor:

- valoarea de mat = 20 OOO  $remiza = 1000$  $turn = 500$  $nebun = 350$ cal= 300
- $pion = 100$
- $rocada =  $80$$ 
	- $control$ unui cîmp = 4

Se vede că pentru reprezentarea ponderilor statice sînt suficiente numere întregi pe 16 biți. De asemenea, scara valorilor permite diferențieri suficient de fine de premii/penalizări, exprimînd diferite necesități de modelare.

În teoria jocului de şah se consideră că dama valorează cît 9 pioni, și mai puțin de două turnuri, totuși, am pus valoarea 1 000 pentru damă, căci **programele** Joacă **mal bine** cu <sup>o</sup> damă decît cu două turnuri.

#### **Jocul de deschidere**

De nu știu cîte ori am fost nevoit să fac față unor întrebări ale necunoscătorilor în programarea șahului de felul acesta: "cum se face un program

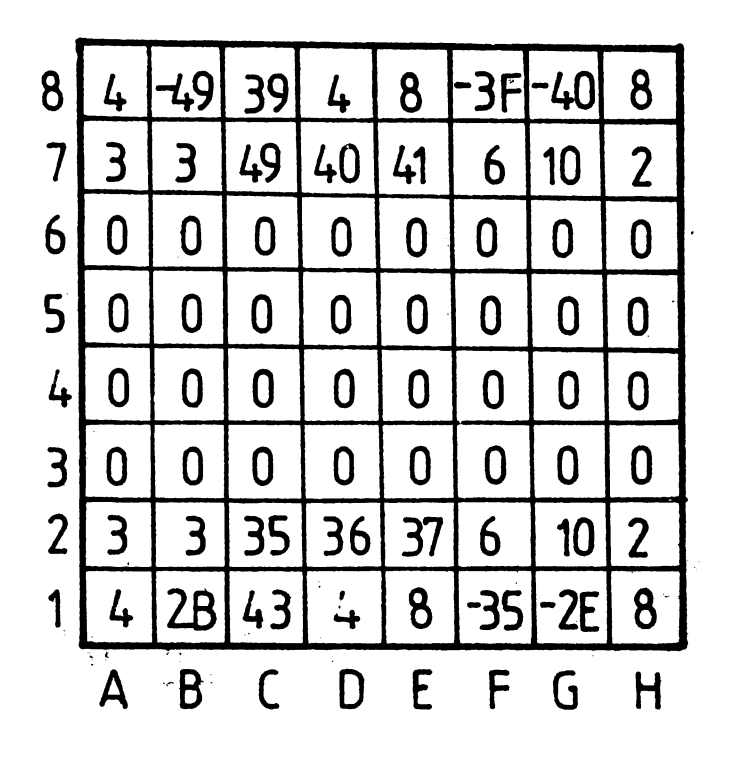

### **Flg.12** Indicaţii **privind primele** mutări **de deschidere (valorile sînt** în **hexa).**

de şah?", "se introduc toate variantele în calculator?", sau: "programul prevede răspunsul maestrului la toate mutările adversarului?". Ce să răspunzi la o astfel de întrebare? Dacă e să interpretăm întrebarea în sensul că un program de şah e dator să **calculeze** o mutare în orice pozitie de pe tabla de şah, atunci întrebarea e justă. Dar dacă cel care întreabă are în minte părerea că un program ar poseda o colecție vastă cu răspunsuri gata pregătite pentru orice situatie, atunci acest lucru este absurd, căci numărul de pozitii în jocul de şah este aşa de mare, incit nu poate fi cuprins în nici o memorie de pc lumea asta!

Şi totuşi, ce este teoria deschiderilor şi cum este tratată problema într-un program de şah?

Teoria deschiderilor constă din:

- regulile de deschidere;

- variante ale deschiderilor clasice utilizate în special în jocul dintre maeştri.

Modul de implementare a stocului constituind variante ale deschiderilor clasice va fi descris într-un material viitor. În cele ce urmează, ne vom ocupa de acele elemente ale programării deschiderilor care contribuie la calculul mutării optime cînd răspunsul nu mai poale fi luat din fişierul **deschiderilor** 

**clasice** de care dispune programul. Relativ la deschideri există

următoarele subprobleme: • deschiderea figurilor uşoare • lantul

de pioni • pionii rocadei • pioni în centru • pioni dublati • rocadele • mobilitatea pieselor.

Pentru a promova **dezvoltarea figurilor** uşoare, se pot da bonificatii (premii) atunci cînd o piesă pleacă din pozitia ei initială şi ocupă o pozitie considerată (în general) bună, caracteristică acelei piese (de exemplu cal F3, nebun C4). Evident, aceste premii nu trebuie să fie prea mari, pentru a nu anula efectul altor criterii de apreciere a pozitiilor. Mai mult, aceste premii pot spori cu ceva dacă mutarea de dezvoltare se petrece pc un nivel cit mai mic în arborele de joc, căci de multe ori se observă că programul face mutări nesemnificative la începutul variantelor, apreciind că are timp să facă mutările bune de dezvoltare spre sfirşitul variantelor. Şi se mai observă că programul are uneori preocuparea nefastă de a da nişte şahuri inutile pentru a întîrzia pe adversar să-şi dezvolte figurile uşoare, în loc să se dezvolte direct, rapid.

Îmi amintesc cu cită zgîrcenie muta Smîslov pionii. Într-adevăr, în jocul său lipseau mutările de pioni! Căci el muta vreo doi pioni centrali în deschidere,

apoi juca cu celelalte piese, doar cînd era strict necesar făcea alte mutări de pion.

Un program de şah, în schimb, are o predilecție "naturală" de a muta (dacă se poate) toti pionii şi asta chiar cu doi paşi! Se văd adeseori mutări de genul: h2-h4, a2-a4 etc.

Pentru a rezolva această situație, în program trebuie să existe preocuparea explicită de a mentine pionii într-o anumită structură, căci un pion nu va putea muta niciodată înapoi. De aceea, la fiecare mutare care ia un pion sau care mută un pion, se testează dacă pionii alăturați mai există. Se acordă premii pentru cazul cînd un pion apără sau este apărat de un alt pion; de asemenea, se dau mici penalizări pentru **pionii**  laterali **care** părăsesc· poziţia Iniţială, căci un pion este cu atît mai vulnerabil, cu cît se desprinde de pozipa initială, oferind cîmp de actiune pieselor adverse în spatele dispozitivului. Mentinerea **plonllor centrali** în jocul de mijloc duce la avantaje pentru apărare, de aceea programul poate premia prezența unor structuri caracteristice de pioni: (d3, e4) sau (d4, e3). **Pionii**  dublaţi constituie un handicap în majoritatea pozitiilor, de aceea mutărilor care conduc la asemenea pozitii li se acordă penalizări însemnate (pînă la o treime din valoarea pionului, de exemplu).

**Rocadele** constituie necazul veşnic al programelor de şah. La programele de început, chiar dacă se atribuie rocadei efectuate un premiu substantial (cit valoarea unui pion), se observă că acele programe se încăpătînează să joace altceva şi să nu faci rocada! Din **analiza**  variantelor generate de program, se explică acest lucru prin aceea că programul consideră că mai are timp să facă rocada spre sfirșitul variantei, iar între timp e tentat să mai joace alte mutări. De aceea, pentru a sili programul să facă rocada, chiar atunci cînd poate, trebuie acordat un premiu suplimentar atunci cînd rocada e făcută la începutul variantei (adică pe un nivel cît mai mic).

Pentru a rezolva și problema dacă în anumite poziții e mai bine să fie făcută o rocadă sau nu, programul trebuie să testeze explicit anumite structuri de piese: (rege g1, pion g2, pion h2...) sau  $(\text{rege c1}, \text{ pion c2}, \text{ pion b2...})$  etc., structuri cărora să le acorde premii însemnate (sau penalizări cînd se face rocada în locul unde lipsesc deja pionii). Programul trebuie să ducă lupta permanentă asupra pionilor rocadei, care, în ciuda penalizărilor, simt o mare "nerăbdare" de a ataca figurile adverse poposite în fata lor, cam pe cîmpurile h5, f5, iar după ce mută (pe moment cu folos) dispozitivul rocadei. rămîne

----------------------------~-~-=~- **INFOCLUB 3/91 11**  distrus. Unii maeștri de şah, cînd joacă cu programele mai slabe, chiar sacrifică o figură pe un pion din fața rocadei, stiind că aceasta va crea mari dificultăți programului.

ln fine, pentru a stimula postarea pieselor uşoare şi grele în poziţii cit mai deschise, unele programe **adaugi** la ponderea statică cîte un mic premiu pentru fiecare cîmp controlat, de asemenea, premii pentru ocuparea coloanelor cu turnuri şi dublarea turnurilor pe coloane.

Evident, asemenea **pallatlve** de acordare de premii sau penalizlri pentru diferite lucruri disparate asigură un joc mediocru programelor de şah, asemenea abordare a programelor prezintă numeroase neajunsuri. În primul rînd este dificili fixarea unei **Ierarhii corecte a** tuturor **acestor**  premii/penalizări, ale căror sume sînt dificil de controlat, unele anulîndu-şi reciproc efectele, altele aplicîndu-se în etape neadecvate de joc, neurmărind planul de Joc.

Pentru cei curioşi de a afla cum procedează programul ORIZONT-64 (pc CUB-Z) pentru a stimula deschiderile, prezentăm în figura 12 o tablă de șah cu nişte informaţii utile deschiderilor. Desigur, acest tabel nu e totul, el este completat de multe alte criterii de care am vorbit mai sus.

Care este semnificația valorilor din tabel? Se încearcă înghesuirea cît mai multor "sfaturi" de deschidere într-un singur tabel. Si anume, pătratele în care existl **valori hexa** mai mici de 14 (în hexa) înseamnă că dacă piesa mută din acel loc, atunci ea primeşte penalizarea din pătratul respectiv. Dacă valoarea este un număr pozitiv mai mare ca 14 (în hexa), atunci înseamnă că, din acel pătrat, piesa este "sfătuită" să plece în pătratul egal cu valoarea; dacă valoarea este negativă, atunci piesa va fi sfătuită sl plece **urgent** în locul indicat de valoare.

De ce asemenea complica\ii într-o singură tabelă? Să nu uităm că ORIZONT-64 e scris pe un calculator de 8 biți (CUB-Z) și că se dorea ca analiza mutării să se facă cu cît mai puține instrucţiuni.

Referitor la deschideri trebuie să mai remarcăm faptul că unele criterii urmărite în deschidere rămîn valabile și în jocul de mijloc, chiar pînă spre final: protecția rocadei, pioni dublați etc.

#### Jocul de mljloc

In jocul de mijloc se mentine preocuparea de a plasa figurile în poziţiile cele mai active, exceptînd regele care trebuie menţinut cit mai ascuns în spatele propriilor piese. Turnurile caută să se dubleze pe

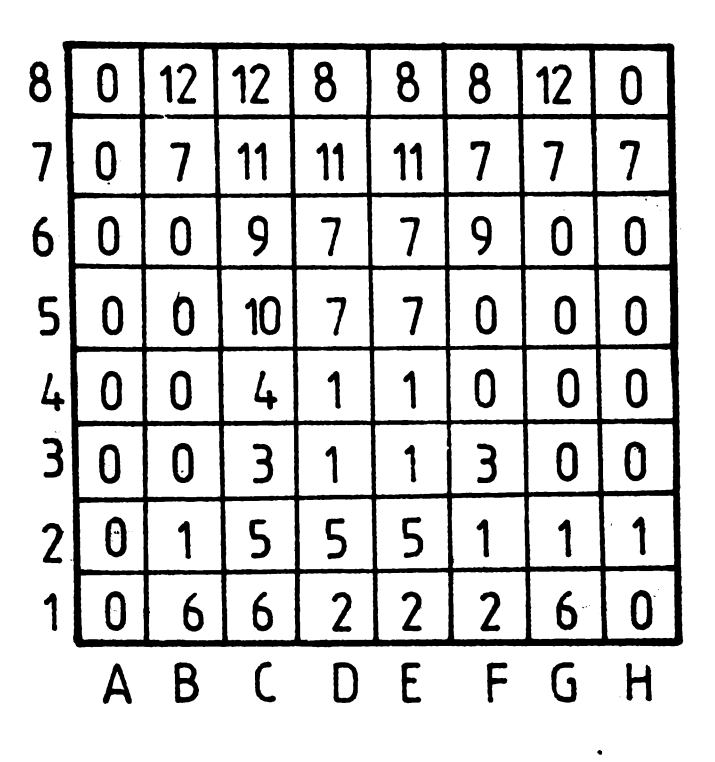

#### Flg.13 Indicaţii privind poziţii bune **ale pieselor.**  în pătrate **este trecut codul pieselor. alb (P=1, T:2, C:3, N:4, 0:5, R:6) negru (P=7, T:8, C:9, N:10, 0:11, R:12)**

coloanele libere, dama intră în diferite combinații de atac, iar pionii pleacă sau rămîn pe loc, conform ideii de joc pe care o adoptă jucătorul.

Toate aceste considerente se realizează în program prin diferite metode, una din ele este de a da premii dacă în anumite pătrate se află anumite piese (ca în figura 13), adunînd aceste valori pentru alb sau scăzîndu-le pentru negru. De fapt, pentru a acorda ponderea statică asociată unei mutări, se adună premiul pentru pătratul **unde** mută piesa şi se scade premiul pentru pltratul **de unde** mută.

Ţinînd cont el poziţiile sînt suficient deschise, mai stringent! **apare** lupta pentru material, pentru **plstrarea**  coloanelor și pentru apărarea rocadelor. Conform particularităților poziției, trebuie adoptată <sup>o</sup>strategie, de atac sau de apărare, de a deschide sau de <sup>a</sup> închide jocul, de a schimba piese sau nu. Apare necesară rezolvarea problemelor de genul **atacurilor multiple** asupra unor piese, şahuri **Intermediare,**  "furculiţe", **piese legate,** închiderea şi **captarea** unor **piese Importante**  etc. E drept, detectarea în mod static a acestor situații ar fi extrem de utilă. Totuşi, rezolvarea tuturor acestor probleme implică structuri de date

complicate care trebuie întreţinute pe mlsurl ce **analiza** urci **sau coboarl pe**  ramurile arborelui de joc, **ceea** ce favorizează erori de logică și, în plus, duce la un consum excesiv de calcul. Rezolvarea problemelor de "furculiţl", piesă legată etc. implică prelungirea ramurilor cu cel puțin două semimutări în plus față de variantele fără aceste probleme.

În programul LABIRINT-64 (pe M 118) s-a încercat **programarea**  expllcltă **a** unor structuri de date necesare detectării "furculițelor", legăturilor etc. Totuși, jocul lui LABIRINT-64 era foarte puțin performant, căci toate aceste structuri de date, fiind complicate, n-au ajuns niciodată să fie perfecte, în plus, ele consumau atît timp incit programul analiza variante de lungime foarte mică. În ansamblu, jocul era plin de erori şi lipsă de previziune.

În programele realizate de autorul acestui articol după LABIRINT-64 (programele numite ATOM-64 şi ORIZONT-64), s-a mers pe ideea renunțării, în mare parte, la toate tratările explicite de piese legate, "furculiţe" etc.,mizînd pe faptul el asemenea probleme se rezolvă de la sine, prin minimax, dacă programul va

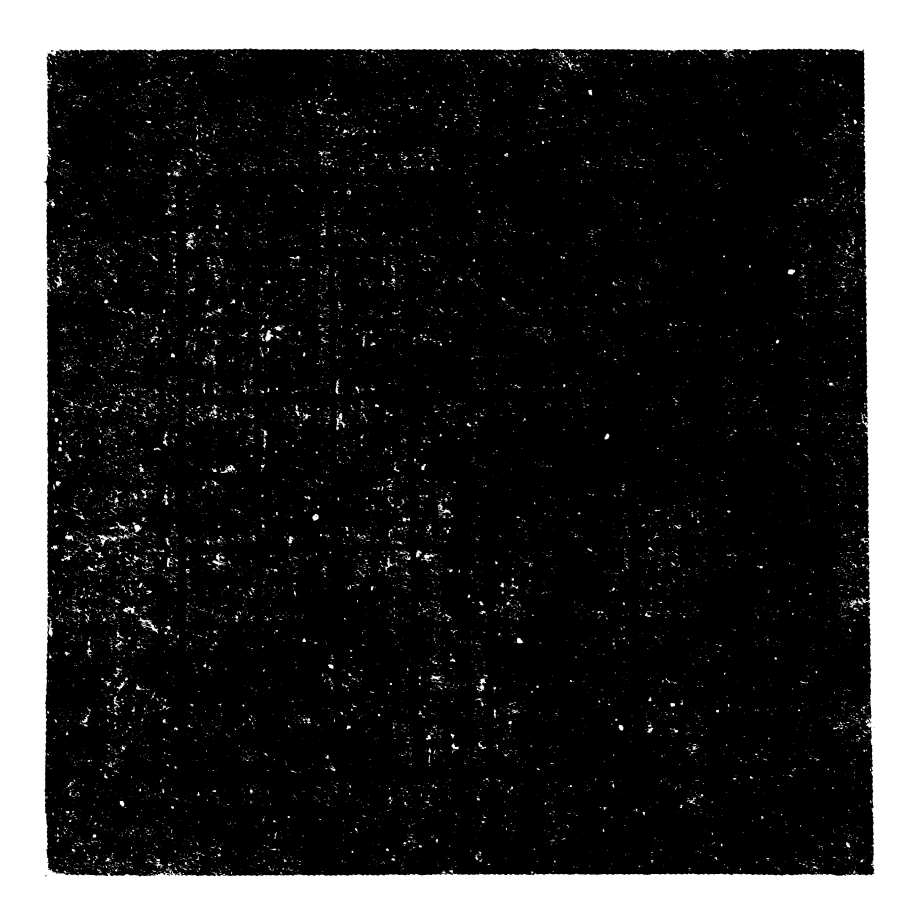

**Fig. 14 Premilie (în valori zecimale) pentru avansarea pionilor albi** Tn Jocul de final.

calcula încă două semimutări în plus. Rezultatul a fost că ultimele programe aveau un joc mult mai bun, mult mai sigur.

Concluzia de mai sus nu trebuie luată ca definitivă, sînt multe programe care funcționează în felul lui LABIRINT-64, dar ele sînt suficient de bine modelate și sînt rulate pe calculatoare mult mai rapide, pe care investitia de timp de calcul pentru mentinerea structurilor se face repede, programul avînd timp să dezvolte variante lungi.

ln ORIZONT -64, de exemplu, pentru a compensa preocupările de studiere de piese legate, "furculite", sahuri repetate, se adoptă decizii de prelungire cu încă cîteva semimutări a acelor variante în care s-au produs schimburi de piese importante, sau unde se dau sahuri, unde există piese importante **atacate,** transfonnlri, rocade etc. Neuniformitatea ramurilor are ca efect analiza corectă a complicațiilor, a "bătăliilor" începute pe anumite variante, făcînd ca ponderile statice atribuite la sfirșitul acelor variante să fie mai corecte; de asemenea, va fi mai corectl **compararea** variantelor **adiacente.** 

Important! **este fi** problema iniµerii sau evitării schimburilor. Cînd programul consideră că are atuuri suficiente de cîştig. atunci el poate declanşa schimburile. Pentru a evita tendinta programului de a amina schimburile pîna spre sfîrșitul variantei, cînd, în fine, se decide să ia piesa, știind că nodul variantei e terminal (deci adversarul nu mai are replică, rămînîndu-i astfel întreaga valoare a piesei luate!), trebuie să acordăm premii speciale mutărilor care iau piesa adversă pe un nivel cit mai mic (în cazul cînd programul e interesat să schimbe <sup>p</sup>iesele). 1n plus, acest premiu poate fi şi mai mare cînd programul are avantaj · covirşitor.

### În jocul de final

Pe măsură ce piesele de pe tabla de şah sînt schimbate, jocul intri în fazele de final mai mult sau mai putin complexe.

Diversitatea situatiilor de final este **insl** aşa de mare, incit nu se poale glsi un sistem unitar de criterii de atribuire a ponderii statice valabil pentru toate cazurile. Totuşi, continuînd să acordăm ponderi ca în jocul de mijloc, putem ameliora deciziile programului adăugînd noi premii/penalizări specifice finalelor.

Exceptînd finalele complexe, există cîteva clase bine studiate de finale:

- finale de pioni;

- fmale de turnuri;
- fmale de dame;
- fmale cu piese puµne etc.

Citeva criterii de atribuire de ponderi sint des folosite în programe. De exemplu, spre final, **valoarea** pionilor crește în raport cu a altor piese. De asemenea, pionii avansați primesc premii ce cresc pe măsură ce pionul se apropie de linia de transformare, aşa cum rezultă din figura 14 (pentru pionii albi). Se premiază în continuare existenta pionilor legaţi. Devin foarte importanti pionii llberl sau **pionii**  trecuţi. Specific finalelor cu putine piese, este că regele participă activ la luptă, el va căuta să ocupe poziții centrale, neînchise.

Premiile atribuite centralității regelui se pot lua dintr-o tabelă ca în figura 15. Se mai atribuie ponderi pentru opoziţia regelui, pentru izolarea regelui advers, pentru blocarea pionilor adverşi etc.

Pe **supercalculatoare,** avind memorii uriaşe, s-au creat programe care găsesc mutări absolut optime pentru orice poziţie cu putine piese **(adicl regii**  și damele, sau cîte o figură de ambele părți, sau doi pioni). Aceste programe pleacă de la toate pozițiile de mat pentru calculator și generează toate pozițiile în care se poate da mat într-o mutare. Plecînd de la acestea, se calculează poziţiile de la care se poate da mat în două mutări ș.a.m.d. De bună seamă, asemenea abordare e posibilă cînd viteza şi memoria calculatorului sînt foarte mari.

Revenind la fmale, pentru a stimula venirea regelui spre miezul jocului, se adaugă premii progresive (figura 16), premii pentru centralitate, premii pentru intrarea în pătratul unui pion advers liber etc. E drept, uneori, asemenea sistem de premii este contradictoriu, rezultanta premiilor este aleatorie; totuși fără aceste ponderi jocul programului nu are nici o prespectivă.

Pe de altă parte, dacă puterea calculatorului permite şi programul poate analiza variante foarte lungi, atunci jocul programului șe îmbunătățește vizibil, chiar dacă ponderile statice sînt sugerate doar (numai premii foarte certe), nerecurgînd la premiile fantomatice. Din acelaşi motiv, e bine ca regele calculatorului să stea în centru, de unde poate rezolva corect "misiuni" ce se pot judeca corect într-un număr relativ mic de semimutări.

### Modalități de calcul ale ponderllor statice

Revăzînd multitudinea bonificațiilor sumate pentru a rezulta ponderea statică, ne punem problema cum să facem detecfia acestora: luînd de la capăt, începînd parcurgerea tablei de şah şi analiza tuturor pieselor şi <sup>a</sup> particularităților structurale, sau analizînd doar **efectul** diferenţial, cauzat de mutarea care conduce la acea poziție de pe tabla de şah?

De bună seamă, este nerațională recalcularea de la capăt <sup>a</sup>întregii poziții la fiecare mutare; mult mai comod şi mai rapid este de a opera doar diferențele cauzate de fiecare mutare în parte.

Adică, în pozițiile de start ale arborilor de joc, se face calculul exact al **ponderii materiale** şi <sup>a</sup> **structurilor de date** care caracterizează poziția respectivă. **Apoi,** urcînd sau coborînd de-a lungul variantelor, în **stiva** ce păstrează informațiile ce caracterizează situația de pe fiecare nivel, se mai adaugă sau se scad valori cauzate de mutarea respectivă: se scad valorile pieselor luate, se adună diferența între activitatea în pătratul de sosire şi cel **de** plecare etc.

De fapt, premiile/penalizările ce se adună ponderilor statice intermediare **pe** stivă sînt de două tipuri:

- valorile ce caracterizează **mutarea în sine** (valoarea piesei luate, activitatea piesei, pionii liberi etc.);

- valorile care caracterizează sirui de mutări din variantă pînă la nivelul respectiv (premii pentru schimb la începutul variantei, atenuarea cîştigurilor din nodurile îndepărtate în arbore, repetiţii inutile etc.).

Programatorul trebuie să lămurească de fiecare dată, pentru orice bonificație folosită, dacă ea se atribuie în **regim de** stivă (caracterizează varianta, ideea de joc) sau **direct** (caracterizează mutarea, deci poziția în sine). Confuziile între cele două modalităţi pot crea neplăceri mari în comportarea programului.

Mai trebuie să reţinem şi faptul că sumarea necontrolată (necorelată) a valorilor date de o multitudine de criterii este la fel de dăunătoare ca şi lipsa lor. Cel puţin, cînd criteriile lipsesc, nu se consumă timp de calcul, iar logica programului şi analiza comportării acestuia se mențin simple.

■

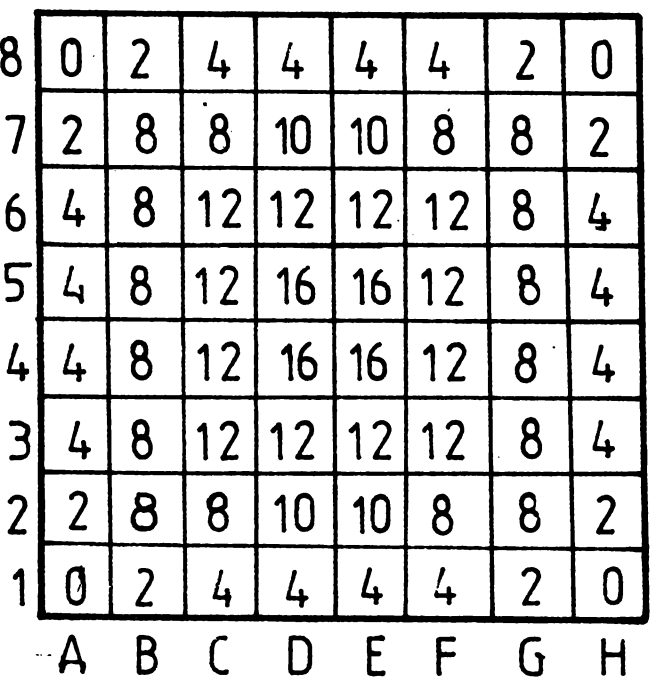

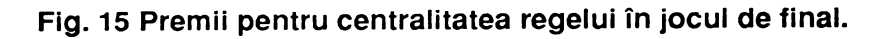

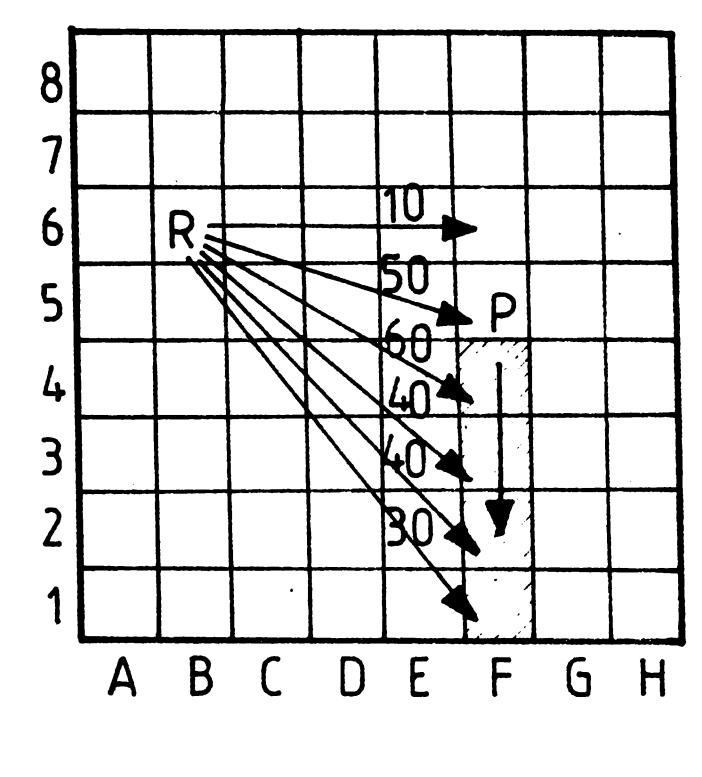

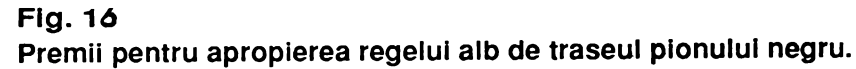

### uter **a. E o o**

#### **Agreement lays groundwork** for joint development

Apple and IBM will form a jointly owned and independently<br>managed software company to develop, market, and license are<br>abutational statem independent contributions without

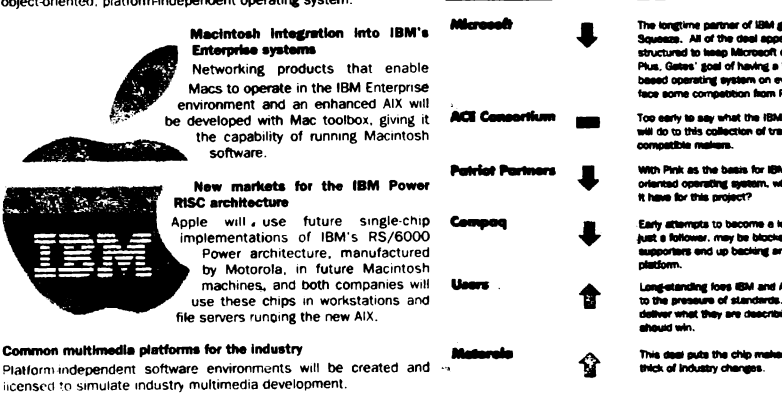

### IBM ȘI APPLE își unesc fortele

### (Inforworld, 8 iulie 1991)

ceasta este știrea care, cel puțin în luna iulie, a fost prezentă în mai toată presa de informatică din lume. Împreună vor dezvolta ceea ce se numește în prezent "open platforme", bazată pe POWER PC, cipul utilizat de IBM în seria RISC/6000 și sistemul de operare PINK. La acest nou sistem de operare vor concura Intel Corp., Motorola Corp. și procesoarele RISC IBM. Noul sistem de operare se va baza pe proiectul deja existent la Apple -PINK. Cu aceste date inițiale, IBM și Apple au toate premisele să impună pentru această decadă un nou standard care va putea intra în competiție cu cel impus de ACE (după cum vom vedea mai jos). Cele

**IBM** and

**Angle Unite** 

to Conquer

trei planuri ale întelegerii dintre Apple și IBM reies foarte clar și din ilustrația pe care o prezentăm. Bill Bluestein, analist la "Forrester Research Inc." spune: "UNIX nu a ajuns foarte departe din punct de vedere comercial deoarece nu este usor de utilizat. Mac-ul este foarte usor de utilizat". Fără îndoială că alianta dintre Apple si IBM a zguduit lumea informaticii. A fost poate unul dintre cele mai importante evenimente ale anului, cu urmări dintrele cele mai diverse. Va pierde Microsoft influența și rolul hotărîtor pe care le-a avut pe piață după "despărțirea" de IBM? Cele două mari platforme internationale SPARC INTERNATIONAL (Amdahl, Autodesk, Compuadd, FPS Computing, Fujitsu Microelectronics, Goldstar, ICL, LSI Logic, Matva, Matsushita, Mentor Graphics, Opus, Philips, Ross Technology, Solbourne. Sun Texas Microsystems, Tatung, Instruments, Toshiba. TriGem Computer) și ACE - Advanced Computing Environment (Acer, Compaq, Control Data, Digital Equipment, Mips, NEC, Olivetti, Prime, Pyramid, SCO, Siemens/Nixdorf, Silicon Graphics, Sony, Tandem, Wang, Zenith Data Systems), au avut păreri diferite și chiar rezerve cu privire la această aliantă. De altfel, revista INFOWORLD "ia pulsul" pieței, iar rezultatele se văd în figura 2. (Vom reveni)

foarte interesantă fuziuneabsorbție a avut loc recent. Borland International a înglobat Ashton-Tate, firmă bine cunoscută în toată lumea prin produsele dBASE. In acest mod, Borland International este propulsat pe locul al III-lea în lume în ierarhia producătorilor de soft.

### **BORLAND International** + ASHTON TATE

### (Le Monde Informatique, 15 iulie 1991)

"Acest acord ne va permite să propunem o gamă software completă de la baze de date la grafică. Totul conceput pentru arhitecturile client/server pe platforme multiple", a afirmat Philippe Kahn, presedintele companiei Borland International.

PRIMÅVARA blocnotesurilor

Mai multe publicații care ne sosesc la redacție (Le Monde Informatique și INFOWORLD, de exemplu) au dedicat spații destul de importante unui subicct interesant care s-ar putea numi: generalizarea informaticii "nomade". Mai toți producătorii (mari sau mici) acordă o atenție din ce în ce mai mare unor echipamente de genul unui blocnotes de format A4. Între alții, NCR ne propune un astfel de echipament de dimensiuni reduse  $(295x211x43$  mm<sup>3</sup>) care cîntărește 2,5 kg. Este construit cu microprocesorul Intel i386SX cu o frecvență de ceas de 20 MHz, are v disc dur de 2,5 inch cu o capacio c de la 30 la 60 Mo, avînd interfete serie, paralelă, de mouse și video. El costă în jur de 4 000 de dolari și re o autonomie de 2 ore!

Astfel de echipamente sînt din ce în ce mai frecvente. Fie că se numesc "notepad" computers sau "notebooks",

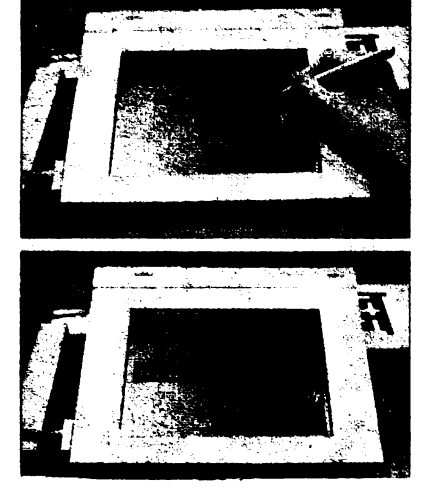

acestea cîștigă tot mai mult teren pentru lucrul... "mobil". Ziariști, agenți de bursă și multe alte categorii vor fi printre primii utilizatori de astfel de blocnotesuri electronice. În imagine modelul NCR 3125 cu PenPoint de la GO și Windows de la Microsoft.

Pagină realizată de

Mihaela GORODCOV

SCUI  $\boldsymbol{\omega}$ Q.

### **COMPU-GEROVITAL**

Sinteză după **articolele "Upgrade or Buy?"** şi **"Upgrading your Motherboard" din "Computer Buying World" nr. 1***1* **iunie 1991** 

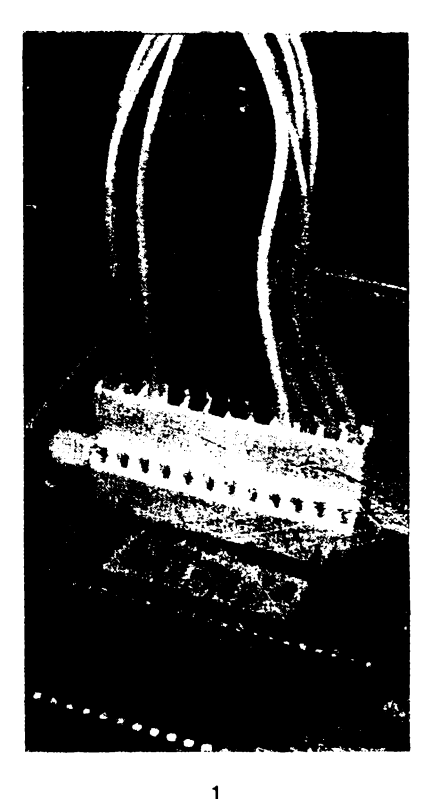

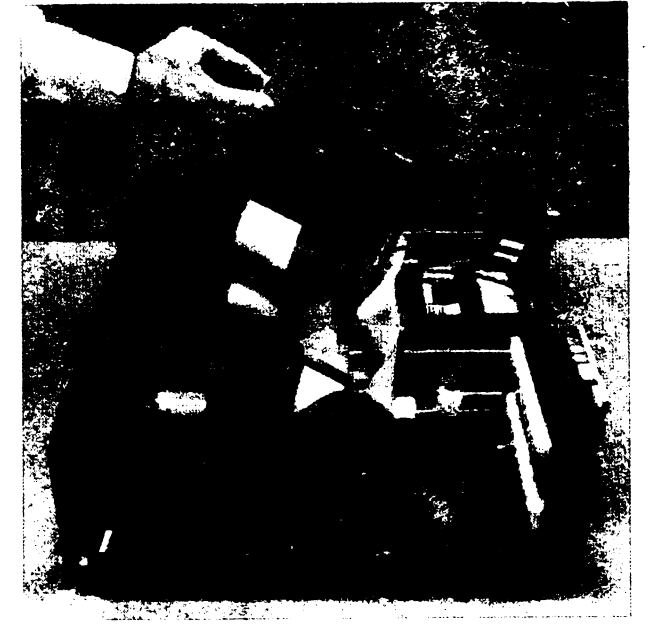

e plan mondial există la ora actuală un parc imens de mașini bazat pe microprocesorul 80286, maşini care nu mai corespund cerinţelor momentului, în special celor de vitezi. în cazul nostru procentul de astfel de echipamente este mult mai mare fi nu are deloc tendința să scadă. Dacă sîntem posesorii unui calculator 80286 la 12 MHz avem o serie de soluții pentru a îmbunătăți performanțele. Le vom prezenta în ordinea de la cele mai ieftine la cele mai scumpe:

- introducerea unui coproccsor aritmetic, care la un cost de aproximativ 200 de dolari va aduce o îmbunătățire moderată pentru o serie de aplicații din care cităm doar spreadsheet-urile de mari dimensiuni;

- introducerea unei plici de procesor de mare vitczi cum ar fi lnboard 386 de la Intel pentru maşini bazate pe microprocesorul 8088 (750 dolari) sau Fastcache SX de la Microway (700 dolari) pentru sistemele bazate pe 80286;

- înlocuirea plăcii de bază. De exemplu, o placă de bază (motherboard) 80286/33 MHz, 64 k cache va costa încă 1 100 de dolari şi aproximativ 50 de dolari per MB;

- cumpărați un nou sistem. De exemplu, de la firma Northgate, un 386/33 SlimLine cu 4 MB RAM, 40 MB hard drive, 2 unități de disc flexibil (5 1/4 și 3 1/2), monitor VGA monocrom și mouse costă aproximativ 2 600 dolari.

Ne vom concentra atenția asupra celei de-a doua soluții, înlocuirea plăcii de bază, care la ora actuală pare a optimiza raportul performante/pret. În acest sens vom propune transformarea unui PC bazat pe 80286 într-unul care utilizează un procesor 386SX la 20 MHz. Întreg procesul va costa cam 500 de dolari și circa o oră și jumătate din timpul dumneavoastră. Cea mai importantă fază este însă înainte de a vedea noua placă, fiindcă nu orice placă se potrivește în orice calculator. Înainte de a o cumpăra aflați răspunsurile la cîteva întrebări simple:

• placa se potriveşte cu carcasa vechiului PC? Carcasele de tipul "baby-A r• sînt foarte rlspîndite, dar cxistl şi producliori, cum ar fi **de**  exemplu Tandy, care au carcase nestandard şi atunci placa de bazi trebuie să o cumpărăm tot de la ei;

· ce documentație se oferă? Cea mai bună soluție ar fi să obținem chiar documentaţia de service;

• se poate utiliza vechea sursă de **alimentare?** în caml în care aceasta are 150 W sau mai mult, ea are toate şansele **si poatl** fi plstratl;

• se poate utlllza **vechea** tastatură? Aici problema principali este legată de tipul de conector pentru tastatură, care fizic este implantat direct pe placa de bază. În cazul în care e vorba de un XT, mai trebuie văzut dacă aceasta are și regim AT;

• ce fel de ROM BIOS trebuie să avem **pe** placă? Pe cit posibil cumpărați o placă de bază cu un ROM BIOS de la un producător de marcă, cum ar fi AMi, Award și Phoenix care au reputația că produsele lor sînt compatibile cu foarte multe structuri hardware şi software. Un punct care trebuie neapărat urmărit este ca ROM BIOS-ul să accepte tipuri de hard drive care să fie "user-defined";

• se pot obllne şuruburi şi **nituri de** plastic? De obicei demontarea plăcii vechi va duce la distrugerea acestora din urmă;

• se poate refolosi vechiul RAM? Problema principali aici este legată de timpul de acces. Pentru placa luată de exemplu, care utilizează procesor de 20 MHz, este absolut necesar să folosim chip-uri de 80 ns. în cazul în care vom utiliza chip-uri cu timp de acces mai marc vom introduce stări de WAIT care vor distruge sporul de performanță introdus. Această caracteristică se găsește de obicei marcată pe chip. Iată cîteva exemple:

MCM 6256AP 12 ->120 ns

M5M4256AJ, 82227070-10 -> 100 ns

KOREA, 04-7, KM41C000 J-8 -> 80 ns

Mai trebuie văzut, în cazul în care înlocuim, dacă placa de bază utilizează chip-uri DIP sau module SIMM și SIP. Vom cumpăra memoria funcție de soclurile disponibile.

Dacă răspunsurile la toate aceste întrebări vă sînt favorabile, nu ne mai rămîne decît să vă urăm succes.

În încheiere dorim să menționăm că aceste sugestii au fost extrase dintr-o serie de articole **ce au aplrut** în primul **numlr al unei noi**  publicaţii: **Computer Buylng World.** 

*Traducere* şi *adaptare* de **Eugen Georgescu** 

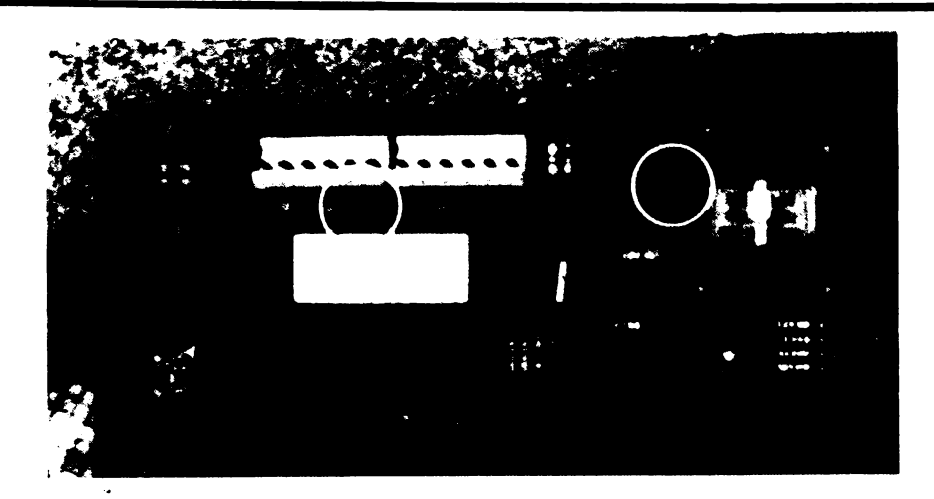

1. Extrageți de pe vechea placă toate cuploarele, conectoarele de alimentare și eventual chip-urile de memorie dacă acestea pot fi refolosite.

2. Configurați placa cu ajutorul jumper-elor și instalați chip-urile de memorie. În exemplul nostru puneți jumper-ul JP 1 (video mode) pentru color, JP 2 (oscilator) la 20 MHz și JP 6 (memory) pentru SIP.

3. Instalați placa și introduceți vechile cuploare și alimentarea.

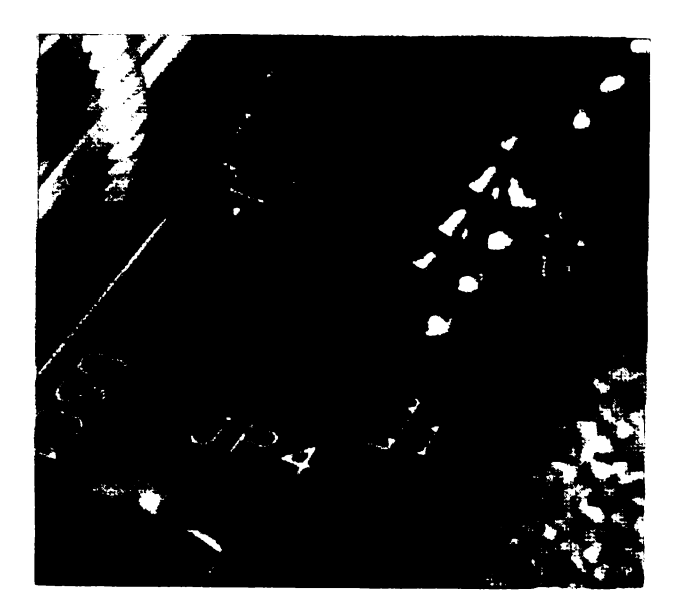

4. După repunerea în funcțiune refaceți SETUP-ul pentru disc și eventual introduceți modificările necesare pentru memorie.

Înainte de a demonta vechea placă de bază aveți grijă să notați informațiile care descriu numărul de cilindri, capete și sectoare.

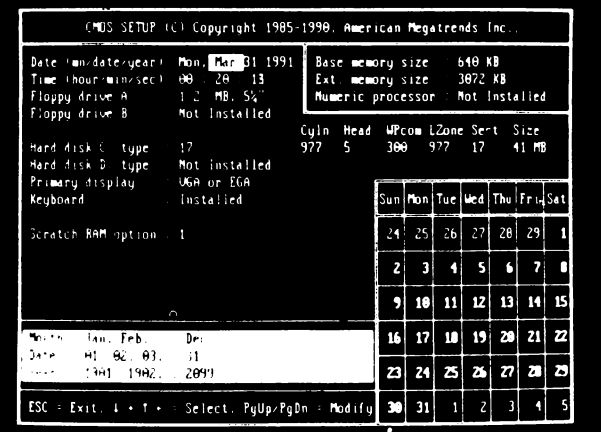

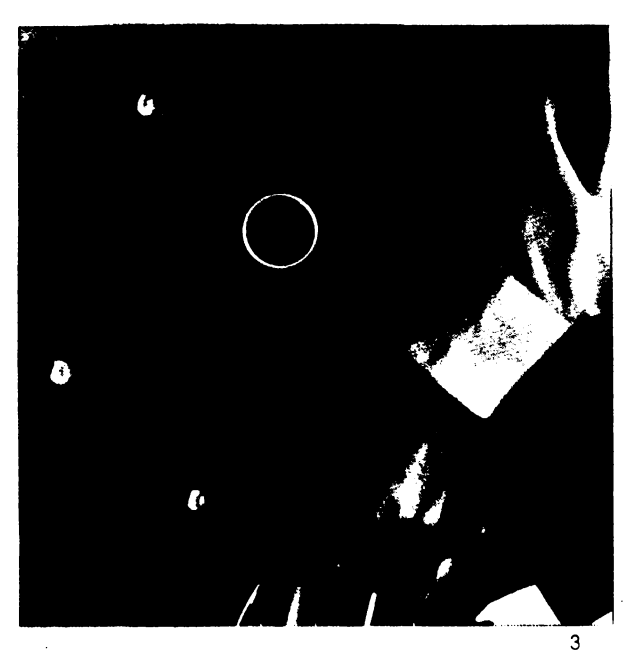

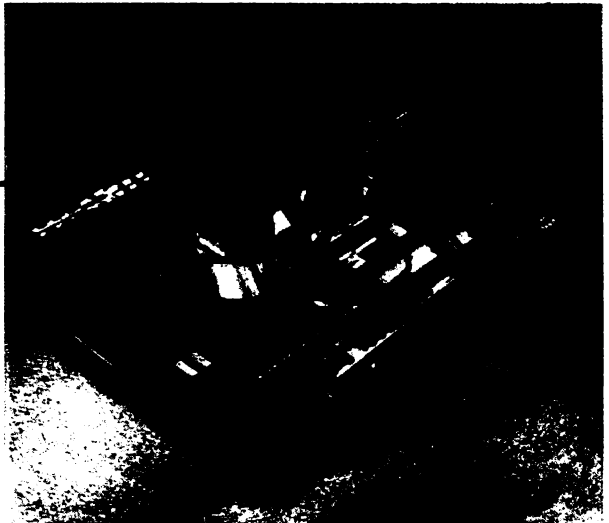

# Actualitatea PC

### **INFOCLUB 3/91**

*Stimatl* redacţie, *numele* meu *este Lucian Velea* şi *sînt student la matematici-fizici la noua Universitate "Ovidius" din* Constanţa. *Am flcut o* mare *pasiune flin infonnaticl* de ciţiva *ani, petrecînd aproape tot timpul liber în* faţa *calculatorului.* 

Am apreciat mult primul număr al revistei INFOCLUB, dar cel de-al doilea m-a făcut să vă trimit spre publicare *articolul* **anexat** *acestei scrisori. Observînd nlspindirea din* ce *in* ce *mai* mare *a acestui tip* de *calculator în* ţanJ - *Sinclair ZX Spectrum (pe el se poate rula orice soft Spectrum, dar nu numai atît!) - si preocupările revistei* . **INFOCLUB** *pentru acoperirea unei mari game* de *calculatoare cu articole* de *calitate, am hotlrît sl vin în întimpinarea posesorilor* de *astfel* de *calculatoare* şi *a* potenţialilor *utiliz.atori cu cîteva lucruri mai* puţin *cunoscute. Deci sper* **sl** *devin "membru corespondent" al* redacţiei *dv.* şi cred el *acest lucru nu vi deranjeazl, chiar dimpotrivl,*  din cîte am înteles, *lecturînd ultimul număr al revistei*.

### Lucian VELEA

### **V**  FACILITAŢI **MAI** PUŢIN **CUNOSCUTE ALE CALCULATOARELOR SPECTRUM**

Succesul deosebit de care s-au bucurat calculatoarele Slnclalr Spectrum a condus la apariția a diverse variante compatibile (cel puțin unilateral). Numai în România se fabrică sau s-au fabricat cel puțin 7 astfel de variante: HC-85, HC-85 extins, HC-88 (compatlbll şi cu CUB-Z), TIM-\$, COBRA, JET, CIP. **Aproape** nici una din variantele enumerate mal sus nu este absolut echivalentă cu varianta standard, dar aceasta nu este în măsură să împiedice rularea software-ului realizat pentru Sinclair Spectrum. Varianta mal nouă a firmei Sinclair (încorporată firmei Amstrad), Spectrum +2, îmblna variantele **BASIC** de pe "clasicul" Spectrum cu varianta **BASIC** 128 K, mult mal puternică.

Avantajele sînt mal evidente: poslbllltatea rulărll cantităţii Imense de soft scris pentru Spectrum şi **cea a** scrierii unor programe ce necesită o memorie mal mare (Spectrum +2 posedă **128 K RAM).** 

continutului memoriei.

Deoarece primul mod nu necesită comentarii, să insistăm mai puțin asupra celui de-al doilea mod. Cei 160 K sînt împărțiți în 10 blocuri (teoretic!): 2 blocuri ROM şi 8 blocuri RAM. Cînd se lucreazl în BASIC 48 **K** se selectează automat RAM5 ca RAM V,DEO şi **RAM2, RAMO** ca RAM-uri de cod.

Cînd se lucrează pe 128 K prin intermediul portului 1/0 32765 se pol schimba între ele anumite blocuri. Semnificația biților din acest port este următoarea: D0-D2 selectează blocul RAM ce se va găsi între adresele 49152 şi 65535 (ultimul sfert de memorie "activă"). De remarcat că RAM4-RAM7 sînt de tip RAM VIDEO (în RAM VIDEO programele în cod mașină rulează ceva mai lent datorită

faptului că trec prin circuitul de afișaj).

D3 selectează ecranul. La valoarea 0 se lucrează cu zona de afișaj din RAM5 (ca în modul obişnuit), iar la valoarea 1 se lucrează cu zona de afișaj din **RAM?** (deci zona de afişaj **va**  începe la adresa 49152), **dar aceasta** nu este posibil decît pentru programe în cod maşini (rutinele de afişaj din ROM nu operează în această zonă). De remarcat el **RAM?** e folosit şi pentru alte facilități (organizare de buffere etc.).

D4 selectează ROM-ul. Cînd se lucrează în BASIC, aceasta se realizează, în mod automat după necesități. Programele în cod mașină pot modifica acest bit cînd este nevoie să se apeleze la o rutină din ROM.

D5 selectează variante BASIC. Dacă se intră în BASIC 128 K, se poate

ste bine cunoscut faptul că accesa mai mult de 65536 de celule de memorie. Cum însă Spectrum +2 dispune de un total de 160 K, se ridici problema modului de utilizare a memoriei. **Aceasta** se realizeazl în doul moduri: prin utilizarea instrucţiunilor **BASIC** de încărcare-salvare la care **adluglm** un semn de exclamare imediat după cuvîntul cheie (ce are ca efect operarea cu memoria suplimentară ca și cum **s-ar opera** cu o unitate de disc, dar transferul se realizezi aproape instantaneu!) sau prin intermediul portului I/O 32765 (7FFDh).

ATENŢIE! Asupra acestui port nu se poate opera cu instrucțiuni BASIC! în **BASIC 48 K** o astfel de instrucţiune (IN sau OUT) nu are nici un efect, iar în **BASIC** 128 K se ajunge la pierderea

I- ·-**cu**  -**u** 

**C**  ·-(/)

trum

 $\mathbf{p}$ ect

**C/)**  i<br>I **o** ..\_.

**CU·.**  I**o .c cu ....I** 

# EINESI ROMANIE A.

# aduce 5CO UDIX în ROMÂNIA

The sfirst Units of the operate demn de acest nume, pentru calculatoarele PC și compatibile. Gata cu căutările infructuoase ale unor sisteme de operare care nu reușesc niciodată să ne satisfacă pe deplin. Azi acest lucru este posibil datorită firmei<br>SANTA CRUZ OPERATION (SCO), lider mondial pentru sisteme<br>de operare UNIX pentru PC și compatibile, avînd 60% din piața<br>mondială și 40% din piața SUA.

Multitasking, multiuser, multiprocessing, portabilitate, gestiune<br>integrată a tuturor tipurilor de rețele ÎN ACELAȘI TIMP, integrarea altor sisteme de operare într-o rețea gestionată de el, telecomunicații de tip SNA, TCP/IP, X25, asincrone... acest sistem știe să facă<br>totul. Să adăugăm că sistemul este pus în valoare de către o interfață<br>grafică de tipul OSF/Motif sau OPEN LOOK la alegere și că modul de lucru XWindow este la dispoziția noastră și toate acestea pe o mașină cu un procesor INTEL din familia xxx86. Gestiune de baze de date Ingres sau de tip Informix, Oracle, Sybase și un acces<br>standard prin limbajul SQL sau ISAM.

Să nu uităm, mai important decît prezentul, este viitorul. SCO<br>UNIX a fost ales ca sistem de operare pentru platforma ACE care va asigura portabilitatea binară a aplicațiilor între microcalculatoare, mini și mainframe. Platforma ACE regrupează astăzi circa 60 de producători de hard și de soft, grup în continuă creștere, dintre care<br>enumerăm Digital, NEC, Siemens, Compaq, Microsoft, SCO, MIPS și alții. Nu este deci de mirare că în timpul celor două zile ale

simpozionului de prezentare oferit de firma SCO sub organizarea<br>firmei TELEINVEST ROMÂNIA SA, Master Reseller al SCO, sălile au fost arhipline. Prestația deosebită a domnului Zbyszek Edanowicz, Eastern Europe Manager pentru SCO, a atras un număr<br>important de participanți dintre care amintim CFR, ROM-POST,<br>Banca Națională Română, Banca Comercială Română, ICE, ITC, IIRUC, CEC, ADAS, Ministerul Industriei și diferite alte firme și societăți din industrie și cercetare.

Lansate într-o operație marketing de anvergură pentru<br>introducerea acestui sistem de operare, societățile TELEINVEST ROMÂNIA SA și SCO vă informează că vor fi prezente la TIB în pavilionul central, unde se vor organiza în fiecare zi prezentări și demonstratii cu acest sistem..

În cadrul accluiași efort marketing de introducere a sistemului UNIX în România, pe data de 17 octombrie 1991 se organizează de către cele două firme primul Forum SCO UNIX. Vă amintim că singura firmă românească agreată și susținută de SCO este TEĽEINVEST ROMÂNIA S.A.

Persoanele sau instituțiile interesate să participe pot să obțină relații din partea firmei TELEINVEST ROMÂNIA SA la telefonul<br>90/ 59 56 78 sau să se prezinte la standul firmei TELEINVEST ROMÂNIA SA în perioada tîrgului.

> **Aurel Dan,** General Manager TELEINVEST Elveția

trece în BASIC 48 K modificînd acest bit. (Acest lucru este posibil și cu instrucțiunea SPECTRUM.) Invers nu este însă posibil decît prin apăsarea butonului RESET, însă cipul de sunet poate fi activat prin instructiunea OUT.

Pentru că am ajuns la sunet, să vedem cum poate fi produs acesta prin instrucțiuni OUT, în BASIC sau cod mașină (BASIC 128 K dispune și de instrucțiunea PLAY pentru producerea de sunete, dar realizarea unui program în cod mașină care să realizeze aceasta poate conduce la efecte spectaculoase). Spectrum +2 este dotat cu cunoscutul cip AY-3-8912 pentru producerea sunetelor. Acest cip poate lucra cu pînă la trei canale simultan pe care le notăm A, B, C. Cipul AY-3-8912 are un număr de 16 registre. Selectarea unui registru se face scriind numărul său în portul I/0 65533. Pentru citirea sau scrierea de valori în registrul selectat se utilizează portul I/O 49149. Semnificația registrelor (notate cu R) este următoarea:

R0 realizează reglarea fină a tonului pe canalul A.

R1 realizează reglarea grosieră a tonului pe canalul A.

R2 realizează reglarea fină a tonului pe canalul B.

R3 realizează reglarea grosieră a tonului pe canalul B.

R4 realizează reglarea fină pe canalul C.

R5 realizează reglarea grosieră a tonului pe canalul C.

Tonul pe un canal e dat de un număr binar de doisprezece cifre (12 biți), cei mai puțin semnificativi (8) fiind păstrați în registrul cu număr par și cei mai semnificativi (restul de 4) în registrul cu număr impar. Există deci  $2^{12}$  = 4 096 valori pentru ton. Frecvența dintre două valori este de 110,83 kHz (frecventa de ceas -1,7734 MHz - divizată cu 16), acoperind o gamă de frecvențe între 27 Hz si 110 kHz.

R6 controlează generatorul de zgomot (numai biții D4-D0). Frecvența dintre două valori este aceeași ca și la

R7 este folosit pentru mixare și pentru intrare/iesire.

Biții au următoarele semnificații: D7 neutilizat.

D6 are valoarea 1 dacă se efectuează o intrare și 0 dacă se efectuează o ieșire.

D5 flag-ul pentru zgomot pe canalul C.

D4 flag-ul pentru zgomot pe canalul B. D3 flag-ul pentru zgomot pe canalul A.

D2 flag-ul pentru ton pe canalul C.

D1 flag-ul pentru ton pe canalul B.

D0 flag-ul pentru ton pe canalul A. R8 realizează reglarea amplitudinii pe canalul A.

R9 realizează reglarea amplitudinii pe canalul B.

RA realizează reglarea amplitudinii pe canalul C.

Aceste trei registre folosesc numai biții D4-D0 și aceștia au următoarele semnificații:

D4 are valoarea 1 dacă se utilizează generatorul de variații de amplitudine și 0 dacă se utilizează valoarea din D3-D0 pentru amplitudine.

 $D3-D0$ păstrează valoarea amplitudinii.

RB realizează reglarea grosieră a perioadei generatorului de variații de amplitudine.

RC realizează reglarea fină a perioadei generatorului de variații de amplitudine.

RD controlează tipul variației de amplitudine.

În închieiere iată o mică curiozitate utilă celor ce lucrează mai des cu anumite valori numerice. Este bine  $c\delta$ cunoscut faptul ecranul calculatoarelor Spectrum este împărțit, în mod fizic, în trei părți. Lungimea unei astfel de părți este de 2 048 octeți (fără atribute). Scăzînd această valoare din adresa de început a atributelor obținem... 20 480 (această adresă reprezintă adresa de început a părții a treia a ecranului). Valoarea 20 480 este chiar 2<sup>11</sup> (numărul de octeți din 2 K)!

### Mirel DOBRILĂ CU CE **MICROPROCESOR <sup>V</sup> LUCREAZA CALCULATORUL V DUMNEAVOASTRA?**

 $\rightarrow$  ub acest titlu se va prezenta un mic utilitar pentru posesorii de IBM-PC, numit **J**CPU.TXT. Acest program simplu este scris cu ajutorul unui editor de texte (gen EDLIN) şi este transformat cu DEBUG în forma finală direct executabilă sub MS-DOS, sub numele: CPU.COM. Acest produs va identifica tipul de microprocesor instalat în calculatorul IBM. El va face distincţia între procesoarele (CPU în limba engleză) care lucrează în mod protejat: 80286, 80386, 80486, şi cele numite "mod real": 8088, 8086, 80188, 80186, NEC V20, NEC V30. Programul testează dacă SP (stack pointer) este decrementat înainte sau după un PUSH. Se ştie că CPU de tip "mod real" scade SP înainte de un PUSH, în timp ce CPU "mod protejat" scade SP

CPU.TXT - Text sursa

A 0100

JMP 0123

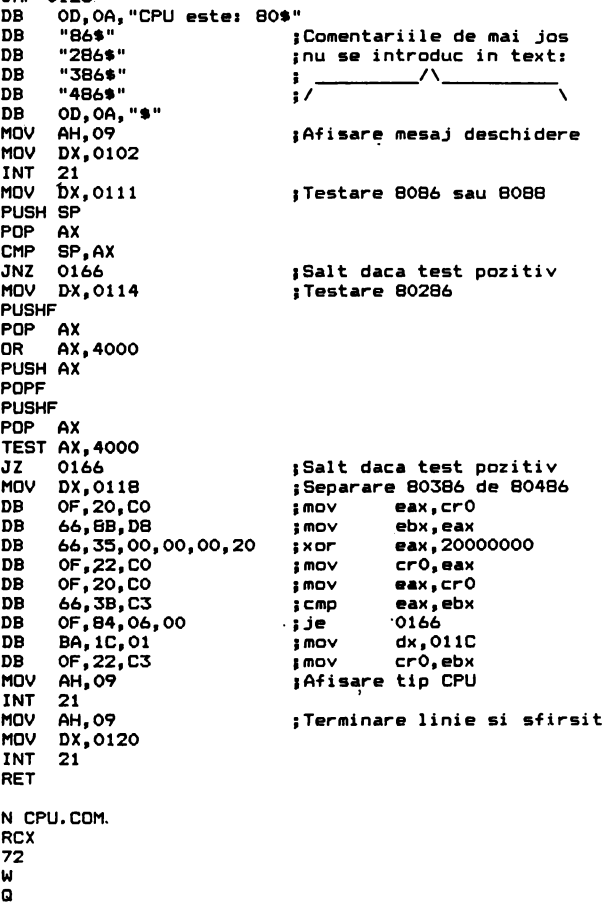

după PUSH, chiar dacă în momentul testului lucrează în mod real. Secvenţa (vezi textul sursă CPU.TXT):

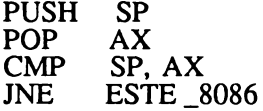

separă cele două clase de CPU-uri. Dacă se execută saltul JNE, atunci CPU este un 8086, altfel este un 286, 386 sau un 486. Secvenţa:

PUSHF POP AX<br>OR AX OR **AX,4000 PUSH** POPF PUSHF POP TEST JZ **AX**  AX, 4000 ESTE\_286

continuă separarea în cadrul clasei "mod protejat". Dacă se execută JZ ESTE\_286, CPU este de tip 80286, altfel este 386 sau 486.

Identificarea continuă şi mai departe. Pentru a diferenţia un 386 de un 486 se testează capacitatea CPU de a retine date în registrul "cache"; scrie bit 29", CRO. Acest registru există doar în microprocesoarele de tip 486. Secventa:

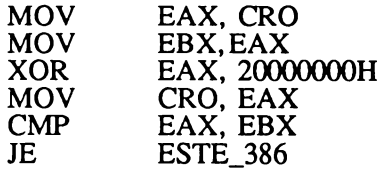

confirmă prin testul JE '(jump if equal) că CPU este un 386. Dacă saltul nu se execută, avem de-a face cu un CPU 80486.

#### **MODUL DE INTRODUCERE A TEXTULUI**

Cu EDLIN se vor tasta liniile din **CPU.TXT**  (mai puţin comentariile care încep cu punct şi virgulă), fără a se uita să se lase un rînd liber între linia RET și linia N CPU.COM. După salvarea CPU.TXT, se părăseşte EDLIN şi cu comand2 MS-DOS:

#### DEBUG CPU.TXT

se va crea forma finală a orogramului CPU.COM.

### NUMĂRĂTOR DE CUVINTE·

Utilizatorii IBM-PC pot afla cîte cuvinte conține un fișier<br>ASCII , cu ajutorul unui mic program GW-BASIC, intitulat<br>COUNT BAS, Acest, utilitar care numele fisienului care va fi COUNT.BAS. Acest utilitar cere numele fişierului care va fi analizat (inclusiv extensia ). Dacă acest fișier nu este în driver-ul curent, este necesar să se introducă și calea ("path"-ul) pînă la fișier. COUNT.BAS efectuează următoarele operații:

- 1) deschide fişierul\_;
- 2) îl încarcă în memorie;
- 3) numără cuvintele;
- 4) afişează rezultatul;
- 5) închide fişierul.

Dacă textul ce va fi studiat a fost creat cu unele editoare de text care introduc un format ascuns (de exemplu Word Perfect), se va utiliza o copie în format ASCII care se poate realiza cu comanda MS-DOS:

COPY n fis. ext n . fis. ext/A Comentarii:

COUNT.BAS citeşte cîte o linie la un moment dat, folosind vectorul A\$, definit în linia 20. Dacă se estimează că fișierul are mai mult de 1 500 de linii, se poate miri şi dimensiunea lui **A\$, pini la** o valoare corespunzătoare. Bucla din liniile 130-180 numără propriu-zie cuvintele, ca și spațiile și caracterele CR pentru a produce un rezultat exact în linia 190. Spațiile multiple ca și liniile viae, eventual prezente în textul analizat, nu viciază corectitudinea calculului.

Cu mici adaptări, COUNT.BAS se poate transforma într-un verificator de corectitudine a numărului de date introduse cu instrucţiuni DATA.

**Mirel DOBRILĂ** 

```
1') ETM Nome from am:COUNT.DAS \ldots.Caolor de cuvinte...09/05/1991
19 BEM Actor :: Dobrila Mirel .......Rucurosti....Romania...
~,:-> r~H ţ~ :1·1~-.··,,.-,) 
··,(, C:[Tc•-··,·1s1 ,,,, ! : !,l]DH-l fi'.>:Cr1um. 7.0:CI.S:1.CIC(Ylf" -:;,.·;•0:1-·rnNT ."CONTOR CUVTNTF nr:c1 
15 LOCAIE 4: FRINT "Fisierele existente in drive-ul curent: ";: FILES
10 PRINT: INFUT "- Introduceti Drive,Fath,Nume si extensie fisier ":F#
~5 DN ERROR GOTO 200 
50 DPEN F$ FOR INFUT AS 1<br>60 CLS: LOCATE 10,10: PRINT "Se incarca fisierul ";F$.
70 IF EOF (1) THEN 110
80 \t{a} = 0 + 190 INPUT ~1,ns1Q) 
100 GUTO 70 
110 L:l.DSI: 1 
120 LOCAlE 12,10: PRINT "Numarare,cuvinte" 
1~0 FOR I=l TO Q
140 IF LEN(A$(I)) < 1 THEN NR = NR - 1: GUTO 180<br>150 FOR J=1 TO LEN(A$(I))
        FOR J=1 TO LEN(AB(I))160 IF MID$(A \bullet (1), J, 1) = " " " AND MID$(A \bullet (1), J, 2) \iff " " THEN NR = NR + :
        NEXT J
180 NEXT I 
190 CLS: LOCATE 10, 10: PRINT F$;" contine";NR + C; "cuvinte.": SOUND 200, 1
193 LOCATE 20,1:PRINT "- Repetati programul pt. alt fisier (D/N) ? ";<br>193 LOCATE 20,1:PRINT "- Repetati programul pt. alt fisier (D/N) ? ";<br>193 LOCATE 20,1:PRINT "- Repetati programul pt. alt fisier (D/N) ? ";<br>197 IF I$="d
210 FILES: END
```
### **MINICOMP**

În cadrul Centrului de Pregătire în Informatică (CPI), alături de cursurile destinate adulţilor, se desfăşoară cursuri de iniţiere, în tainele informaticii, a copiilor, cursuri cunoscute sub numele MINICOMP. Cursurile au ca scop cunoaşterea home-computerelor româneşti HC, TIM-S, COBRA compatibile SPECTRUM, precum şi învăţarea limbajelor de prgramare BASIC şi LOGO pe aceste calculatoare.

lncepînd din luna mai a.c. au început şi cursuri de utilizare a calculatoarelor compatibile IBM-PC, în scopul conducerii unui minirobot de fabricaţie românească RIP-01. La aceste cursuri sînt înscrişi elevi care au absolvit cursuri specializate.

Activitatea generală de iniţiere în informatică debutează cu copiii de vîrstă preşcolară, experimentele începînd cu grupele mari de la Grădinţa 52 situată pe Str. Docenţilor sector l. Acestor copii li se explică din ce se compune o structură mnimă de tehnică de calcul şi cum să folosescă programele rulate pe home-computere. Pentru a-i stimula pe copii şi a le spori atenţia, pe parcursul programelor, utilizarea corectă este răsplătită prin "premii" muzicale şi grafice.

sau la Liceul "N. Iorga", școală care, pornind de la o bază materiala<br>informatică modestă, dar ținînd cont de marea solicitare din partea părinților de a fi cuprinși cît mai mulți copii la cursurile de iformatică, a solicitat CPI-ului sprijinul pentru completarea bazei materiale și pentru cadre de specialitate pentru susţinerea acestor cursuri.

O altă şcoală cu care colaborăm este Scoala Generali nr. 17, de unde am preluat în clasa a V-a, care în anii școlari anteriori a fost<br>cuprinsă în proiectul ITEC. De asemenea, CPI este deschis și altor clase pentru cursuri în cazul în care posibilitățile școlii respective sînt modeste în ceea ce privește dotarea.

Dar marea majoritate a cursanțilr provin din toate școlile Capitalei, fiind elevi din clasele I-XI. Cursurile se desfășoară pe parcursul anului școlar, în ședințe săptămînale de 1 sau 2 ore, în funcție de vîrsta copiilor, în grupe omogene ca vîrstă și cunoștințe informatice.

Pe perioada vacanțelor școlare cursurile se organizează în mod intensiv, durînd 1 sau 2 săptămîni. De aemenea, activitatea informatică a copiilor se desfășoară și în taberele de informatică ce au loc la Vatra Domei în complexul de instruire al CPI. *(Rodica Majaru)* 

Pentru copiii de vîrstă şcolară se organizează cursuri la sediul CPI

### CERCUL DE CALCULATOARE PENTRU COPII DE LA Software ITC S.A.

Recent s-a înființat la Institutul de Cercetări<br>pentru Calculatoare ITC Cercul de Calcupentru Calculatoare 11C were entru copiii și tinerii care doresc să se inițieze în utilizarea calculatoarelor, cercul de calculatoare de la ITC (întrerupt temporar din cauze obiective) **a**  reprezentat un pionierat în țara noastră, avînd o vechime de peste 5 ani și realizări de succes (cum au fost tabcrclc de calailatoarc şi sport de la Poiana Brașov).

Cercul de Calculatoare pentru Copii de la ITC are o dotare foarte variată, de la calculatoare HC 85 şi 88 (cu discuri flexibile) şi 90, calculatoare compatibile CP/M (Junior şi CUB-Z) la calculatoare de tip PC şi calculatoare specializate (cum este

terminalul grafic DIAGRAM), Cursurile se adresează copiilor și tinerilor începînd de la vîrsta de 8 ani și sînt modularizate pe cîte 8 lecții<br>prezentînd diverse activități și opțiuni. De exemplu,<br>copiii mici pot opta pentru învățara limbajului BASIC, învățarea limbajului LOGO, grafică cu calculatorul, muzică cu calculatorul, sau activități de divertisment cu calculatorul.

In continuare, în cadrul opțiunii BASIC, de exemplu, sînt prevăzute 8 module, de la începător I<br>la avansat IV. Pentru elevi și tineri sînt prevăzute cursuri practice de învățare cod mașină, grafică interactivi, limbajul Pascal, limbajul C, editoare de texte (WordStar), sisteme de gestiune de baze de date (dBase), sistem de publicistică asistată

(Ventura).

Grupele sînt de cîte 8-12 elevi, fiecare avînd poetul slu de lucru în cazul tinerilor (13-20 **ani) sau**  lucrînd în pereche la un calculator pentru copii (8-12 **ani).** 

Nu mai puțin important este faptul că în cadrul cercului se asigură posibilitatea de multiplicare de programe (la cerere) sau diverse documentații și manuale. Tinerii care dovedesc pricepere și putere de munci vor fi angrenați în activități de cercetare și elaborare de programe proprii institutului (pe bază de contract). Informații suplimentare se pot obține la telefon: 79 71 40/123 sau 79 23 35. o

### **Adriana POPESCU PROGRAME REZIDENTE**

Aşa **cum reiese din titlu, programele rezidente sînt acele programe care** rămîn **în memorie** după **încheierea sesiunii de lucru. De aceea, o foarte mare** Importanţă **o are faptul de a** şti **felul în care se** comportă **programele rezidente, deoarece** afectează **în general comportamentul sistemului. Este vorba, în primul rînd, de faptul** că funcţionarea **unul rezident este** autorizată **de sistemul de întreruperi logice sau fizice, Iar în al doilea rînd,** încărcarea excesivă **a memoriei cu astfel de programe duce la paralizarea întregii** activităţi, **prtn modificarea tabelei vectorilor de întreruperi.** 

**Pentru a dispune în mod eficient de**<br> **aceste programe, trebuie să precizăm** că scopul acestora este de a adăuga noi facilități sistemului sau de a le modifica pe cele existente (de exemplu KEYB.COM, MOUSE.COM, GRAPHICS etc.). Există însă biblioteci dinamice a căror implementare adaugă sistemului funcții sau proceduri necesare rulării unei anumite aplicații. Modul în care se realizează acest lucru este simplu de înțeles, urmărind funcționarea sistemului de întreruperi, menționînd că rezidentul se instalează în locul unei funcții sistem (sau creează una nouă) specifică acelei întreruperi. Aceasta este identificată printrun număr care corespunde, în cadrul vectorului de întreruperi, unei adrese. De reguli, procesorul întrerupe programul în curs și, în funcție de adresa respectivă, va activa o rutină de tratare a întreruperii. Cînd aceasta s-a terminat, programul în curs va fi reluat. Putem cita foarte bine aici exemplul ceasului care declanşează la fiecare optsprezecime de secundă un semnal, corespunzător întreruperii numărului 8. Procesorul întrerupe atunci programul în curs, dă controlul unei rutine DOS, care numără impulsurile ceasului, după care programul întrerupt se reia. Aceasta permite sistemului să aibă în permanență data și ora exactă.

Un alt tip de eveniment pc care îl poate trata un program rezident se referă la întreruperile logice. O astfel de întrerupere este declanșată de un program care decide să se autoîntrerupă. Numărul la care se face referirea în instrucțiunile de întrerupere (limbaj de asamblare: INT nr, Turbo C: geninterrupt nr, Turbo Pascal: într (nr, var)) permite găsirea adresei în tabela vectorilor de întreruperi, a adresei rutinei de tratare a întreruperii. Din aceste exemple rezultă necesitatea cunoaşterii funcționării sistemului de întreruperi, singurul în stare să asigure buna funcționare a unui rezident.

Consecințe ale acestui mod de funcționare sînt, așa cum am amintit, fie o încărcare excesivă a memoriei, fie probleme legate de dezinstalarea

programelor rezident. Aceasta se traduce memoriei, arătînd și ce programe rezidente<br>în fapt prin a aduce calculatorul în aceeasi au fost încărcate în memorie, precum și în fapt prin a aduce calculatorul în aceeași au fost încărcate în memorie, precum și<br>stare în care se găsea înaintea instalării adresele corespunzătoare din vectorul de stare în care se găsea înaintea instalării adresele corespunzătoare din vectorul de rezidentului. În acest scop, înainte de a întreruperi. PC Tools, de exemplu, este rezidentului. În acest scop, înainte de a întreruperi. PC Tools, de exemplu, este intercepta vectori de întrerupere, livrat împreună cu un alt utilitar de aceeași rezidentul memorează adresa procedurii natură, MI.COM, care posedă opțiuni de rezidentul memorează adresa procedurii care tratează întreruperea și în cursul vizualizare a unor informații mai detaliate<br>dezinstalării restituie această adresă DOS- despre mediu și vectorii de întrerupere. dezinstalării restituie această adresă DOSului, după care eliberează toate zonele de Există programe care se completează memorie pe care le ocupă și se termină. reciproc, permițînd dezinstalarea unui Dezinstalarea programelor rezidente grup de rezidente. Folosirea acestora<br>înseamnă de fapt o succesiune de (DEB.COM și FIN.COM) presupune înseamnă de fapt o succesiune de dezinstalări în ordinea inversă a instalării. instalarea rezidentelor care nu se vor Unele programe verifică starea în care se dezinstala în viitor. După aceasta se găsește sistemul înainte de dezinstalare. execută comanda DEB și se instalează<br>Dacă un program este scris gresit, aceasta e celelalte rezidente. La sfîrșit se lansează Dacă un program este scris greșit, aceasta va duce foarte probabil la blocarca FIN, care dezinstalează programele sistemului, ceea ce conduce la următorul instalate strict între cele două comenzi mod de folosire a programelor rezidente: amintite. Acest lucru este posibil deoarece mod de folosire a programelor rezidente: încircarca acelora care nu vor mai fi şterse DEB memorează tabela vectorilor de din memorie și abia după aceea a întrerupere la un moment dat, iar FIN programelor care se pot dezinstala. Alte comunică ce parte rezidentă a lui DEB, în programelor care se pot dezinstala. Alte comunică ce parte rezidentă a lui DEB, în<br>probleme pot apărea apelurilor de comenzi scopul refacerii tabelei originale de vector probleme pot apărea apelurilor de comenzi DOS, făcute din interiorul programelor. de întrerupere, cu alte cuvinte forțează De exemplu, în Word, comanda sistemul în aceeași stare ca cea în care se "Library". "Dos", în Paradox. Ctrl 0. care găsea cînd a fost executat DEB. "Library", "Dos", în Paradox, Ctrl 0, care dă temporar controlul către DOS. Deși este posibilă scrierea de<br>Utilizarea unui program într-un astfel de programe rezidente în C sau Pascal, este context implică menținerea rezidentelor în recomandabil ca acest lucru să se facă forma în care sini, dat fiind faptul că rcalizînd un compromis între uşurinta **de a**  implicit creşterea posibilitătii de a bloca . oferită de un limbaj de asamblare. Este

se intervine. De un real folos sînt anumite despre care ne propunem să vorbim într-unit de propunem să vorbim utilitare care se ocupă de gestionarea memoriei. De exemplu, MAP.COM ■ permite efectuarea bilantului alocării

programe rezidente în C sau Pascal, este programa în aceste limbaje și eficiența sistemul.<br>Să analizăm acum felul în care se pot redundantă a bibliotecii limbaielor de nivel Să analizăm acum felul în care se pot redundantă a bibliotecii limbajelor de nivel<br>scrie programe rezidente. Acest lucru constinue care ocupă memoria decet scrie programe rezidente. Acest lucru inalt, care ocupă memoria. Acest<br>presupune utilizarea unui program de compromis se poate realiza cu usurintă presupune utilizarea unui program de compromis se poate realiza cu ușurință<br>prim-plan (Foreground), care să nu scriind partea care interactionează cu prim-plan (Foreground), care să nu<br>manipuleze hardware-ul, nici să se existemul în limbai de asamblare iar restul manipuleze hardware-ul, nici să se sistemul în limbaj de asamblare, iar restul<br>servească de DOS sau BIOS pentru a-l se timbri de nivel îngli Trabuje încă avut servească de DOS sau BIOS pentru a-l în limbaj de nivel înalt. Trebuie însă avut<br>controla. Ca exemplu negativ în acest sens la acedea periodul asferitea la asgidant controla. Ca exemplu negativ în acest sens in vedere pericolul referitor la rezident putem cita. Word, care începe prin a serve lui în acestul în model extinem putem putem cita Word, care începe prin a<br>reinipializa un număr de componente hard,<br>mascînd anumite întreruperi pe care le-ar fi<br>putut folosi un program rezident. A scrie a<br>apoi un program rezident presupune o acestuia (un acces cunoaștere temeinică a sistemului sau cel duce automat la blocare. Aceste pericole<br>cunoaștere temeinică a sistemului sau cel pot fi evitate folosind anumite tehnici, puțin a acelei părți din sistem asupra căreia pot fi evitate folosind anumite tehnici,<br>se intervine. De un real folos sînt anumite despre care ne propunem să vorbim într-un

**22·** 

.<br>3

atorului **o**  .... **cu** 

**:::s**  -**:::s** 

**0**<br>2

### **3/91 INFOCLUB**

### PLACA DE BAZĂ IBM-PC (II)

ontinuăm prezentarea blocurilor funcţionale de  $\epsilon$ pe placa de bază IBM-PC cu magistralele sistemului, blocurile **RAM** şi **ROM,**  precum și blocurile de intrări-<br>ieșiri. Menționăm că în Menționăm că în "Infoclub" nr. 1/90, la rubrica SPOT, am prezentat blocul microprocesorului şi accesul direct la memorie.

### **Magistralele sistemului**

Sistemul IBM-PC a fost proiectat ca un sistem cu două magistrale:

Magistrala principală deserveşte procesorul şi accesul direct la memorie, DMA, iar semnalele de pe aceasta se regăsesc la conectoarele cu 62 de pini j $1-j7$  (bloc 22) de pe placa principală în care se pot introduce extensiile suplimentare. Plăcile de extensie nu pot avea funcţii de comandă în raport cu placa principală sau cu alte plăci, ceea ce presupune, printre altele, imposibihtatea realizării unor configuraţii multiprocesor sau conectarea unor canale DMA suplimentare. Colaborarea cu memoriile sau alte sisteme in-out cu timp mare de acces este permisă de<br>semnalul de confirmare confirmare **IOCHRDY.** Impunerea de către o placă de extensie a unui nivel activ pe linia **IOCHRDY** prelungeşte ciclul de transmisie cu un tact (U37-10, fig. 3).

Linia **IOCHK/** permite controlul intern al trimiterilor la magistrală şi găsirea erorilor de paritate, starea activă pe această linie generînd întreruperea nemascabilă NMI (U49-9, fig. 13).

Conectarea directă la magistrala principală a altor circuite de pe placa de bază ar necesita un număr mare de buffer-e şi circuite complicate de comandă. Transferul de semnale din magistrală pe întreaga placă ar putea crea probleme de transmisie (timp de propagare) datorită prelungirii căilor de semnal.

De aceea, proiectanții au introdus **magistrala de extensie** legată prin buffer-e (U10-U11fig. 8; U8-U9 - fig. 9; U14 - U22 - fig. 1 O) cu magistrala principală. Circuitele U23 şi U25 (fig. 10) determină direcția de circulaţie a datelor între cele două magistrale.

La această magistrală sînt conectate blocurile **RAM, ROM** şi IN-OUT, iar semnalele de pe această magistrală se regăsesc în J8. La acest conector se pot ataşa plăci care extind configuraţia de bază, cu condiția ca acestea să genereze semnalul J8SEL/ (fig. 12) şi U25-13 (fig. 10) pentru realizarea operaţiei de citire: U14 (fig. 10) trebuie să schimbe direcția de transmitere, în timpul citirii, către magistrala de sistem. Din acest motiv este posibil ca anumite plăci să nu functioneze corect; o a doua cauză poate fi generată de faptul că dependenţele de timp ale magistralei de extensie sînt mult mai critice decît în cazul celeilalte magistrale.

### **Memoria RAM**

**Blocul DRAM** contine toate elementele care formează memoria operaţională. Matricea **DRAM** este formată din 36 de circuite (fig. 12) - 4 rînduri a 9 memorii. Cel de-al nouălea circuit US0 (fig. 13) este folosit, împreună cu U41 (fig. 12) - generatorul de paritate - pentru controlul de paritate. Starea US0 este citită de procesor prin intermediul portului paralel (semnalul PCK, linia PC6 a U 18 - fig. 19). În acest fel procedurile de bază (BIOS) pot descoperi defectele de memorie.

Comanda RAM este destul de complexă. Adresa de pe magistrala de sistem este trimisă prin magistrala de extensie la U26-28 (fig. 12) şi la U43 (fig. 11). Comutatoarele SW3, SW4

 $(fig. 20)$  și E11 definesc mărimea circuitelor de memorie montate (64 sau 256 **kB), iar**  circuitul U43 de tip **PROM** serveşte la decodificarea adreselor şi generarea semnalelor CAS (prin U42).

Există mai multe posibilităţi de configurare a memoriei **DRAM** (tabelul 1). In **toate**  cazurile din acest tabel E12 este închis (respectiv 7-8 şi 1-2).

### Configuraţia **RAM**

### **Tabelul 1**

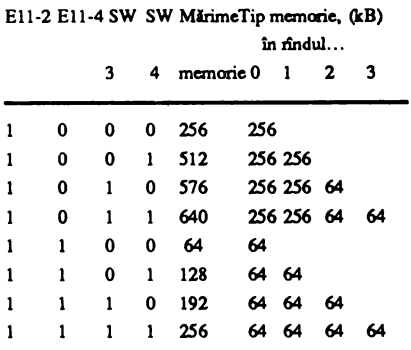

Construcţia plăcii permite şi montarea unei memorii mai mici de 64 kB. In acest caz El 1-2 este deschis, iar E1-4 este închis, starea SW3 şi SW4 nu contează, iar memoria PROM-U43 este folosită doar pentru generarea semnalului DRAM CS/.

Semnalele **XMEMR**/ **XMEMW/** sînt activate de decodorul de semnale RAS  $(U34 - fig. 11)$ . In funcție de adresă, uria din liniile RAS (0- 3) îşi modifică nivelul de semnal şi activează unul din cele 4 rînduri de memorii, scriind în ele jumătate din adresă. După 60 ns la primul 10 al TDl (fig. 11) se modifică starea logică, ceea ce permite conectarea multiplexoarelor de adrese. După încă 40 ns este activat decodorul de semnale CAS (una din liniile 0- 3), ceea ce produce scrierea în memorie a celei de-a doua jumătăți a adresei. Schimbul de date cu magistralele se realizează prin U40.

*(continuare în pag. 26)* 

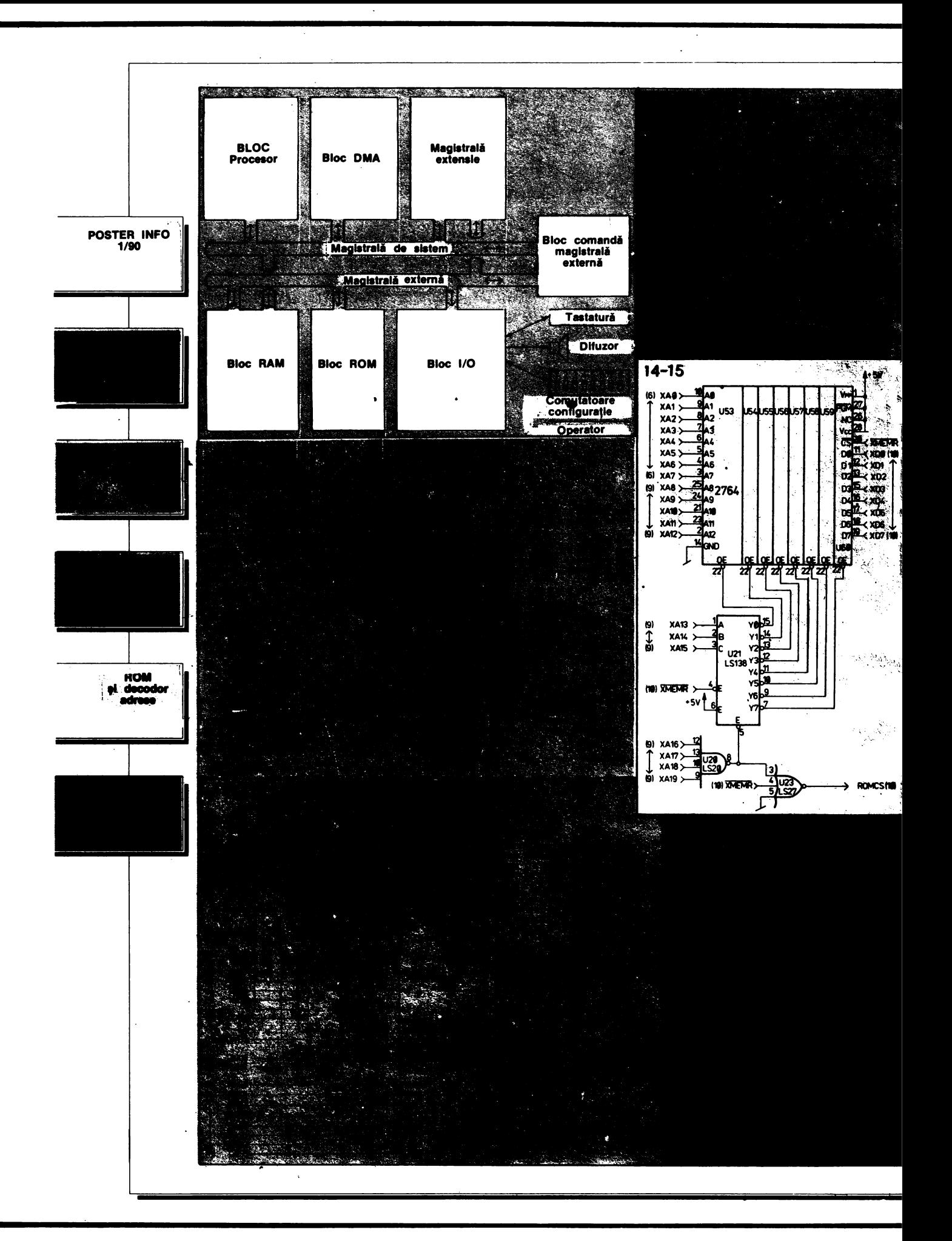

### **INFOCLUB 3/91**

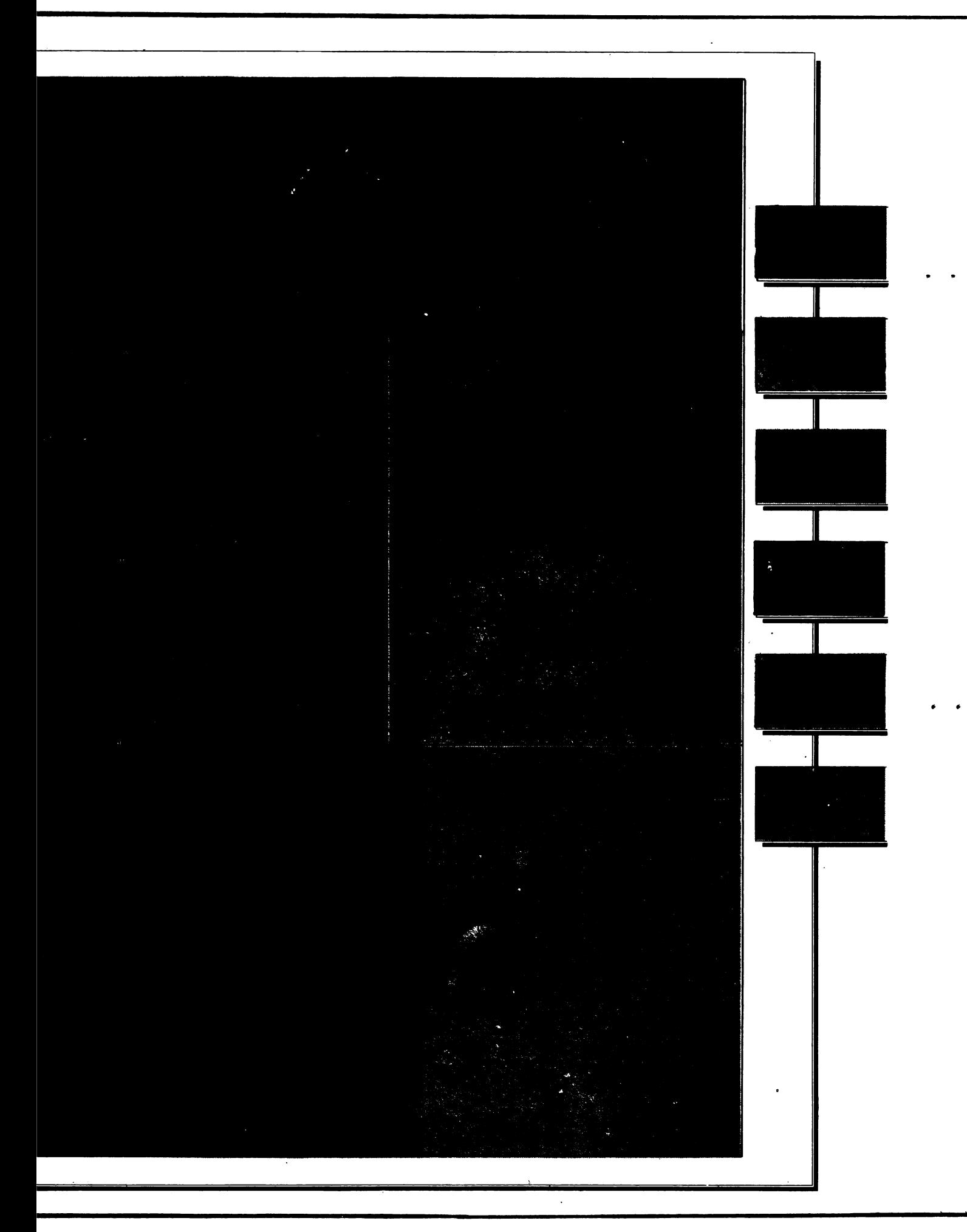

**INFOCLUB 3/91** 

*(unnare din pag. 23)* 

### **Blocul ROM**

Acest bloc contine procedurile de sistem de bază, printre care: iniţializarea, testarea, procedurile de deservire <sup>a</sup> echipamentelor in-out de bază.<br>Zona ROM este partea Zona ROM este partea superioară a zonei de adrese a calculatorului, datorită modului de funcționare a procesorului: după anulare, se începe realizarea programului de la adresa OFFFFOH. Pe placă se găsesc 8 socluri cu 28 de pini, în care se pot plasa circuite ROM, PROM sau UV EPROM.

Decodorul de adrese U2 l (fig. 14/15) activează în tactul semnalului **XMEMR/** una din cele 8 memorii. Memoria ROM este conectată la magistrala de extensie. Poarta  $V_{23-6}$  (fig. 14/15) determină prin U23-8 (fig. 1 O) direcţia de transmitere a datelor între această magistrală şi cea de sistem.

### **Blocul IN-OUT**

Calculatorul deserveşte 9 niveluri de întreruperi a căror subordonare este următoarea:

- NMI - paritate;<br>- IRO 0 - contor/

- IRQ 0 contor/ceas;
- IRQ 1 tastatură; - IRQ 2 - rezervată pentru PC-**AT;** 
	-
	- IRQ 3 COM 1 :; - **IRQ 4** - COM 2:;

- **IRQ 5** - comandă discuri rigide;

- IRQ 6 - comandă discuri flexibile;

- IRQ 7 - imprimantă.

a) Intreruperea nemascabilă poate fi generată de controlul de paritate, de controlul transmisiilor in-out sau de coprocesor. Generarea semnalului este realizată de U50 (fig. 13). Această întrerupere nu poate fi blocată de program, ci numai din exterior: după conectarea alimentării, semnalul RESET/. blochează NMI, acţionînd direct asupra U50-9 pentru evitarea întreruperilor în timpul iniţializării (la conectarea alimentării, starea DRAM este aleatoare, deci paritatea poate fi eronată).

In adresa AOH valoarea 8OH deblochează întreruperea, iar OOH o blochează total (U50- 9 - fig. 13). Este posibilă blocarea selectivă:

- control de paritate pe placa de bază - prin semnalul PCKEN/ din circuitul PPI (Yl8-22 - fig. 19), de pe plăcile de extensie prin 1-OCKEN/, tot din PPI (U18-23);

- întreruperile din coprocesor<br>prin SW2 (fig. 20) și U51-9 prin SW2 (fig. 20) şi U51-9 (fig. 13).

Controlerul programabil de întreruperi 18259A U16 (fig. 17) (PIC - Programmable Interrupt Controller) primeşte şi deservește toate întreruperile mascabile. Selectarea priorităţilor permite deservirea în primul rînd a echipamentelor celor mai importante.

b) Ceasul de sistem (a nu se confunda cu ceasul de timp real, alimentat din baterie, din echiparea suplimentară!) este realizat cu circuitul 18253, U15 (fig. 18) (PIT - Programmable Interval Timer) şi are trei canale independente. Canalul O este folosit ca ceas de timp real. La ieşiere apare un semnal dreptunghiular CTCCLK cu frecvenţa de 1, 93181 MHz, căruia îi corespunde o frecvenţă de generare a întreruperilor de 18,206 Hz. Canalul 1, prin U36-9 (fig. 18), împrospătează la 15, 09 µs memoria dinamică, generînd cererea de transmisie DMA la canalul O al acesteia. Anularea cererii se face cu semnalul DACK 0/. Canalul 2 comandă difuzorul. Amplificatorul U47-6 (fig. 18) şi filtrul trece-jos pot fi blocate prin U46- 8. Citirea stării liniei OUT 2 cu ajutorul liniei PC5 a postului paralel (U18-12 - fig. 18) permite folosirea acestui canal şi m alte~scopuri.

c) Intreruperile din tastatură sînt generate de U37-5 (fig. 21). Microprocesorul tastaturii 8048 controlează permanent starea tastelor. Dacă una dintre ele este apăsată, codul ei (nu codul ASCII al literei tastei) este trimis pe linia  $DATA (J9-2 - fig.$ 21) la calculator, fiind precedat de bitul de start. lnscrierea acestor biţi în registrul U38 (fig. 21) se face în tactul impus de ceas CLK, J9-l. Pentru evitarea reflexiilor datorită cablurilor de conexiune, impulsurile CLK sînt sincronizate în U35-2 şi U35-6. După 8 impulsuri de ceas se înscrie bitul de start prin ieşirea Q/ a registrului U38 în U37-5, provocînd generarea întreruperii IRQ 1. In cazul continuării apariţiei impulsurilor din tastatură, în registru se înscriu doar zerouri (overrun condition). Retragerea întreruperii se face prin creşterea şi apoi revenirea la nivelul coborît pe linia PB7 a PPI.

Calculatorul primeşte două coduri de la tastatură: primul cu bitul semnificativ zero - la apăsare - şi al doilea cu acelaşi bit unu - la eliberare. Acest lucru este necesar pentru semnalizarea tastării tip "shift" şi pentru eliminarea defectelor de citire.

Starea comutatorului SW2 (fig. 20) este citită în două etape  $(1-4,$  respectiv 5-8), în funcție de nivelul de semnal pe linia SWSELHI. De menţionat că starea comutatoarelor 3 şi 4 comandă direct memoria EPROM folosită pentru defmirea configuraţiei.

Circuitul U45 (fig. 16) este decodorul de adrese ale echipamentelor IN-OUT. Adresele acestora, în hexa, sînt următoarele:

- canalul DMA - OOF;

- controlerul de întreruperi - 020-021;

- cesul - 040-043;<br>- nortul naralel

 portul paralel PPI - 060- 063;

- registrul de pagini DMA 080-083;

- registrul de mascare

întreruperi NMI-OA. CPUBUSON (U45-6), activ doar cînd transmisia provine de la procesor, blochează decodorul **i**n timpul transmisiei DMA. Semnalul **XIOW/** activează U52-3 şi U53-8 doar în timpul transmisiei **DMA.** Semnalul XIOW/ activează U<sub>52-3</sub> și U<sub>52-8</sub> doar în timpul ciclului de scriere în registrul de pagini DMA sau de mascare a întreruperilor NMI.

### Stelian NICULESCU Cristian ARTEMI

### **MS** - **DOS** (III)

#### 21. **Fastopen E**

• Scopul: micsorează timpul necesar pentru deschiderea fișierelor şi directoarelor folosite mai des.

 $\bullet$  Sintaxa: fastopen [disc:  $[=$  nnn]  $[...]$ ]

unde nnn este numărul de fișiere de pe disc.

• Comentarii: comanda fastopen urmărește locația fișierelor și directoarelor pe disc pentru un acces rapid. De fiecare dată cînd se deschide un fisier sau un director, fastopen îi memorează numele și locația. Apoi, dacă fișierul sau directorul înregistrat de fastopen este redeschis, timpul de acces se reduce semnificativ.

• Observații: fastopen lucrează numai cu discul rigid și nu lucrează cu rețele. Această comandă se poate utiliza pentru cel mult patru discuri rigide. Pentru fiecare hard disc fastopen poate urmări nnn fișiere sau directoare cu nnn de la 10 la 999 (implicit este10). Utilizatorul poate acționa comanda fastopen doar o dată. Dacă dorește schimbarea inițializărilor trebuie repornit sistemul de operare MS-DOS.

• Exemplu: dacă se dorește ca MS-DOS să urmărească pînă la 100 de fișiere ale discului C, se dă comanda:

fastopen  $C$ : = 100

#### **22. FC .E**

• Scopul: compară două sau mai multe fișiere și afișează diferentele dintre ele.

• Sintaxa: pentru comparaµi de fişiere ASCil: fc **[/a]** [/c] [/LI [/Lb n) (/n) [/t) [w) [/nnnn) [disc l:) nume cale l[disc 2:) nume cale 2; pentru comparaµi de fişiere **binare:** fc [/bi (/nnn) [disc l :) nume cale l [disc 2:] nume cale 2 unde:

nume cale  $l =$  primul fisier pe care utilizatorul dorește să-l compare;

nume cale 2 = al doilea fișier pe care utilizatorul dorește să-l compare. • Comentarii: comanda fc compari primul fişier cu al doilea şi raportează orice diferență.

/a Prescurtează rezultatul unei comparații de fișiere ASCII. În loc să afișeze toate liniile diferite, fc afișează doar linia care începe și linia care încheie fiecare set de diferente,

/b Forțează realizarea unei comparații binare pentru amîndouă fișierele. Comanda fc compară cele două fișiere octet cu octet, fără să încerce o resincronizare după o neconcordanță. Neconcordanțele sînt afişate astfel: yy zz unde xxxxxxxx este adresa relativă față de începutul fișierului. Adresele încep la 00000000. yy și zz sînt octeți diferiți din fișierul 1, respectiv 2. Comutatorul /b este implicit cînd se compară fișiere: .exe, .bin, .com, .sys, .obj, .lib.

/c Determini ignorarea în procesul de comparare a diferen\ei caractere mari/caractere mici. Comanda fc consideră toate literele ca fiind mari.

/L Compari fişierele în modul ASCII. Acest comutator este implicit la compararea fișierelor care nu au extensia .bin, .com, .exe, .sys, .obj sau .lib.

/Lb Determină ca buffer-ul de linii intern să fie n linii. Implicit buffer-ul de linii este de 100. Pentru fișierele care au mai mult de 100 linii diferite, se întrerupe compararea.

/n Afișează numărul liniei în timpul unei comparații ASCII.

/t Nu extinde tab-urile la spaµi. Implicit tab-urile sini tratate cu 8 spaţii.

/w Determină comprimarea spațiilor și a tab-urilor în timpul comparării. Deși comanda fc comprimă spațiile, nu le ignoră. Excepție fac spațiile goale de la începutul și sfirșitul unei linii.

/nnnn Specifică numărul de linii care trebuie să coincidă după ce comanda fc găsește o diferență între fișiere. Dacă numărul de linii identice este mai mic decît nnnn, fc afişează aceste linii ca diferențe.

• Afişarea rezultatelor:

Comanda fc comunică diferențele dintre două fișiere afișînd primul nume de fişier urmat de liniile care diferi, continuînd cu prima linie identică. Valoarea implicită pentru numărul de linii care trebuie să corespundă este 2.

• Exemple: dorim sl comparlm doul fişiere text numite fişa I **.doc.**  cu fişa 2.doc. Comanda va fi:

fc/a fişa l,doc fişa 2.doc

#### 23. **Fdisk E**

• Scopul: configurează un disc rigid pentru a fi utilizat cu sistemul de operare MS-DOS

• Sintaxa: fdisk

• Comentarii: comanda fdisk afișează o serie de meniuri care ajută la realizarea partițiilor discului rigid necesare sistemului de operare MS-DOS. Cu această comandă: se poate crea o primă partiție MS-DOS; se poate crea o partiție exinsă MS-DOS; se poate schimba partiția activă; se poate șterge o partiție MS-DOS; se poate selecta următorul disc rigid pe care utilizatorul vrea să-l partiționeze într-un sistem cu mai multe discuri rigide.

• Observație: fdisk nu lucrează pe discuri utilizate cu comenzile subst şi join.

#### **24. Find E**

• Scopul: caută un șir de tip text specificat într-un fișier sau în mai multe.

• Sintaxa: find  $[\sqrt{c}]$   $[\sqrt{c}]$   $[\sqrt{n}]$  "sir"  $[[disc:]$ [nume cale]...] unde "sir" este un grup de caractere pe care utilizatorul dorește să-l găsească.

• Comentarii: după căutarea în fișierele specificate, comanda find afișează orice linie care conține șirul specificat. Dacă șirul conține caracterul apostrof, acesta trebuie încadrat de două rînduri de apostrofuri. Dacă se omite nume cale, comanda find acționează ca un filtru. Ia intrarea de la o intrare standard MS-DOS (tastatură, port sau fișiere redirectate) și afișează orice linie care conține șirul.

Indicatoarele au următoarele semnifica\ii:

/v Afişează toate liniile care nu conțin șirul specificat.

/c Afișează numai numărul de linii care conține șirul specificat pentru fiecare fişier.

/n Precede fiecare linie cu numărul de linie relativ din fișier.

• Observații: dacă se specifică /c cu /v, comanda find afișează numărul de linii care nu conțin șirul specificat. Dacă se utilizează /c și  $/n$ , comanda find ignoră comutatorul  $/n$ .

• Exemple:

Următoarea comandă afișează toate liniile din fișierul text.doc care contin sirul "Document".

find "Document" text.doc.

Comanda

dir a: : find/v "date" determină sistemul de operare MS-DOS să afişeze, numele tuturor fişierelor de pe discul din unitatea A care nu contin şirul "date".

#### 25. Format E

• Scopul: formatează discul din unitatea de disc specificată pentru a accepta fişiere MS-DOS.

• Sintaxa: format disc:(/1) (/4) (/8) [/t: piste] [/n: sectoare) [/v] [/s] sau

format disc:  $[1] [1] [2]$  [ $[t:$  piste]  $[1:]$  sectoare]

· Comentarii: comanda format creează directorul și tabelul de alocare a fișierelor (FAT) pe disc. Această comandă trebuie utilizată pentru formatarea tuturor discurilor noi înainte de a fi folosite sub sistemul de operare MS-DOS. Utilizatorul trebuie să specifice unitatea de disc pentru formatarea discului. Comanda utilizează apoi tipul unității de disc pentru a determina formatul implicit pentru disc.

/1 Formatează o singură față a discului flexibil;

/4 Formatează un disc de *5,* 25 inch, pe ambele feţe, inu-o unitate de disc de capacitate mare.

/8 Formatează opt sectoare de pistă.

/b Formatează discul, plstrînd spaţiu pentru **copierea** unui sistem de operare.

/s Copiază fişierele sistemului de operare listate în fişierul

*(continuare* în *pag.* 29)

### **INFOCLUB 3/91**

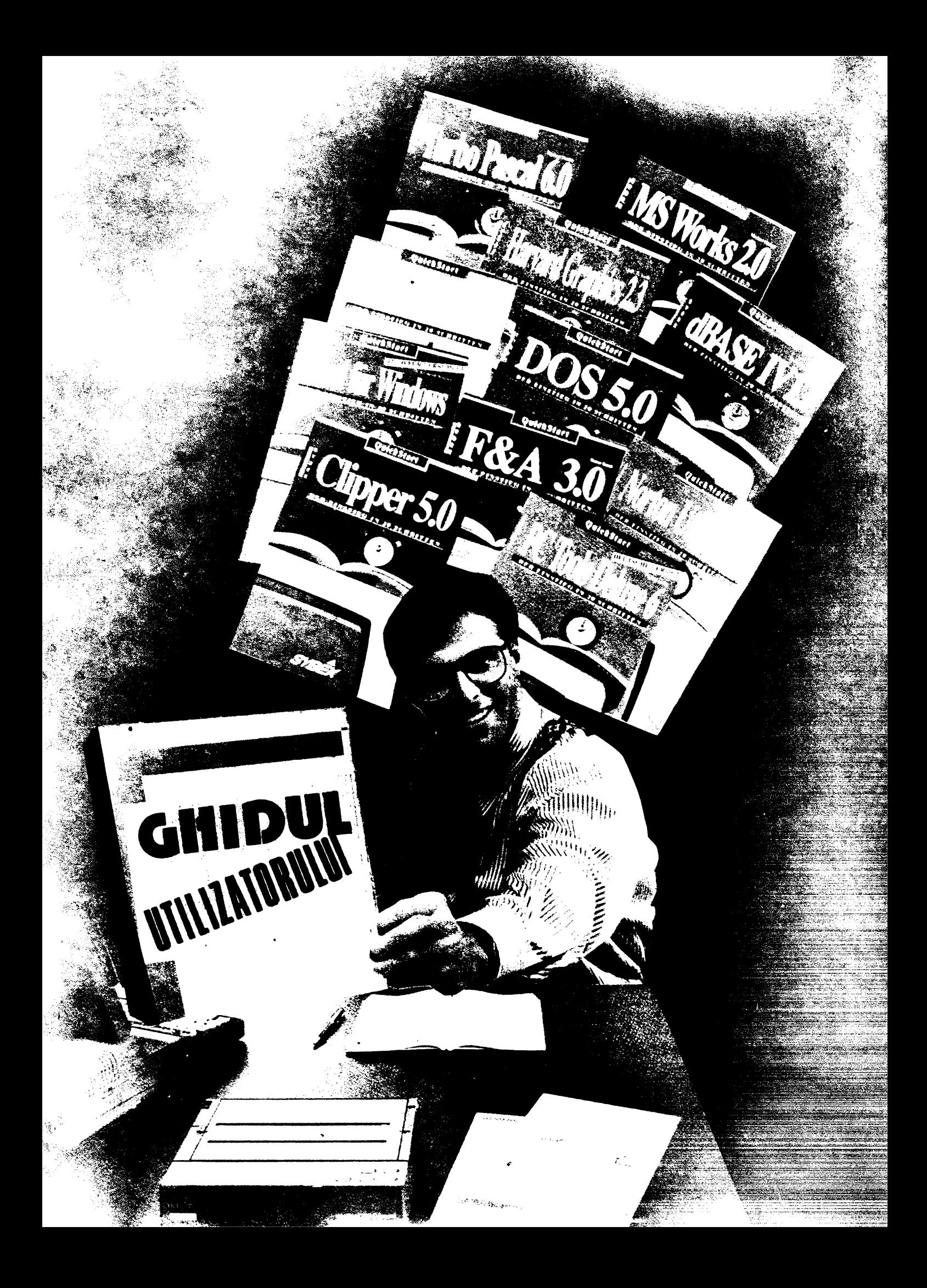

### **MS** - DOS (III) *(urmare din pag. 27)*

formats.tbl de pe discul din unitatea de disc curentă pe noul disc formatat. Dacă sistemul de operare nu se găsește pe discul curent, comanda cere utilizatorului să introducă un disc sistem în unitatea de disc curentă (sau în unitatea A dacă unitatea curentă este de tip disc rigid).

------------■-• -r-.. ~ .. --------------•~> .. ~~ .. ,.-... ••,--,{.\_,;,.\_. "' ~- k', ..

/t:pista Specifică numărul de piste de pe disc. Acest comutator formatează un disc de 3,5 inch cu un număr de piste specificat. Pentru discuri de 720 ko și 1,44 Mo această valoare este 80. (/t:80).

/n:sectoare Specifică numărul de sectoare pe pistă. Acest comutator formatează un disc de 3,5 inch cu numărul de sectoare specificate. Pentru discuri 720 ko, această valoare este 9 (/n:9).

 $/$ v Determină comanda format să ceară utilizatorului o etichetă de volum pentru discul pe care dorește să-l formateze. O etichetă de volum identifică discul și poate să aibă o lungime de 11 caractere (ex.: programs).

Cînd se formatează un disc rigid, comanda format cere să verifice eticheta de volum:

Enter current volume Label for drive x: Dacă discul nu are etichetă, se apasă RETURN. De observat că discul nu a mai fost formatat sau are un sector de încărcare defect, comanda format nu cere specificarea etichetei. Dacă eticheta introdusă de utilizator nu e conformă cu cea a discului, apare mesajul:

Invalid volume ID Format failure.

Cînd formatarea s-a încheiat, comanda format afișează un mesaj aritînd spaţiul total **de pe** disc, spaţiul marcat ca defect, spaţiul ocupat de sistemul **de** operare (cînd se folosette comutatorul /s) şi spaţiul disponibil pentru fişiere utilizator.

· Observații: formatarea distruge orice dată care se găsea anterior pe disc. Nu se foloseşte comanda format cu discuri utilizate în comenzile assign, join sau subsL

Următoarea tabelă arată opțiunile care pot fi folosite cu anumite tipuri de discuri:

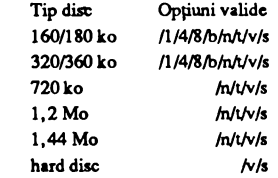

• Exemple:

format a:/s formatează un disc din unitatea A și copiază sistemul **de operare pe** el.

format a:/v formateazi un disc din unitatea A pentru date şi cu etichetă.

#### **26. Graftabl E**

• Scopul: permite afişarea unui set de caractere extins cînd se utilizează adaptoarele de display în mod grafic.

• Sintaxa: graftabl xxx

#### sau

#### graftabl / status

unde xxx este un număr de identificare a codului de pagină. • Comentarii: codurile de **pagini** valide includ:

- 473 SUA (implicit)
- 850 Multinaţional
- 
- 860 Portughez<br>863 Francez-ca Francez-canadian
- 865 Nordic

Dacă se dă comanda graftabl urmată de opțiunea /status, sistemul de operare MS-DOS afișează setul de caractere activ.

• Observaţii: comanda graftabl măreşte spaţiul de memorie ocupat de sistemul de operare MS-DOS.

#### **27. Graphics E**

• Scopul: permite utilizatorului să tipăreasca un ecran grafic pe o imprimantă atunci cînd se folosește un adaptor grafic sau color pentru afişare.

• **Sintaxa:** graphics [printer] [/b ) [/p=port) [/rl[/lcd) unde printer este una din imprimantele:

COLOR 1 Tipărește pe o imprimantă color IBM-PC cu ribon negru;

COLOR 4 Tipărește pe aceeași imprimantă, dar cu ribon RGB (roşu, verde, albastru şi negru);

COLOR 8 Tipărește pe aceeași imprimantă cu ribon CMY (cyan, magenta, galben şi negru);

COMPACT Tipărește pe imprimantă Compact IBM-PC;

GRAPHICS Tipărește pe o imprimantă IBM Personal Graphics sau IBM-Proprinter,

THERMAL Tipărește pe IBM-PC - convertibile.

• Comentarii: dacă nu se specifică opțiunea de printer, grapfics ia implicit tipul de imprimanti GRAP!UCS.

/b Tipireşte fundalul colorat (valabil pentru imprimante COLOR 4 şi COLOR 8).

/p=port Pune portul de imprimanti paraleli la care comanda graphics trimite informația cînd se apasă tastele Shift-Printscreen. Portul poate fi pus 1, 2 sau 3, implicit este 1.

/r Tipărește la imprimantă negru și alb cum se vede pe monitor. Implicit se tipărește negru ca alb și alb ca negru.

/led Tipăreşte de la LCD (display cu cristale lichide). • Observaţii: comanda graphics mireşte spaţiul de memorie ocupat de sistemul de operare MS-DOS.

• Exemplu: Pentru a tipări un ecran grafic se dă comanda graphics. Cînd pe ecran apare informația dorită, se apasă simultan tastele Shift și Printscreen.

#### **28. Join E**

sau

• Scopul: leagă un disc cu o cale specificati.

• Sintaxa: join [disc : disc : cale)

join disc:/d

• Comentarii: cu această comandă utilizatorul nu trebuie să numeasci discul fizic cu litere de disc separat. În schimb, utilizatorul se poate referi la toate directoarele de pe un disc specific cu o cale. Dacă această cale există deja înainte de a da comanda join, utilizatorul nu o poate folosi atîl timp cît comanda join este activi. Daci **aceastii**  cale nu există, sistemul de operare MS-DOS încearcă să creeze un director cu această cale. După ce se dă comanda, primul nume de disc devine invalid și, dacă se încearcă utilizarea lui, sistemul de operare MS-DOS afișează mesajul de eroare "drive invalid".

• Observații: următoarele comenzi nu lucrează pe discuri utilizate în comanda join (sau subst): chkdisk, diskcopy, fdisk format, **labei,**  recover, sys.

• Exemple: se poate lega un disc doar de un director la nivel rădăcină. De exemplu, comanda join d:c: \ sales este corectă, în timp ce comanda join d: c: \ sales \ regional nu este corectă.

Pentru a ieși din comanda join se utilizează formatul:

join disc: d.

Aici, disc: reprezintă discul sursă și /d oprește comanda join.

Dacă se tastează doar comanda join (fără opțiuni), sistemul de operare MS-DOS afişeazi discul care este legat prin join.

#### **29. Keyb E**

• Scop: încarcă un program de tastatură.

• Sintaxa: keyb [xx], [yyy], [[disc:) [cale) numefişier)]), unde xx este un cod tastaturi din doui litere, yyy este un cod **de pagini care**  defineşte setul de caractere şi numefişier este numele fişierului de definire a tastaturii.

• Comentarii: exemple de valori pentru xx:

us (tastatură de tip Statele Unite);

fr (Franţa);

gr (Germania); it (Italia).

Tastatura este predefinită de tip us. Dacă schimbăm prin keyb tipul tastaturii, putem reveni la tipul predefinit apăsînd tastele CONTROL-ALT-F1. Apoi, dacă dorim să ne întoarcem la ultima modificare făcută prin keyb, apăsăm tastele CONTROL-ALT-F2. Cînd folosim keyb fără opțiuni, MS-DOS afișează un mesaj care conține codul curent al tastaturii, cel al paginii și codul de pagină

### -----------------------------...... ---------=-.:~-------... -------·-------:..~------• ..... -.----·-- **INFOCLUB 3/91**

folosit de ecran.

#### 30. **Labei E**

· Scop: creează, modifică sau șterge eticheta de volum a unui disc.

• **Sintaxa:** labei [disc:]letichetl],

unde etichetă este noua etichetă de volum.

• Comentarii: eticheta de volum este un nume format din cel mult 11 caractere (exceptind \* ?/\| ., ; : + = < >  $|$  ( )&^) prin care se poate identifica un disc. MS-DOS afișează eticheta de volum ca o **pane a** directorului, **pentru a arata** ce disc se foloseşte. Daci nu se specifică eticheta, label afișează mesajul:

Volume in drive x is: etichetă

Type a volume labei of up to 11 characters or press ENTER for no volume labei update:\_

În urma tastării etichetei dorite și a tastei ENTER se va modifica eticheta de volum a discului. Dacă apăsăm pe ENTER fără a mai introduce o etichetă apare mesajul:

Delcte current volume label (Y/N)?

Dacă se apasă pe tasta Y, label șterge eticheta de volum a discului. ,

#### 31. **Mem E**

• Scop: furnizează informații utile despre folosirea memoriei (doar la sistemul DOS 4.0.). Este necesară la sistemele care au multă memorie extinsă sau în sistemele pe care lucrează mai multe programe rezidente în memorie.

• **Sintaxa:** mem

- mem/program
- **mem/debug**

• Comentarii: comanda mem afișează totalul de memorie instalată în sistem, precum și numărul de octeți disponibili. Cînd s-au încărcat în memorie programe rezidente sau alte programe, nu mai este toată memoria disponibilă pentru programe utilizator, astfel încît comanda afişează mărimea maximă a programului care poate fi rulat.

**mem/program** 

furnizează informație suplimentară despre programele care sînt **înclrcate în** memorie.

**Daci se** foloseşte **comanda** 

**mem/debug** 

se va adăuga informație despre discuri, dispozitive și despre alte programe în lucru.

#### **32. Mkdlr I**

(md)

• Scop: creează un director.

• **Sintaxa:** mkdir [disc:] cale

• Comentarii: directoarele create cu mkdir sînt subdirectoare ale directorului de lucru, dacă nu este precizată o anumită cale. Nu se specifică un disc înaintea aceste comenzi deoarece MS-DOS presupune întotdeauna că mkdir se află pe discul curent.

· Exemple: dacă dorim să creăm directorul taxe în rădăcina discului curent și un subdirector rental, folosim comenzile:

mkdir\taxe

mkdir\ taxe\ rental

Pentru **a** crea acelaşi subdirector renta), dar din directorul de lucru\ taxe, putem folosi: mkdir renta)

#### 33. **Mode E**

• Scop: flXeazl modurile de lucru ale perifericelor.

• Sintaxa: pentru mod de lucru, imprimantă paralelă:

mode LPTn [:] [caractere)[, [linii)[,p]] Mod de comunicare asincronă: mod COMm [:]limită[, paritate[,bitidate[,bitistop[,p]]]] Redirecµonare **a** imprimantei paralele: mode LPTn [:]=COMm[:] Moduri de afișare: mode afişare

sau

mode [afişare], schimb [,t]

• Comentarii: comanda mode preglteşte MS-DOS pentru comunicarea cu perifericele, cum ar fi imprimante paralele şi seriale, modemuri, ecrane consolă. De asemenea, pregătește imprimantele paralele sau ecranul consolei pentru schimbarea codului de **pagini.** fn plus, comanda mode poate redirecționa ieșirea.

Pentru imprimante paralele se folosesc identificatorii PRN sau LPT 1. Optiunile sînt următoarele:

- n Specifică numărul imprimantei: 1, 2 sau 3. caractere Specifică numărul de caractere pe linie: 80 sau 132.
- linii Specifică numărul de linii pe inch: 6 sau 8.
- p Determini încercarea continui de a trimite ieşirea la imprimantă cînd apare o eroare de depășire timp. Iesirea dintr-un ciclu de depăsire timp se face prin apăsarea tastelor CONTROL - BREAK.

Valorile predefinite sini I.PTI, 80 caractere pe linie fi 6 linii **pe**  inch.

Pentru mod de lucru asincron, comanda mode foloseşte, la inițializarea porturilor seriale, următorii parametri:

- m Specifică numărul portului de comunicație asincronă (COM): 1, 2, 3 sau 4.
- limită Specifică primele două cifre ale vitezei de transmisie: I 10, ISO, 300, 600, I 200, 2 400, 4800, 9 600 sau 19 200 bauds (biți/s).
- paritate Specifică paritatea: N(nici unul), O(impar), E(par). Predefinit este E.
- Specifică numărul biților de date: 7 sau 8. Predefinit este 7. bitidate
- bițistop Specifică numărul biților de stop: 1 sau 2. Dacă limita este 110, valoarea predefinită este 2, altfel valoarea predefinită este 1.
- f Are acelaşi efect ca şi pentru imprimante paralele. Valorile predefinite sînt COM 1, **paritate** E şi 7 bip de date.

Pentru inițializarea parametrilor de afișare, comanda mode folosește următoarele opțiuni:

- afisare Specifică una din valorile: 40, 80, BW 40, BW 80, CO 40, CO 80 sau MONO; 40, 80 indică numărul de caractere pe linie; BW, CO se refera la monitor color grafic cu colorul dezafectat, respectiv afectat; MONO se referă la monitor monocrom cu schimb 80 caractere pe linie. Specifică modul de lucru la capăt de linie L
	- (dreapta} şi I (slinga).
	- $\mathbf{r}$ Indică sistemului să afișeze o formă de test pentru alinierea afișării pe ecran.

• Exemple:

De exemplu, pentru a folosi o imprimantă serială care lucrează la 400 bauds cu paritate pară și conectată la portul COM 1 (prima cuplă serială a calculatorului), vom utiliza comenzile:

- mode com1:48, e,,, p
- mode  $lpt1 := com 1$ :

Prima comandă specifică modul de utilizare asincron, iar a doua redirecționează ieșirea calculatorului de la imprimanta paralelă la portul de comunicație asincronă specificat. Dacă dorim să revenim și să anulăm toate redirectările lui LPT1, folosim comanda:

mode lpt1:

Dacă vrem ca imprimanta paralelă să tipărească cu o densitate mai mare, folosim comanda:

mode lptl: 80, 8 sau

modelptl:, 8

Dacă dorim să cerem calculatorului să încerce tipărirea unui fișier pînă cînd imprimanta va fi gata să-l tipărească, folosim

mode lpt 1: 80, 8, p

Pentru a opri reluările de a încerca să tipărească apăsăm tastele CONTROL-BREAK.

■

.<br>ت

### Eugen GEORGESCU

### **V NOI CU CINE VOTAM?**

Care va fi configuratia hardware şi software pe care **vom lucra** în următorii ani? Dacă nu ştiţi să răspundeţi **corect la** această **întrebare, fie** veţi **Investi prea** mulţi **bani,** fle veţi **avea** un **sistem** Informatic **deja** depăşit **din** momentul inaugurării lui.

a începem cu hardware-ul. Fie că ne place sau nu, evoluția lui a determinat direct evolu\iile pe plan software, atil pentru produse, dt şi pentru arhitecturi. Deci care va fi maşina noastră cea de toate zilele? În orice caz nu cea bazată de 80286. Ea nu mai este de mult viabilă nici pentru dezvoltare software, nici pentru proiectare asistată și... (de curînd) nici pentru procesul front-end în arhitecturi client-server. în acest ultim caz produsele spreadsheet sau cele integrate Windows 3.0 cer memorie, viteză de prelucrare marc, comutare elegantă în mod protejat... Dacă nu dispunem de fonduri sau aplicația nu este pretențioasă, vom cumpăra o mașină 386SX în 20 MIIz, echipată cu minimum 2 MB RAM, al cărei pret pentru un produs de calitate este încă peste 1 800 de dolari. Nu vă grăbiți însă! În ultimele 8 luni prețurile pentru o mașină 386DX au scăzut de 2 ori şi sînt numai de 1,7 ori mai mari decît o configurație similară SX. Accastă situație de tranziție este valabilă şi pentru maşinile ce vor fi utilizate ca server-e. Maşina bazată pe 386DX/33 MHz este deja uzată moral, chiar dacă firma AMD a scos un produs compatibil, dar în 40 MHz şi la 50% din pre\ul unui microprocesor 80486. Înlocuitorul pare a fi totuși tot un produs Intel, şi anume 486 SX, care are un raport performante/pret mai bun. Produsul de vîrf este însă incontestabil microprocesorul 80486/50 MHz, pentru care firma IBM anunță noile sisteme la începutul trimestrului IV.

Şi acum, după ce **v-a\i** întors de la cumpărături cu "sacoșa" plină de echipamente, să vedem cum le veți cupla într-o rețea. Aveți la dispoziție nu mai puțin de trei optiuni clasice:

- **Novell:** Netware pe server şi DOS la stații;

- **Microsoft:** OS/2 LAN Manager şi, de preferin\l, tOl OS/2 **pe** sta\ii;

- **UNIX** pe server şi de preferat DOS pe

stații.<br>Prima versiune este extrem de răspîndită, în ciuda unor reproșuri care i se aduc: deschidere mai redusă spre alte rețele icrarhic superioare și o alergie puternică la echipamente "compatibile". Produsul este însă stabil, se află într-o veritabilă

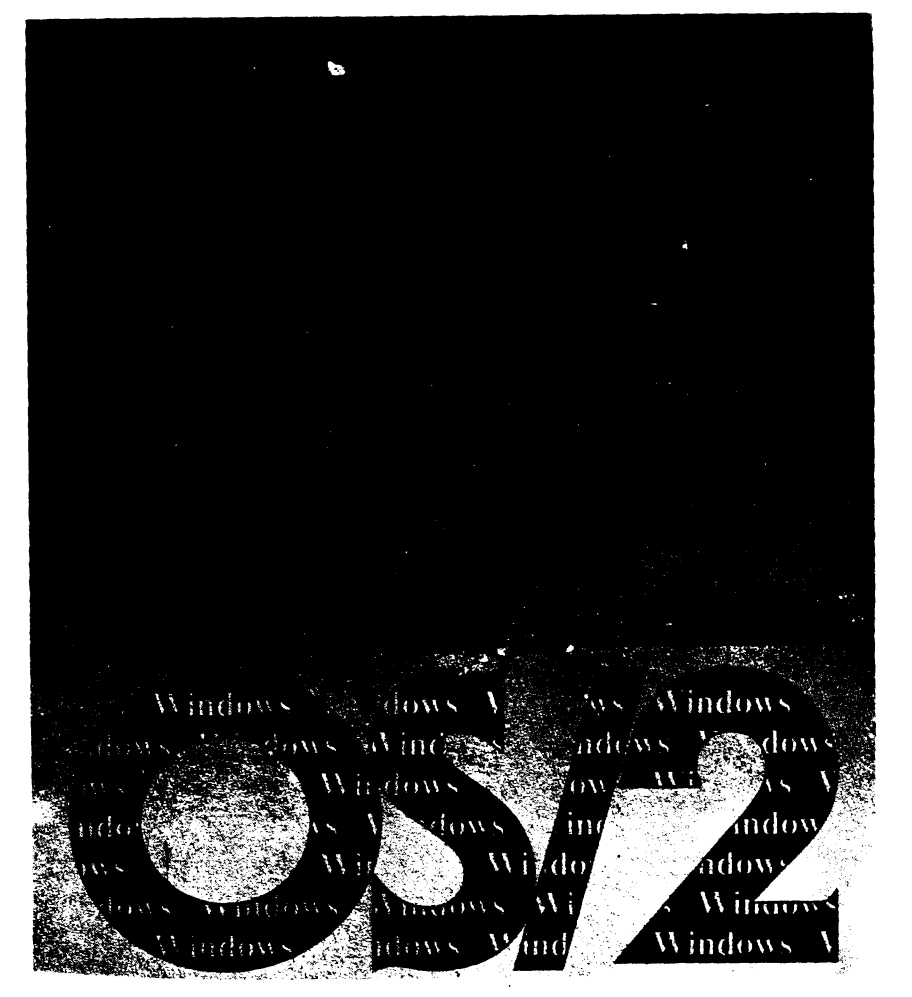

ascensiune, multe firme se raliază la a face produse aditionale, iar primul inconvenient este pe calc de rezolvare. În materie de server-e SQL avem în acest caz disponibile trei produse: Novell, Oracle şi Informix, acesta din urmă avînd supremația în instalări la capitolul produse în timp real.

Versiunea bazată pe OS/2 LAN Manager • este foarte avansată din punctul de vedere al facilităților oferite, dar se leagă de anumite incertitudini în evoluția ulterioară a sistemului de operare în sine. Le vom discuta mai tîrziu. Produsul SQL Server este realizat în colaborare (adaptat) cu bine cunoscuta firmă Sybase şi, evident, lucrează în timp real. Trebuie remarcat că tocmai acest produs de **baze** de date este cel care ar înclina balanţa (cu trei talere!) spre o eventuală opțiune pentru OS/2 LAN **Manager,** uitînd de inconvenientul major anterior enunţat.

Din capul locului vrem să vă spunem că UNIX-ul nu are nici unul din inconvenientele anterior enumerate, ba chiar putem afirma că aici sînt punctele sale tari. Nu îndrăznim încă să vă propunem această soluție, diferența între ea şi cele anterioare fiind la pre\ cam aceeaşi ca în cazul în care ne-am îmbrăca la

magazinul Unirea sau am opta pentru boutique-ul Dominus! Eu personal mă îmbrac tot la ... deşi aş dori la ... Gama de produse SGBD este largă și plină de nume mari. Informix, Sybasc, Ingres, Oracle. Încerca\i și... cumpărați! O furnitură completă de sistem de operare, sistem de dezvoltare, SGBD cu utilitarele front-end și suport de reţele va slri în mod cert peste 50 **OOO dolari**  pentru o mașină bazată pe 80486 (cu unul sau mai multe procesoare). Veți învăța aici lecția amară a produsului cotat după numărul de utilizatori sau tip de procesor.

Iată că deja aţi cheltuit 70-80% din bani (știți dumneavoastră din care) și încă nu aveți produse software pentru staţii. Vi trebuie produse front-end de sinteză pentru baza de date. Pentru compartimentul financiarcontabil e bun și Lotus 1-2-3, dar e clar că la director VC\Î instala uq produs în timp **real ca**  Informix Wingz. Vă mai trebuie agendă telefonică cu formarea automată a numărului, calendar, deservire, FAX, introducere de documente cu scanner-ul și deci și OCR (Optica! Character Recognition), **firi a uita** ,i de un editor performant cu multe font-uri (cu caractere naționale  $\delta$ , i,  $\delta$ ,  $\delta$ ) și posibilitatea

de inserție a imaginii. Toate acestea trebuie însă integrate într-un mediu simplu și productiv totodali.

Fie că este vorba de Windows 3.0 pentru DOS, Presentation Manager pentru OS/2, OSF/Molif X Window pentru UNIX sau Next Step pentru UNIX-Nextstation, pe românește tot fereastră se numește și pe ea vom arunca de data aceasta banii cu folos. Mai rămîne să vedem pe care din ele.

**Ca sl** deschidem X Window la UNIX trebuie să avem buzunarele cam pline sau iarba fiarelor, așa că o lăsăm pe mai tîrziu.

Cu celelalte două apare însă o problemă. Ele se tot închid, se deschid, se trintesc în nas, așa că e posibil să se lase cu cioburi și atunci ne punem întrebarea din titlul articolului. Lăsînd gluma deoparte, să vedem care este situatia.

Tandemul de mare succes IBM-Microsoft a pornit cu cîţiva ani în urmă un proiect extrem de ambițios, care poartă denumirea de sistemul de operare OS/2. El urma să devină un sistem unificat pentru toate maşinile IBM, un concurent serios în privința UNIX-ului la capitolul portabilitate. Din zona mini-mainframe nu au mai sosit semnale semnificative, iar lansarea sistemului AIX (UNIX like) spune multe. La clasa micro lucrurile au evoluat, deși cu perioade de stagnare, anunțuri premature, urmate de amînări ș.a.m.d. OS/2 urma să înlocuiască DOS, păstrînd compatibilitatea, dar aducînd facilitatea de multitasking la un pre\ mult mai scăzut decît al UNIX-ului. De altfel, filozofia care stă la baza celor două sisteme este asemănătoare: foarte multe funcții de Kernel (nucleu) pentru o paletă largă de servicii ca acces la resursele sistemului, baze de date, grafică etc.

Momentul impunea apariția unei API (Application Programming Interface) extrem de productivă prin interactivitatea ridicată. Se pare că aceasta a căzut în sarcina firmei Microsoft şi s-a concretizat în ceea ce numim în jargon PM (Presentation Manager). Evident, ca punct de pornire a fost produsul Windows. Firma Microsoft nu a lucrat ~clusiv pentru OS/2, ci **a** dat şi pentru DOS produsul Windows 3.0, care s-a bucurat de un succes exploziv. Între vînzările de Windows 3.0 şi OS/2 EE (Extended Edition) fiind o diferență netă (3 000 000 la 300 000 în aprilie), interesele financiare au devenit divergente. În aceste condiții, creatorii de software de bază și de aplicații sînt puși în situația dramatică de a alege azi platforma de lucru pentru anul 1992 și următorii. Evident că la ora actuală nimeni nu poate spune care va fi produsul de succes al viitorului. Nu există din punct de vedere tehnic diferenţe fundamentale între cele două API la momentul actual și probabil că numărul de aplicații pentru cele **doul va** decide cine va acapara piaţa. Nu se poate afirma că scorul actual la vînzări și numărul mare, pe zi ce trece mai mare, de aplicaţii Windows au cîştigat deja cursa. Această stare de incertitudine este puternic reflectati în literatura de specialitate. Am ales pentru **aceasta** numerele din aprilie şi mai ale săptămînalulul **INFOWORD.** Fiecare număr anunță noi produse de marcă adaptate

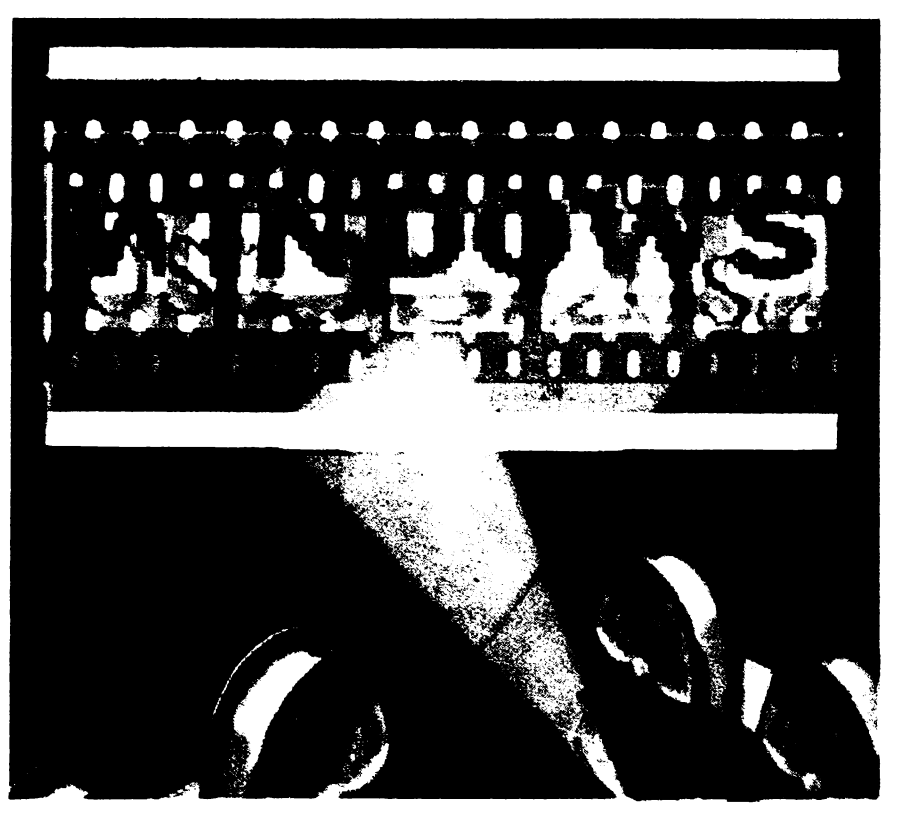

mediului Windows, dar şi surprinzătoare mutări ale lui IBM referitoare la viitorul lui OS/2.

În anul 1989, înainte de apariţia lui Windows 3.0, se părea că Windows și OS/2 Presentation Manager cu același potențial de pia\ă. La închiderea Comdex-ului, IBM şi Microsoft au anunţat acel faimos "statement of directions" care sfătuia pe cei care vor să realizeze produse pentru ambele medii să înceapă cu OS/2. În momentul actual cei ce au urmat această linie se pare că au greșit. Noi astăzi nu vă putem da decît un singur sfat: lupta nu este încă încheiată. Ca şi colegii nostri de la INFOWORLD, nu vom face decit să vă enumerăm o serie de evenimente ca să fiti la curent.

• Microfost **a** permis accesul la codul kitului de dezvoltare (SDK) pentru unii producători de software de dezvoltare. Primul succes major îl are Borland care, prin produsul său TURBO C++ 2.0, po\_ate crea direct aplicații Windows. Acesta concurează direct compilatorul Microsoft C 6.0+SDK · prin prețul redus la jumătate!!!

• IBM anunță strategia sa referitoare la OS/2 care constă în:

- reduceri masive de preţuri la OS/2 1.3, şi anume 150 dolari pentru Standard Edition şi 690 dolari pentru Extended Edition;

- pe versiunea OS/2 2.0 vor putea rula Windows 3.0 și aplicațiile DOS mai bine decît în mediul lor nativ;

- Database, Communication **Manager,**  LAN Requester vor lucra într-un nou **context,**  tinzînd să suplinească componentele Microsoft.

• Microsoft anunță suport pentru translatarea aplicațiilor scrise sub Windows 3.0 la OS/2. Acesta poartă mai multe denumiri, consacrindu-se se pare cea de "Porthole". După aceasta a fost anunțat și pachetul WLO

(Windows Libraries for OS/2). Din păcate, WLO nu duce la o portabilitate completă.

• IBM a contractat cu firma Micrografx un kit de conversie similar WLO, dar cu portabilitate apropiată de 100% și putînd rula aplicaţiile provenind de la Windows cu 20% mai repede. Motivul pentru care ambele firme promovează produsele de conversie este parcul imens de maşini 286 care nu pot rula OS/2 2.0. La schimbarea echipamentului ele vor putea migra la OS/2.

• Microsoft anunță pregătirile pentru realizarea sistemului de operare OS/2 3.0.

• IBM anunță înțelegerea ca pînă la sfirşitul anului Borland să aducă produsul său C++2.0 ca standard pentru OS/2 2.0111 Dacă ar fi să parafrazăm un alt slogan publicitar al lui IBM, am putea spune că "IBM schimbă caii".

Nu știm dacă ați remarcat un lucru interesant. Pînă una alta cîștigă... Borland. Această firmă a venit mereu cu noutăți, chiar dacă au mereu bug-uri (de exemplu Turbo C.2.0, C++l.l, Turbo Pascal *S.S,* 6.0 cu aceeași defecțiune la viewport pentru grafică la rezoluţie VGA (640x480).

Si, în final, să dăm cuvîntul celor care se ocupi de baze de date în reţele. Robert Boit, președintele companiei Database Server Systems, afirmă: "OS/2 se găsește într-un cerc vicios. Microsoft l-a promovat ca fiind o platformă server, dar cînd a apărut s-a dovedit ci nu este atit **de bun** pentru acest cop. Deşi este mai puternic decît DOS, UNIX 386 și Netware 386 sînt platforme mai bune decil OS/2 în acest moment". în aceste condiţii s-ar părea că este mai potrivit pentru stații. Acestea sînt faptele. Vă vom ține la curent și în numerele viitoare cu acest pasionant subiect.

■

### **.s**  C an Info

### **SOSESC SERVER-ELE SQL! Arhitecturile client-server**

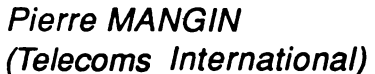

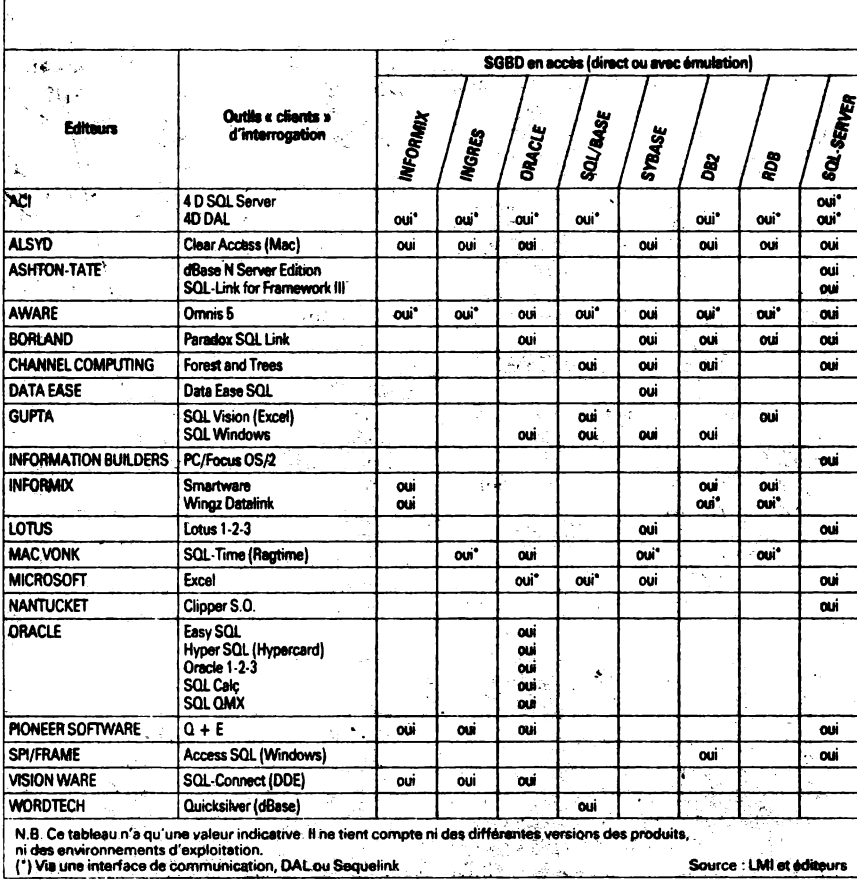

Limbajul de integrare SQL, cel care a deschis accesul la bazele de date, există de la sfîrșitul anilor '70. Dar server-ele SQL, pentru retele locale, tocmal au început să cîștige teren. În spatele lor, se profilează arhitectura numită client-server, care a dat naștere unei curse de urmàrire între Microsoft/Sybase și Novell.

3000 de exemplare de Netware SQL<br>3 au fost vîndute în cîteva luni, este<br>3 adevărat, în urma unei serii de actiuni comerciale sustinute. Prin intermediul acestui produs se închide veriga care lipsea între serviciile de acces la bazele de date (Sistemele de Gestiune a Bazelor de Date - SGBD) și sistemele de exploatare a retelelor locale.

Datorită eficienței de promovare pe piată, Novell are cu siguranță "vînt din<br>pupa", dar se confruntă cu o foarte puternică concurență, aceea a produselor Microsoft/Sybase, Oracle, Informix, Ingres și, în plus, Gupta<br>Technologies (firmă legată de Novell, care deține 19% din capitalul său) și fără a uita, bineînțeles de IBM. Cea mai mare parte din ele au un avantaj față de Novell: ele se încadrează într-o clasă de compatibilitate cu bazele de date ce funcționează pe minicalculatoare sau mainframe.

Și dacă server-ele SQL fac să se vorbească despre ele, aceasta se datorează faptului că ele se înscriu în așa-numita arhitectură client-server de prelucrare informatică distribuită.

Utilizînd rețeaua și cu ajutorul unui limbaj de interogare standardizat, stațiile de lucru pot accesa, de o manieră transparentă, un ansamblu de baze de date relationale, eterogene, situate pe server-e nu mai puțin eterogene. Avantajul major este acela că bazele de date pot fi exploatate global fără a mai fi nevoie de a face duplicări pentru a le concentra pe o singură mașină.

Clientul emite o cerere, care este transmisă prin rețea serverului, acesta o tratează și doar rezultatul este retransmis înapoi la nivelul clientului. Pînă acum întreg ansamblul tabelelor era transmis către stația de lucru, care făcea și prelucrarea, volumul mare de date strangulînd astfel rețeaua. Folosind o arhitectură client-server, obținem o reducere a timpului necesar unei tranzacții de 1/5 comparativ cu versiunea prelucrării datelor pe stația locală. Postul client pe care este instalată aplicația front-end (Oracle, Lotus 1-2-3, Excel, Windows, SQL Windows) integrează interfața utilizator și asigură tratarea transmisiilor de cereri și recepției de rezultate. Server-ul rulează aplicația back-end, care poate fi

un produs al aceleiași familii ca și frontend-ul (Oracle, Ingres, Informix) sau SGBD pentru mainframe (DB2-IBM....). Acest tip de tratare distribuită necesită un sistem de operare multitasking.

### NOVELL FAȚĂ ÎN FAȚĂ CU **MICROSOFT**

Primul server SQL de baze de date pentru o rețea locală a fost schitat de către Gupta Technologies în octombrie 1986 și comercializată începînd din iunie 1988. În aceeasi perioadă. Microsoft. Ashton-Tate și Sybase au început o cooperare pe acest subiect. Pe partea sa, Novell a introdus produsul Netware SOL tot în 1988, ca un "motor" (nucleu de gestiune) de baze de date. El functionează pe 16 biți pentru Netware 2.xx și aduce în afară de VAP (Value Added Process) și servicii pentru SGBD relational la Netware 386 (Netware 3.11 de astăzi).

Acest Netware SQL al lui Novell dispune de un atu: este integrat în Netware și funcționează pe 32 de biți (și nu 16 biți, ca produsele SQL pentru OS/2). Oracle si Informix sustin, de altfel, că și modulele lor NLM pentru Netware sînt de două ori mai rapide ca versiunile lor pentru OS/2. Server-ul NLM al lui Oracle este disponibil în SUA de la sfirșitul lui aprilie 1991, iar cel al lui Informix (On-Line NLM) a apărut în luna mai.

Aceste două produse software sînt anuntate ca suplinind anumite lipsuri ale Netware SQL. Acesta din urmă mai păstrează totuşi  $\mathbf{u}$ avantaj: compatibilitatea sa Btrieve, nucleu de gestiune a înregistrărilor, produs de SoftCraft - firmă asimilată de Novell în 1987 și devenită departamentul său "Development products". Netware SQL se bazează în construcția sa, cu un minim de adaptare, pe crearea de tabele și dicționare de date pe fișierele Btrieve. Numărul de produse Birieve instalate anterior fuzionării era de circa 20 000 de exemplare.

Prin comparație cu Novell, Microsoft a definit produsul său, SQL Server, ca primul server SGBD relational, functionind sub OS/2 LAN Manager și răspunzînd cerințelor unei arhitecturi client-server, în rețea locală pe PC-uri, într-un context OLPT (On Line Transaction Processing - tratarea tranzacțiilor în timp real), absolut necesară în operații bancare și sisteme de rezervare a locurilor (aero și cale ferată).

Argumentul major al lui Microsoft rezultă din performanțe: o capacitate de tratare mai bună de 10 TPS (Transactions Per Second), care este un rezultat destul de bun, dacă nu chiar mai bun decît cel de pe minisisteme, și avînd în plus și avantajul prețului, net inferior. Trebuie totuși să precizăm că rezultatele unor benchmark-uri (teste specializate de performante) asupra unor diferite

serevere SQL se situează între 12 şi 16 TPS.

### **CARACTERISTICILE UNUI SQL SERVER**

Caracteristicile SQL Server-ului de la Microsoft sînt în special tratarea multitasking efectiv (Multi Threatcd Kernel· Architecture), regia derulării operaµilor (Scheduling) şi un gestionar de memorie cache. Rezutatul: un tratament tranzactional care minimizează overhead-ul sistemului de operare. Optimizarea se verifică de asemenea şi prin memoria ocupată: 40 kB de memorie utilizată de server fată de ... 512 kB pe alte minisisteme. Deci eliberează în acelaşi timp memoria centrală a server-ului şi accelerează tratamentele pînă la nivelul citirii/scrierii pe disc.

Mai rămîne de adăugat că Microsoft este agreat de clienții săi deoarece SQL **Server** se poate cupla la nivel front-end pentru DOS cu platforma cea mai răspîndită, care este bineînfelcs Windows 3.0. Situaţia pentru OS/2 este însă diferită. De la lansarea sa la mijlocul lui '88, SQL Server a dat multe speranțe, dar utilizatorii au aşteptat mult şi bine produsele front-end pentru OS/2 şi LAN Manager care au demarat. .. uşurel.

Astăzi se pare, totuşi, că ritmul s-a accelerat. În februarie anul trecut, Microsoft a decis,· fără să mai aştepte versiunea 2.0 a lui OS/2, să adopte SQL Server-ul lui Sybase pe OS/2 vers. 1.3, şi aceasta datorită unei constringeri deloc neglijabile, care i-a• obligat să procedeze la o conversie a codului de la 32 de biți la 16. În sfirşit, viitoarea versiune, pusă la zi, care ar putea să se numească SQL Server 2.0, este prevăzută pentru trimestrul IV al lui ! 991. Performanţele sale vor fi suficient de apropiate de acelea ale lui SQL Server 4.2 al lui Sybasc sub UNIX sau VMS. El va cuprinde cu siguranţă interfcte utilizator (OPEN Server API: Application Programming lnterfaces), permitînd crearea de punţi către mainframe și translatarea aplicațiilor de sub OS/2 către UNIX și VMS-ul lui DEC.

Aceasta nu împiedică, în ciuda acestor noi dezvoltări, de a se îndoi şi a ezita în a utiliza OS/2 şi LAN Manager. Ei invocă existenta aplicatiilor  $S\bar{Q}L$  în retea, independent de OS/2. Ca argument, SQL Base, de la Gupta Technologies, care funcționează sub MS-DOS, adică pe o platformă de dezvoltare în mod cert mai ieftină. De altfel, Gupla a luat de mult o opțiune pentru a ameliora interfața utilizator pe bază Windows lansînd de curind produsul său SQL Windows.

Recurgerea la Windows nu este deloc o glumă. Mulți au reconsiderat arhitectura bazelor lor de date şi au profitat de migraţia generalizată spre Windows 3:0 pe stațiile de lucru. Cîțiva creatori de SGBDuri au deschis calea: Precision Software va introduce Superbase 4 vers. 1.3 în rețea cu suport SQL sub Windows 3.0 și, de asemenea, o bibliotecă SQL, care va permite accesul la allele de acelaşi tip, printre care SQL Server Microsoft sub OS/2 Sybase, Netware SQL, Gupta SQL Base, Oracle, Database Manager pentru OS/2 Extended Edition a lui IBM, ... Şi altă firmă a anunțat suport SQL sub Windows 3.0: Powersoft. Produsul său, denumit PowerBuilder, este un mediu SQL orientat pe obiecte şi care din start va fi compatibil cu SQL Server al lui Microsoft, SQL Base al lui Gupta și Oracle.

Alte căi se deschid: Gupta Technologies a pus în vînzare la mijlocul lui mai 1991 kit-ul SQL Router/SQL Server, care permite funcționarea utilizatorului de dezvoltare SQL Windows peste SQL Server de la Microsoft, peste DB2 al lui IBM (mainframe) şi peste Oracle. De altfel, Microsoft şi Gupta au anuntat o ofertă de cuplare SQL Server/SQL Windows la care conditiile comerciale tocmai se discută (mai 1991).

#### **O TREZIRE A PIETEI**

În martie, Gupta Technologies şi Novell au anunțat proiectul lor de a realiza un modul NLM bazat pe Netware SQL, cuplat cu SQL Windows. Un astfel de NLM va permite celor ce dezvoltă aplicaţii să folosească utilitarele Gupta pentru a scrie aplicațiile la nivel "client", aceasta putind să acceseze de o manieră transparentă datele din sever prin Netware SQL. Trebuie să reținem că acesta este primul anunț comun între cele două firme înrudite. De cîteva săptămîni, anunturi multiple sugerează tendinţa de trezire a pieţei. Astfel, Novell vine să ofere publicului achiziţia sa de la Apple, <sup>o</sup> licență pentru DAL (Data Access Language), bazat pc SQL. ln acest fel Macintosh-urile vor putea lucra și ca stații front-end pentru aplicaţii Netware SQL.

Simultan, Novell relansează o acțiune de promovare pc piaţă: cumpărătorilor rețelei Netware 3.1x li se propun pentru *95\$* produsele Netware SQL şi SQL File Development de la Vizant. Dar anumiți clienți așteaptă, de asemenea, o versiune run-time a lui Netware 3. lx care să permită instalarea de module **NLM** de server-e de baze de date SQL pe server-e diferite, îară a mai cumpăra o nouă copie de Netware pentru server. La aceasta Novell a răspuns pozitiv.

Gupta Technologies dispune, de asemenea, de o ofertă promiţătoare: un SQL Windows Client-Server-Starter Sistem la 1 595\$ - o ofertă care nu cere să se cumpere o licenţă Netware 3. lx, pentru că ea funcționează sub MS-DOS!

Şi în sfîrşit, ajungînd la oferta pentru front-end, sîntem sufocaţi: SQL Windows 2.0, SQL Vision 1.11 (de la llenley Business Software) sub Windows 3.0 (cu legare la Lotus 1-2-3 şi Excel), Forest & Trces 1.0 (de la Channel Computing) sub Windows 3.0 şi, de asemenea, Quick Silver/SQL 1.2c sub MS-DOS.

Nu mai rămîne decît să verificăm faptul că managerii re\elelor locale îşi vor concretiza opţiunile pentru arhitecturile client-server.

#### **Nota** traducătorului

Din excesiv de bogatul material informativ pus la dispoziţie de IDG am

ales acest articol atît pentru expunerea principiilor arhitecturii client-server, cît şi pentru a familiariza cititorii cu nume şi produse de marcă ale acestui moment (mai 1991). În ultimele 18 lunl **au Intrat** în România multe calculatoare, **eterogene**  din punct de vedere calitativ, care în cea mai mare parte lucrează Individual. Pentru noi epoca reţelelor informatice abia urmează şi, **de aceea,** cel **ce le vor**  proiecta şi **exploata trebuie** să **se**  adpteze acestul nou concept: **datele** şi prelucrarea lor (back-end) **se** găsesc **pe**  una sau mal multe maşini, **Iar** Interfaţa inteligentă se află **pe alta. Din**  programatorii **fanatici de** astăzi, "bitman-11" de azi, va trebui să se nască <sup>o</sup>nouă clasă, a celor ce programează cu **arhitecturi hardware** şi **software.** 

Din acest articol lipseşte acel paradis software care este sistemul de operare UNIX. Preturile practicate sînt, din păcate, foarte mari fată de MS-DOS şi OS/2, dar tot ceea ce înseamnă aplicație profesională pretențioasă se bazează pe el. UNIX-ul de azi a început să înlocuiască terminalele cuplate pe linie serială cu retele locale de PC-uri lucrînd sub MS-DOS sau OS/2. Astfel, statia terminală devine extrem de productivă, ea beneficiind atît de puternicele resurse UNIX, cît şi de front-end-ul performant de pe MS-DOS (Windows 3.0). Astfel, s-a încetățenit arhitectura cu server UNIX care domină de pe acum rețelele marilor instituții. Un server bazat pe 80486 în 33 MHz în arhitectura multiprocesor (2- Compq, 4-DEC) este azi mai eficient decît un VAX. Unul dintre protocoalele cele mai uzuale pentru retea este TCP/IP.

În materie de server-e SQL dorim să vă facem cunoscut, deocamdată, un singur produs: lnformix.

Facilități:

- OLTP (tranzacții în timp real);

- gestionează baze de date aflate pe server-e diferite cuplate pe reţele cu protocoale diferite;

- sistem de recuperare a datelor la căderi ale server-ului (clor);

- scriere pe disc foarte rapidă, independent de sistemul de operare;

- gestiune de date chiar nestructurate, cum ar fi texte, imagini;

Utilitare de dezvoltare:

- 
- compilator 4 GL;
- interpretor;

- debugger interactiv pentru interpretor; - embedded SQL pentru C, **ADA,** 

Cobol, Fortran; - biblioteci C pentru căutări secvențiale bazate pe Btree;

- cuplare la diverse retele **(LAN** şi VAN).

Pe partea de front-end putem folosi atit produsele MS-DOS sau OS/2 de la alte firme, cît şi cele propuse de lnformix. Dintre acestea nu menţionăm decît Wingz, un spreadsheet deosebit de puternic ce lucrează în timp real, cuplat la SGBD.

Asupra subiectului UNIX/PC vom mai

reveni. *Traducere* şi *adaptare*  Eugen GEORGESCU

·-

 $\overline{\mathbf{x}}$ **C1) C: o**   $\mathbf \Theta$ 

### **PERIFERICE COLOR** PC WORLD, Junie '91

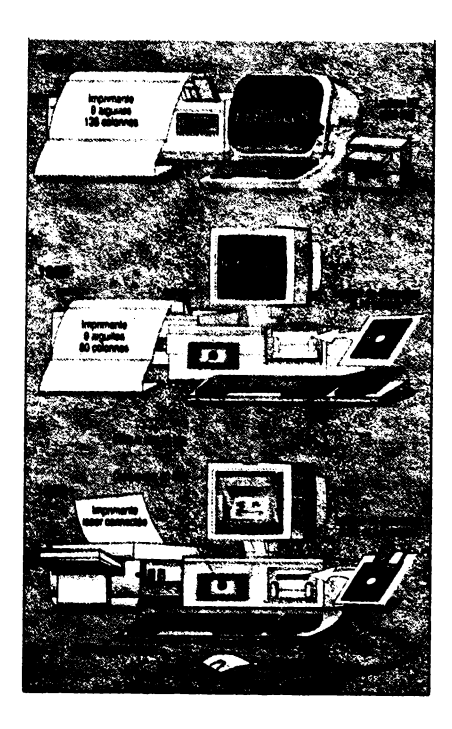

mportanta "echipamentelor periferice" este de mult un fapt demonstrat. Calitatea lor este deja o necesitate impusă de cerințele pieței si de aplicatiile utilizatorilor, pentru care produsul final, indiferent că este vorba de imprimante, plottere, scannere etc., trebuie să fie un document "ireproșabil". Indiferent că ne referim la hărți sau la rapoarte săptămînale, la documentație internă sau la artă computațională, perifericele grafice determină în mod esențial competitivitatea și eficiența activității utilizatorilor. Informația este mai uşor de înţeles, iar prezentarea ei demnă de a deveni "document"! Mai mult decît atît, costul dispozitivelor grafice color de intrare şi ieşire **a** devenit suficient de rezonabil pentru a le face accesibile unui număr tot mai mare de utilizatori. Pe scurt, în cele ce urmează vă propunem o scurtă trecere în revistă asupra cîtorva aspecte legate de periferia color: cum se utilizează, ce caracteristici trebuie avute în

vedere în concordanță cu aplicația în care acestea sînt implicate.

#### **A alege** corect, lată **marea** problemă

Dispozitivul color pe care îl cumpăraţi, mai bine zis alegerea lui, depinde de două lucruri esențiale: ce anume doriți să produceți (sau să obţineţi) şi, mai ales, cît sînteţi dispus să cheltuiți? Pentru a ne simplifica pledoaria, am împărțit problema în două clase de aplicații, ambele pentru utilizatori de PC-uri: aplicaţii primare curente (documentaţie internă şi raportări curente) și utilizări secundare care se referă, de pildă, la aspectele tehnice şi complexe ale editării unor documente de înaltă calitate. Să detaliem puțin aceste aspecte. Pentru producerea rapidă și clară a documentaţiei de uz intern într-o instituţie, nu se impune, fireşte, folosirea dispozitivelor color de top cu calităţi grafice excepţionale, deci nu este nevoie să cheltuiți prea mulți bani. Imprimante matriceale și cu jet de cerneală, plottere accesibile la preţ vă vor asigura producerea unei documentații de bună calitate în contul unei sume cuprinse între 300 şi 3 OOO de dolari **SUA.** Pentru rapoartele curente sau prezentările de produse sau probleme tehnice, economice etc., în care imaginea sau diagrama trebuie să fie foarte concludentă și clară, se recomandă deja utilizarea unui scanner color de rezoluție medie, al cărui pret de producător este în jur de 2 OOO de dolari, şi a unei imprimante cu o rezoluţie de 300 dot-per inch ( de preferință termică) al cărei preț începe de la aproximativ *5* OOO de dolari.

în ceea ce priveşte a doua clasă de aplicații, este de multe ori necesară obţinerea unei documentaţii intermediare de înaltă calitate **(ceva**  de genul spalturilor) pe care să se poată face orice corectură înainte de "OK"-ul final. ln plus, pentru diagramele de înaltă precizie sau pentru modelările 3-D se impun- deja echipamente grafice de înaltă rezoluție, complexe și sofisticate, cu prețuri destul de ridicate.

Deci o primă grilă de selecţie am

făcut-o. În funcție de aplicație, se recomandă alegerea unui echipament cu rezoluție corespunzătoare (cuprinsă între 75 dpi şi 900 dpi, cu 300 dpi ca rezoluție tipică). De asemenea, trebuie avută în vedere dimensiunea memoriei deoarece aplicatiile grafice sînt mari consumatoare de spaţiu de stocare; fişierele respective pot fi foarte mari - de exemplu la 30 **MB**  pentru o pagini clor la 300 dpi -, **dar**  dimensiunea lor poate fi redusă prin utilizarea unei rezoluţii mai modeste. Pentru a fi mai expliciţi, vom da "cuvîntul" tabelelor comparative care sînt foarte concludente.

Menționăm încă o dată faptul că toate aceste prețuri sînt de producător (de catalog), acestea fiind cu mult mai mici decît prețurile de vînzător la care de obicei se adaugă procente care includ transportul, taxele vamale, impozitul pe circulația mărfii etc. Desigur că spațiul nu ne permite pentru moment o abordare amănunțită, deși tema, sîntem siguri, este de mare interes practic şi imediat. Pentru că **alegerea este, înainte**  de orice, o problemă de Informare corectă şi "la zi", tn **care trebuie** înlăturată tentaţia **echlpamentulul mal Ieftin,**  pentru că unul **dintre prlnclpllle de** bază **ale** lumii **moderne este de "a** cumpăra astăzi **pentru**  mîlne".

Notă: În numărul viitor vă propunem un "dosar al perifericelor", care se va referi mai ales la mediile de stocare cetmos din bine cunoscuta publicație franceză "Le Monde informatique".

In "avanpremieră", o ilustrație sugestivă a ultimului deceniu, cu privire la evoluția configurației microcalculatoarelor, văzută din unghiul de vedere al "accesoriilor necesare", oricare ar fi destinaţia lor: stocare, dialog om-maşină, comunicaţie. Ponderea acestor echipamente ne obligă la o tratare mai extinsă a lor.

> Traducere şi adaptare Mihaela Gorodcov

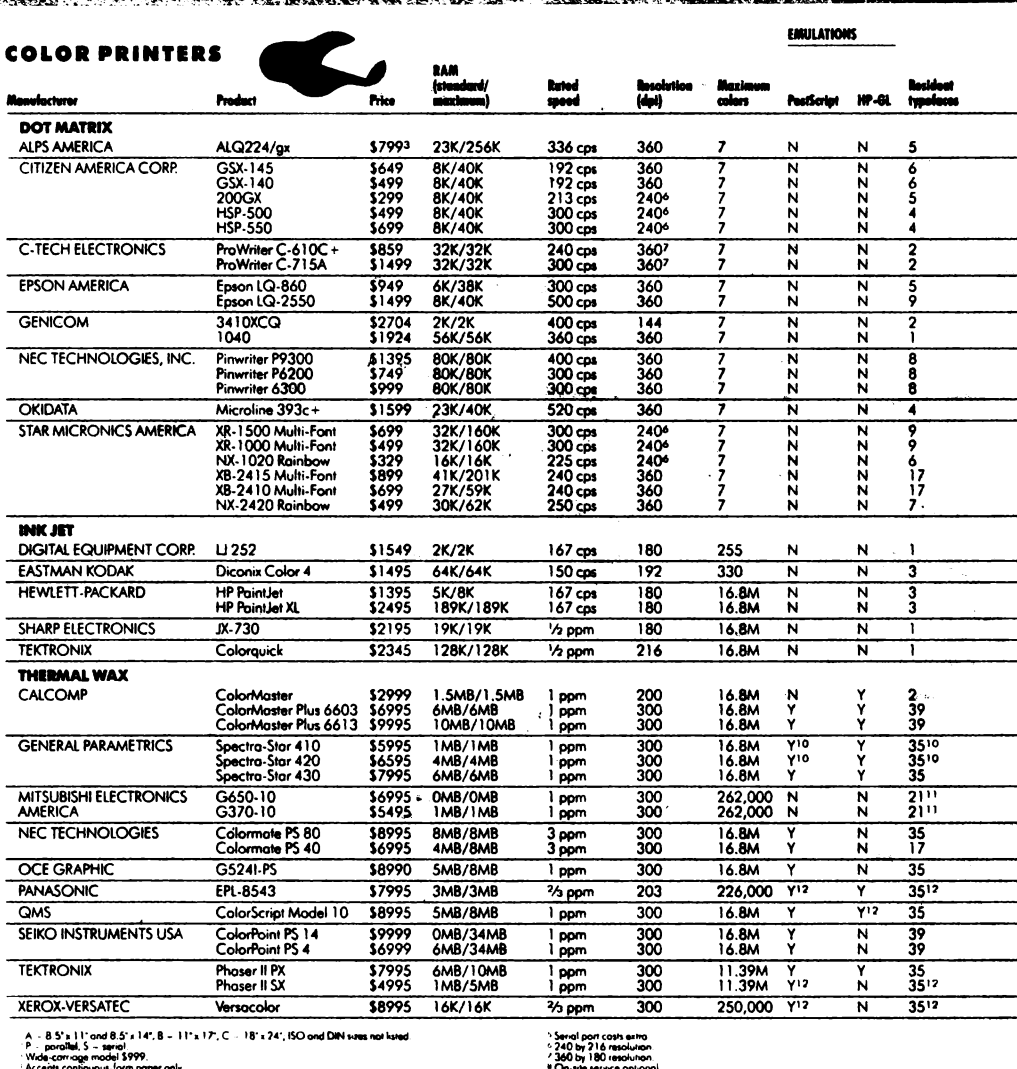

- 240 by 216 resolution.<br>- 360 by 180 resolution.<br>- On-site service onlines

**DESKTOI DE RECORDERS** 

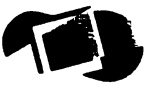

FILE<br>FORMATS<br>SUPPORTED **APPLICATION SUPPORT** 

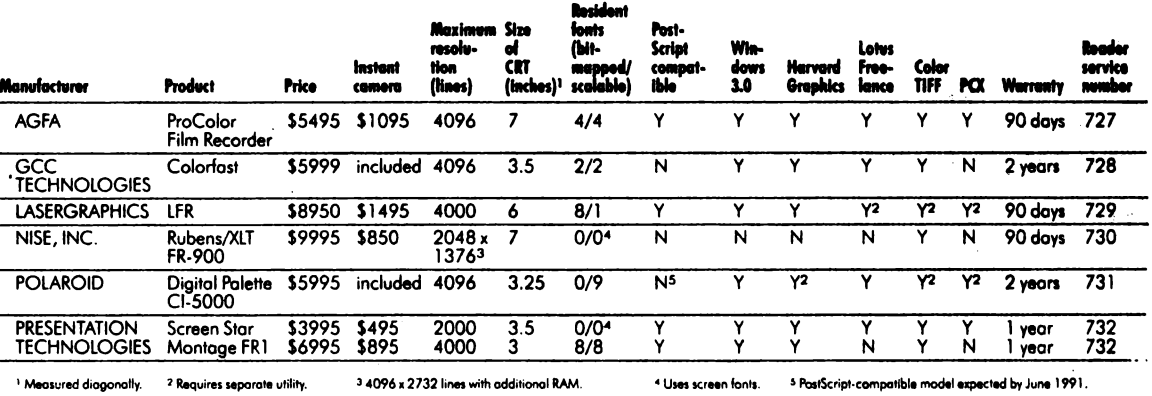

re information about all products in this table, circle reader service no. 909.

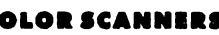

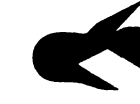

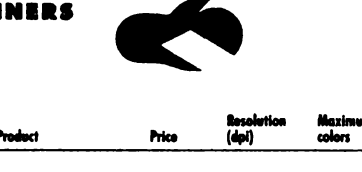

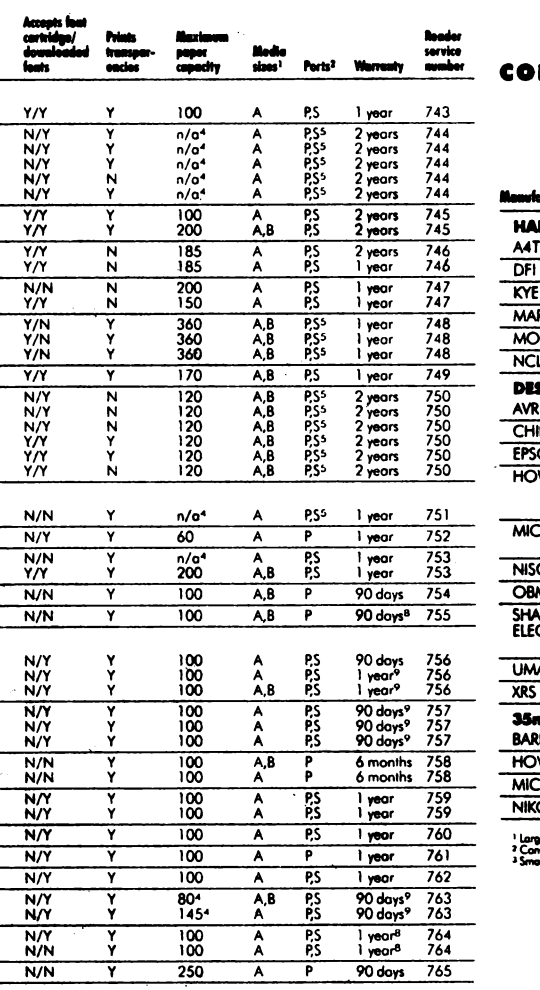

 $\overline{a}$ 

 $\frac{1}{1}$ 

nglad PC<br>vied Suo

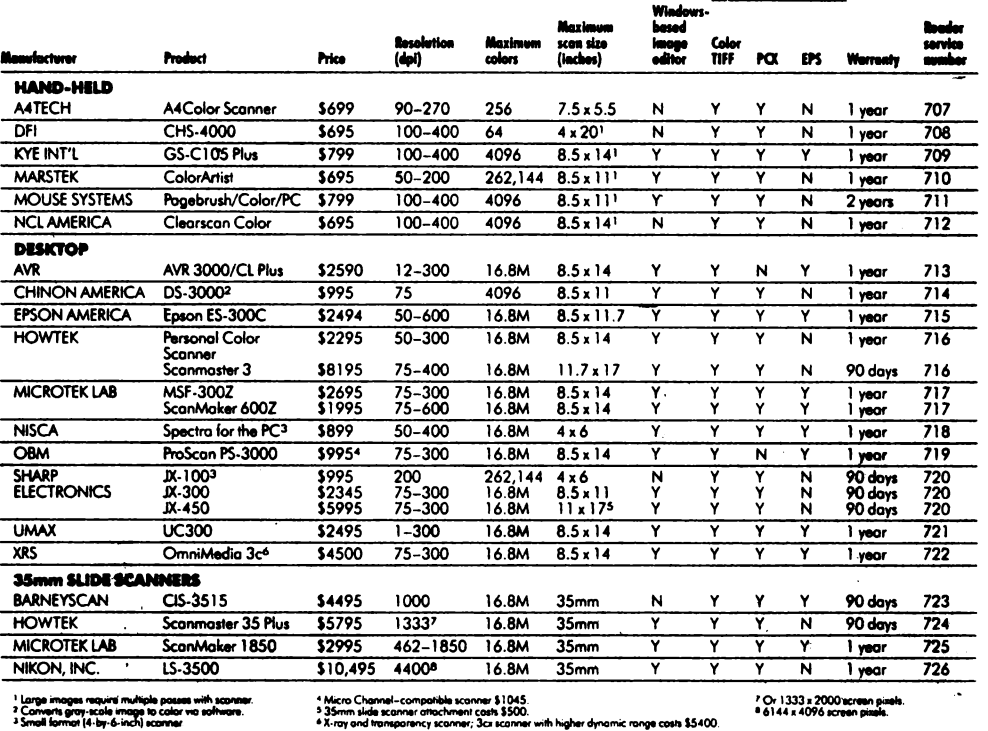

S. S.

ne<br>R

**FILE FORMATS<br>SUPPORTED** 

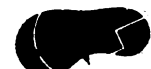

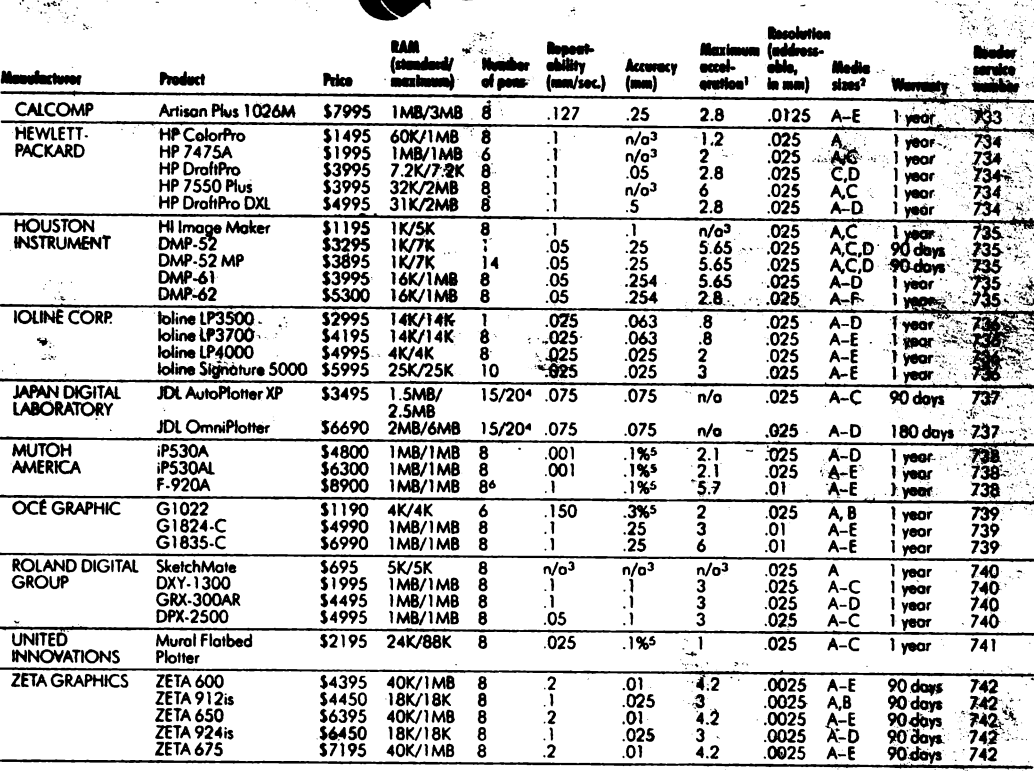

nogonollyinig's.<br>As 8 S\*a 1711;8 - 11'x 17°,C = 18'x34′,D - 24'x36',E = 36'x 48';<br>Naiami not included

### 10 ANI CARE AU SCHIMBAT FATA LUMIIR

Sub titlul "A decade on the desktop" revista "INFOWORLD", in numarul din 12 august 1991, dedică un frumos grupaj datei de naștere a PC-ului IBM care a schimbat fața lumii la propriu și la figurat. Deoarece evenimentul a avut numeroase ecouri în presa de specialitate, îi dedicam pentru moment doar o pagind cu o scurtd retrospectivd foarte concludentd asupra unei istorii cu care am fost contemporani. Vom reveni în numerele viitoare cu detalii și materiale mai ample.

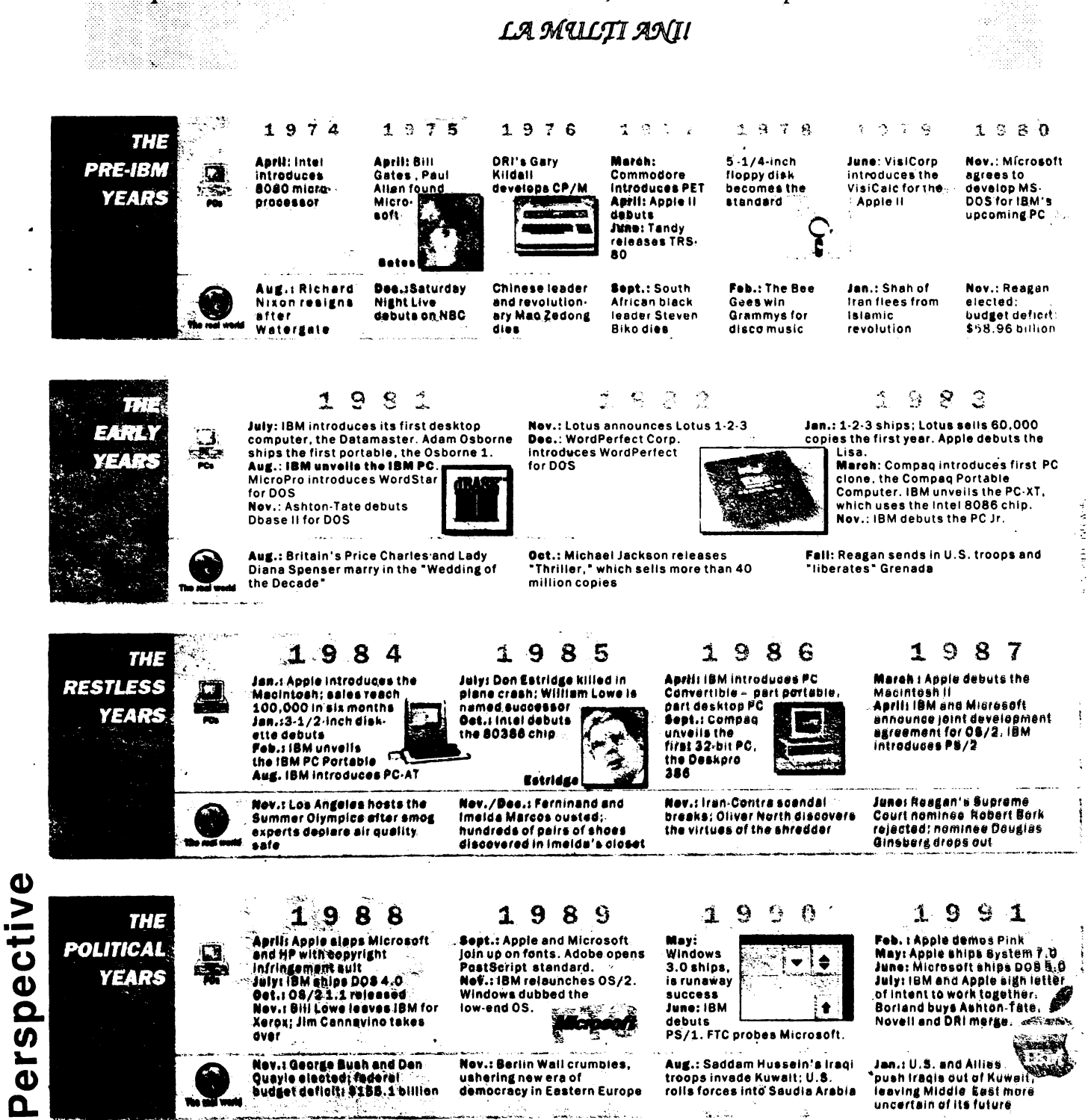

### 3/91 INFOCLUB

## $W^{\text{ref}}_{\text{c}}$   $\approx$  The **~c;** ~~ **~-..,~1**  Software for Europe" CeBIT '92 Awards

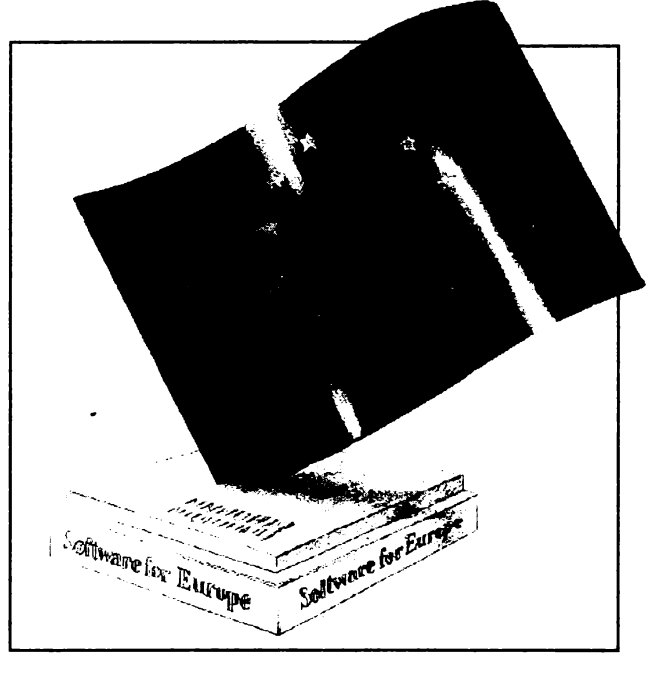

<u>.</u>αົ

Este soft-ul dumneavoastră cel mai bun din Europa?

Acum este momentul să o aflaţi, într-o competiţie care va pune faţă în faţă soft-ul dumneavoastră cu cei mai buni producători din Europa!

Puteţi astfel cîştiga, **gratuit,** posibilitatea de a expune la "SOFTWARE în EUROPA", CeBIT '92 - HANOVRA GERMANIA. ,,SOFTWARE în EUROPA" este o nouă expoziţie specializtă dedicată exclusiv companiilor europene producătoare de software la cel mai important tîrg de calculatoare şi tehnologii din lume!

#### **Este foarte** uşor să **partlclpali** şi să **invlngetl.**  ŞI lată **cum:**

- 1. Completaţi chestionarul din pagina 40 (verso).
- 2. Trimiteţi-l la adresa indicată pe verso pînă la data de 7 octombrie.
- 3. Fiţi gata să supuneţi cel mai bun produs al dumneavoastră unui juriu internaţional, dacă veţi fi printre finaliştii din ţara dumneavoastră.

#### **Foarte simplu! Nu sini taxe de participare** şi **nici alte cerlnte suplimentare!**

Prin aceasta noi dorim să cunoaştem ce. produs soft din Europa este cel mai bine adaptat utilizării pe întregul continent, soft-ul conţinînd cea mai mare portabilitate şi care răspunde celor mai multe nece sităţi.

Aveti cel mai bun și nou soft din Europa? Acum o puteți demonstra întregii lumi!

### **Softul pentru premllle Europei!**

Sponsorizat pentru toţi producătorii de software din Europa de către:

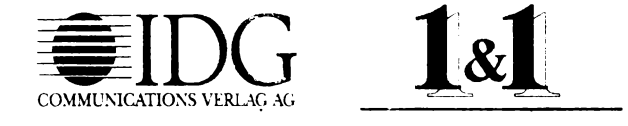

### **INFOCLUB 3/91**

### " **Software for Europe" Entry Questionnaire**

**Yes, we have some of the best software for Europe. And we want to prove itl Here's our fully completecl entry questionnaire.** 

1. Software programme name: \_ 2. Programme description:

3. Type(s) of potential users:

**4.** With which system(s) can the programme be used? Cross (X) one or more.

O Mainframes □ Unix<sup>®</sup> Systems □ Midrange (without Unix®)<br>□ PCs

5. If the answer to Question 4 is "PCs", then with which of the following can the software be used?

□ MS-DOS □ OS/2 □ Mac □ Other

6. Can the programme serve multi-users, e. g. networks? Yes O No

7. Can the programme be used by Europe-wide componies?  $\Box$  Yes  $\Box$  No

8. If the answer to Question 7 is "Yes," explain briefly how:

9. What special user.features does the programme have?

10. How can users be sure that their national legal and regulatory requirements can be incorporated into the programme?

11. How are such adaptations provided for end-users of the programme?

 $\Box$  Immediately, automatically, and without user costs.

 $\Box$  Immediately, automatically, but the user pays.

O Only by way of **a service** contract.  $\Box$  Only at the request of the end-user.

 $\Box$  Other means:

12. Can the programme be adapted for specific compony uses? O **Yes** O No O Possibly

13. If the answer to Question 12 is "Yes," please explain in which way such adaptations may be made, and how they are logical:

14. If the answer to Question 12 is "No," what changes to the programme are planned Io make such **adaplation possible** (explain)?

15. Programme adaptations desired by the end-user can only be made by trained specialists.

Yes O No

**4~** 

16. lf programme adaptations can be made by the end-user, which level of computer-system knowledge is required?

O minimum O average O very good

17. lf programme adaptations can be made only by trained specialists, explain how these specialists are paid by the end-user:

18. Complete the following matrix for the countries in which your

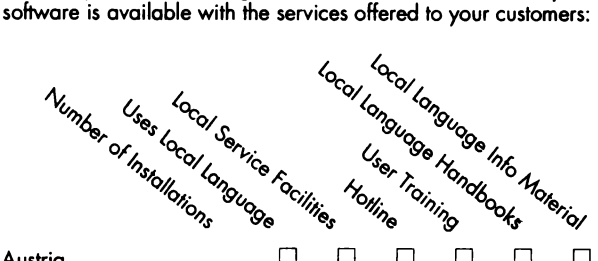

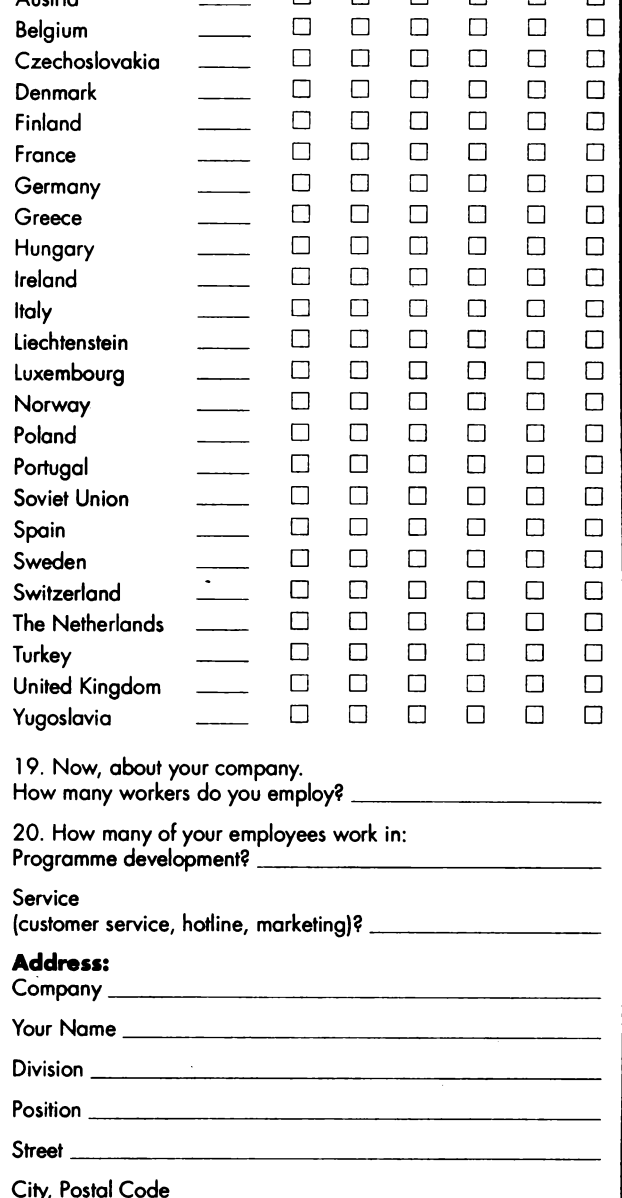

Telephone \_\_\_\_\_\_\_\_\_\_\_\_\_\_\_\_ \_

Telefax

**Complete and mail this Entry Questionnaire today for your chance to win a free display at the "Software in Europa" exposition, CeBIT '92. Only fully completecl Entry Questionnaires qualify.** 

Deadline for entries: **7 Oclober 1991.** Judges' decisions are final. AH finalists and winners will be notified.

Mail or Fax to: 1&1 EDV Marketing GmbH · "Software For Europe" CeBIT '92 Awards Competiton • Elgendorfcr StraBe *55*  • D-5430 Montabaur • GERMANY • Fax: (O) 26 02/ 16 00-1 O

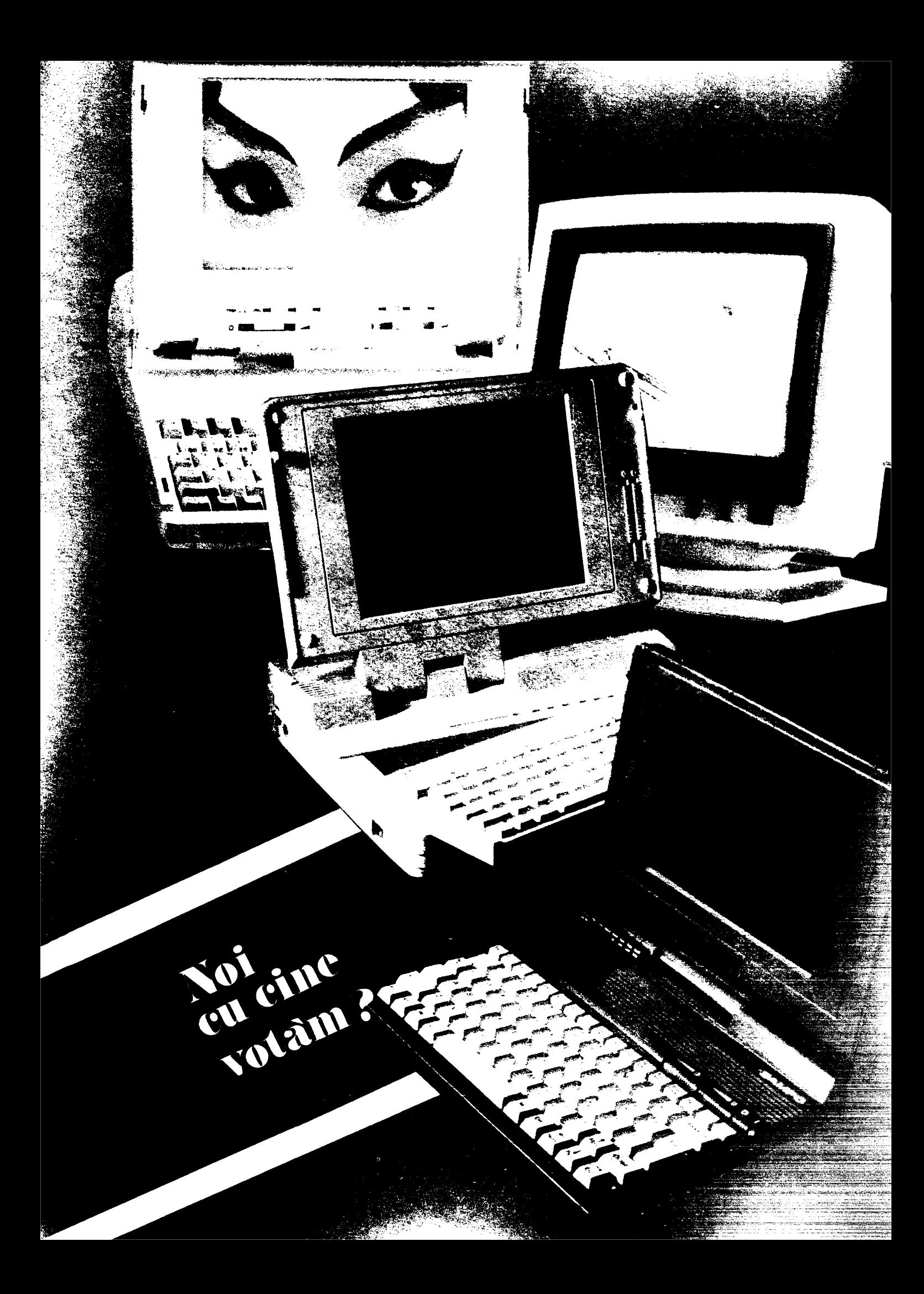

### O dată cu prezentarea a 25 de pachete de baze de date folosite în mod curent, dorim să vă informăm că acestea au fost extrase dintr-o nouă revistă editată de IDG în SUA, intitulată COMPUTER BUYING WORLD, al cărei prim număr a fost editat în iunie 1991. Vom continua să vă prezentăm astfel de "sinteze și strategii".

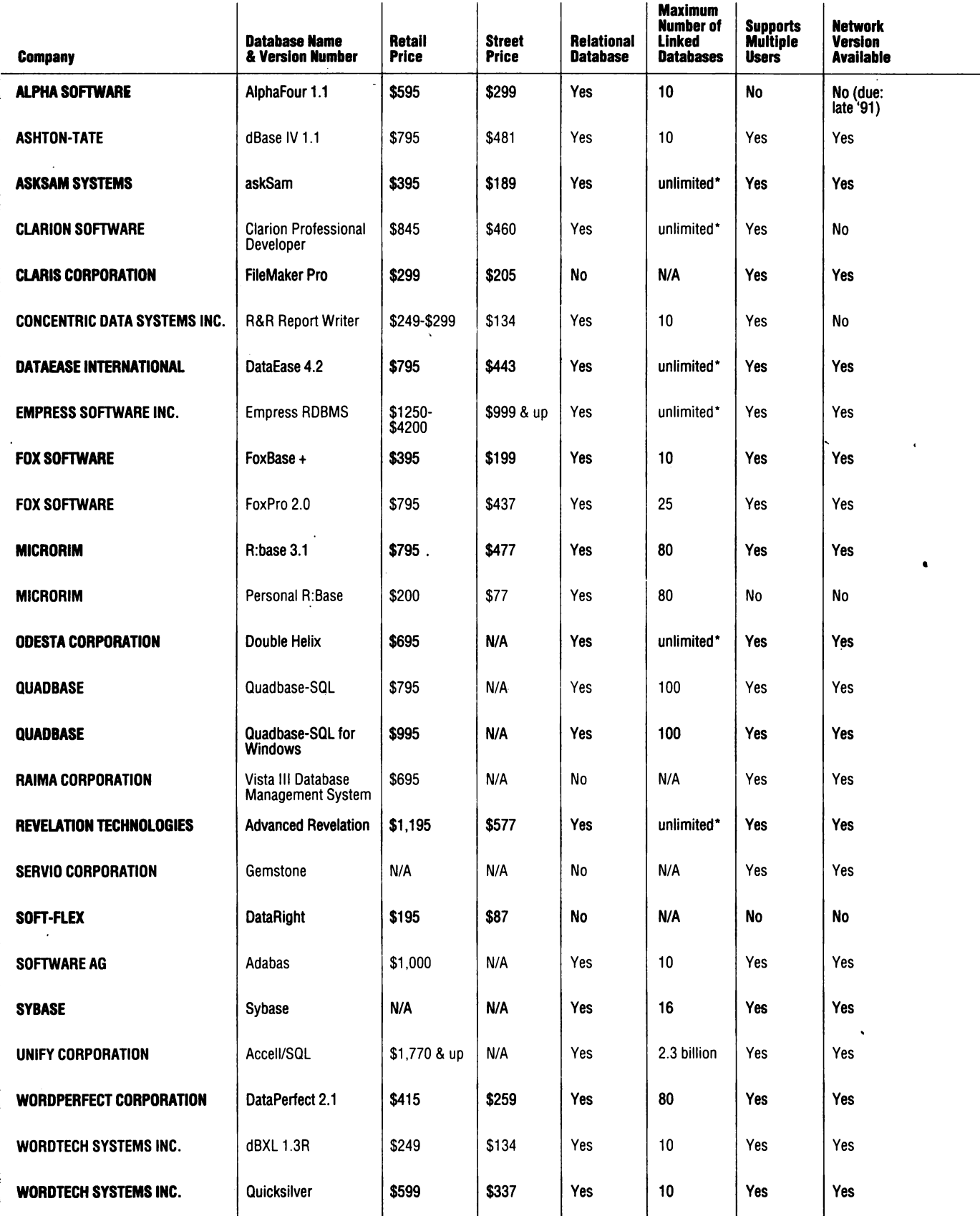

POSSESSION CONTROL

**TANK PARTIES** 

### 3/91 INFOCLUB

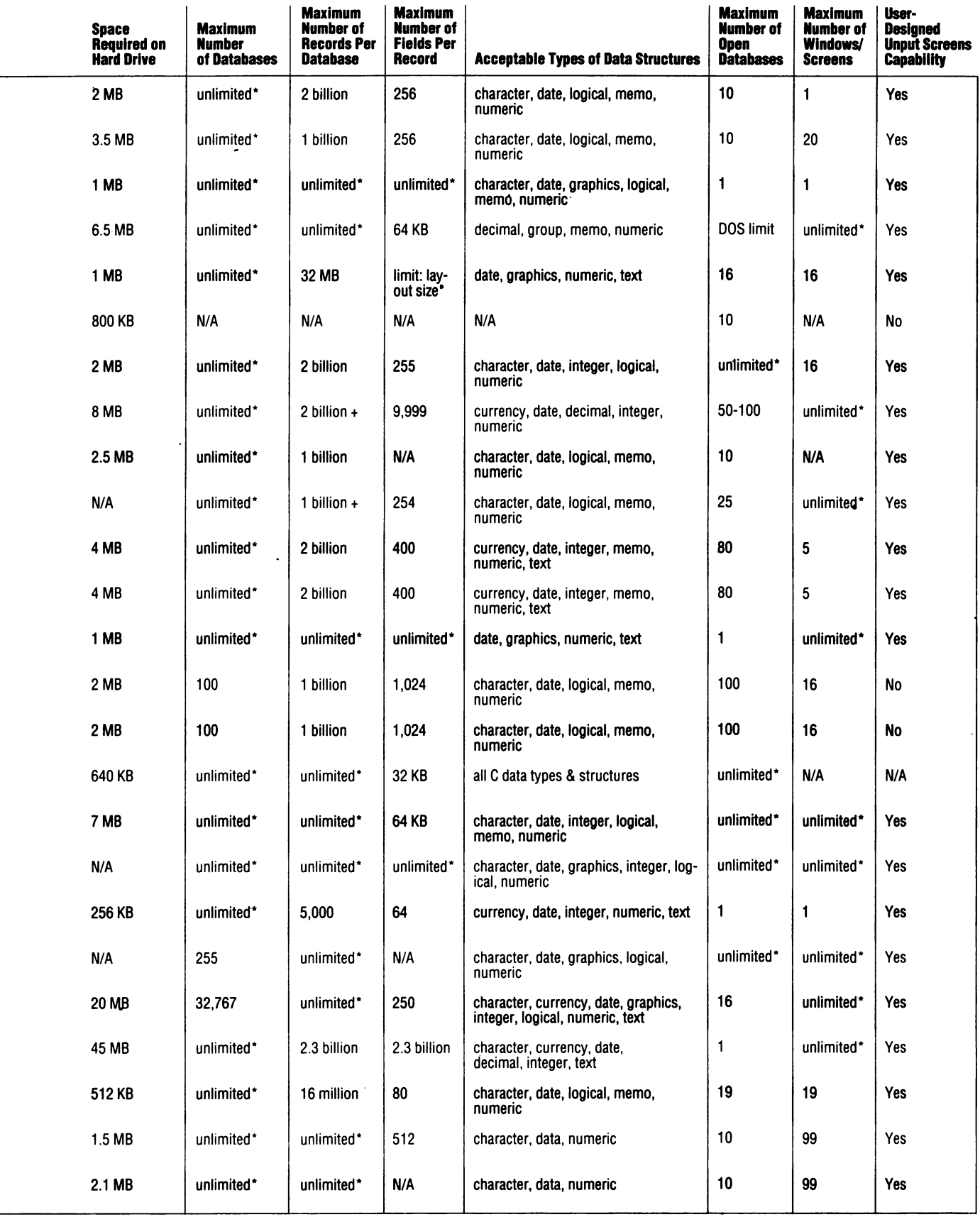

### ·-**::s**  -**::s**  <sup>~</sup> **o**   $\overline{a}$  rat **a. E :l o**  -**::s "O**  ·-

### **INFOCLUB 3/91**

.

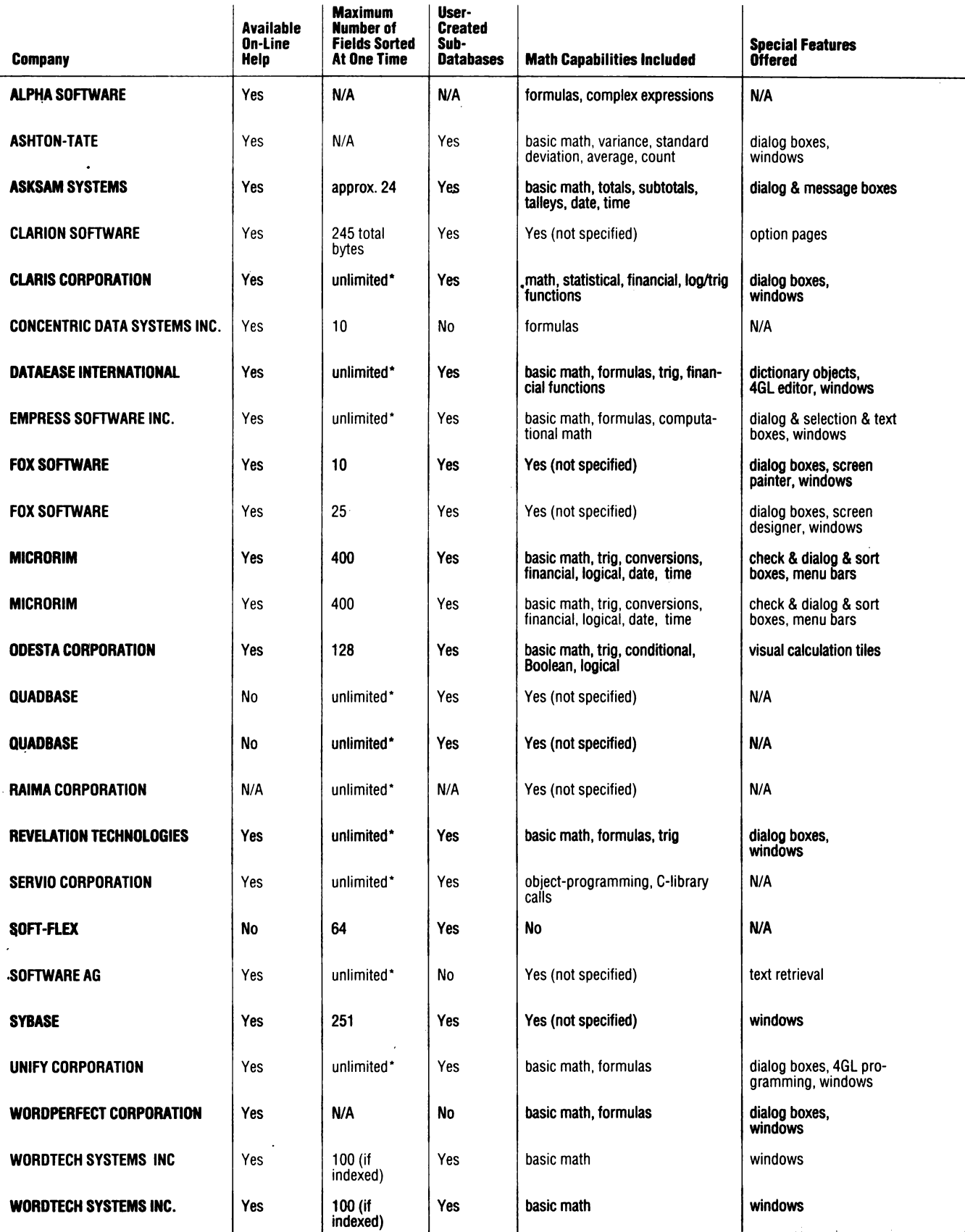

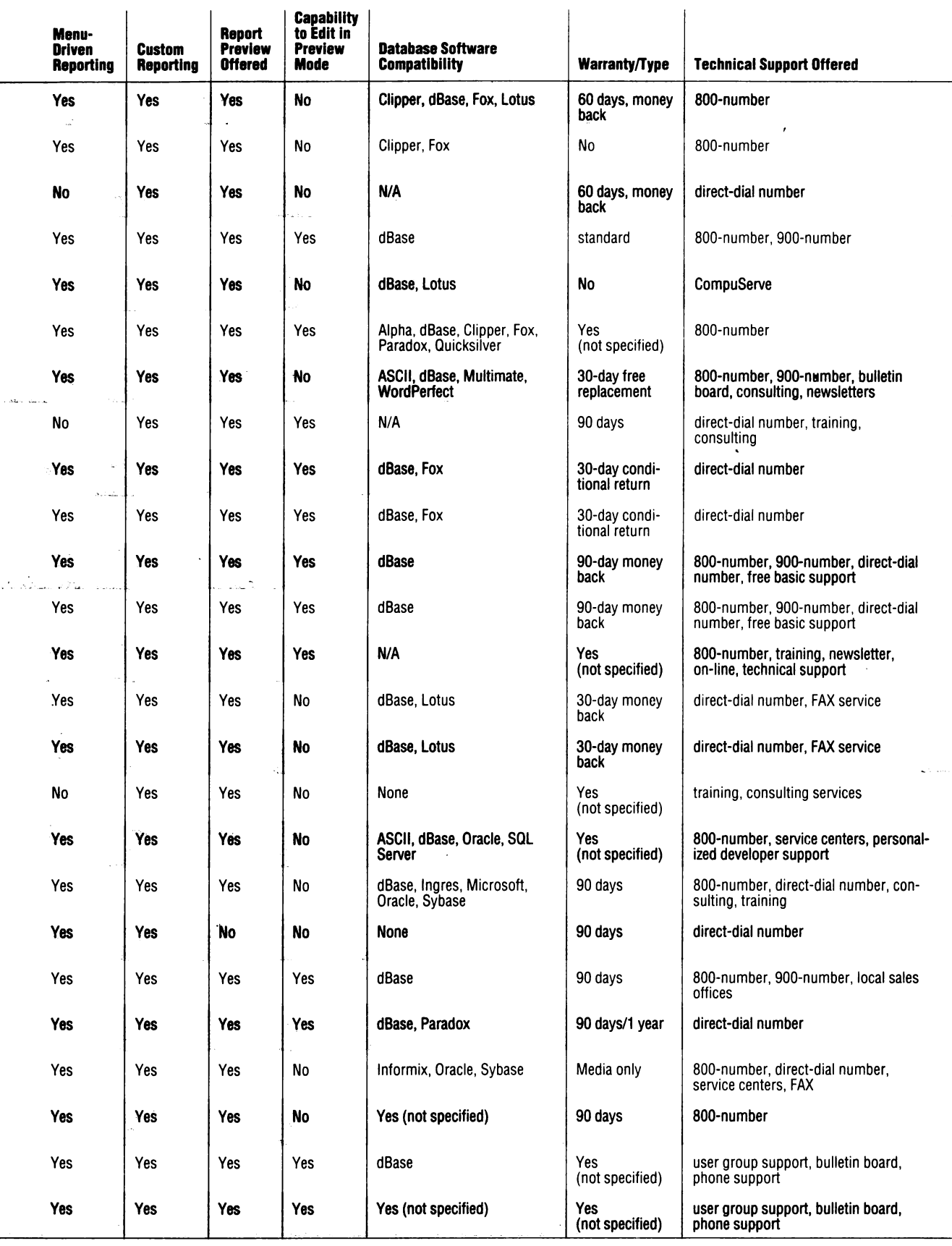

.<br>Gost

### ROMÂNIA VĂZUTĂ DE...

O dată cu aceste pagini dorim să Inaugurăm o nouă rubrică în revista INFOCLUB, rubrică ce doreşte să marcheze evenimentele mal Importante din România cu privire la piaţa **de**  calculatoare şi tendinţele de dezvoltare în acest domeniu. Facem o mențiune foarte clară încă de la început: nu este o rubrică de reclama şi nici de "cronică mondenă", firmele care doresc o pot face în paginile revistei noastre separat, contactîndu-ne direct; este o rubrică ce își propune să sublinieze faptul că în România există în prezent multe firme care distribuie calculatoare și<br>programe, unele o fac cu profesionalism și cu responsabilitate. altele după niște criterii ce vizează imediatul și nu perspectiva. Mal mult \_decît atît, dorim să vă arătăm, pe parcursul acestei rubrici, că există interes din partea multor firme importante să investeaşcă în România şi că în România aceste firme au găsit, nu o data, parteneri reali de discuţie §I de afaceri. ŞI cu **aceasta,**  cred că esenţialul din partea noastra a fost spus. Aşteptăm pe mal departe "semnalul" de la dumneavoastră!

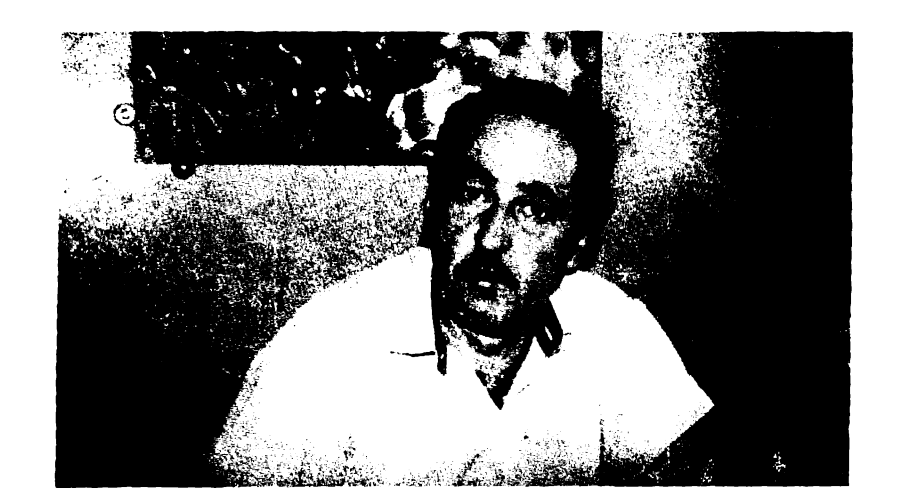

### "Cred in forţa şi experiența unui institut ca al nostru"

iscuţia pe care am avut-o cu o mai veche cunoștință, domnul **Mihai**<br>**Rigani**, șef de laborator la . Software ITC S.A., a fost prilejuită de un simpozion NOVELL care a avut loc la București și care a polarizat atenția specialiştilor. Concret, despre firma NOVELL și importanța ei în lumea<br>informaticii vom vorbi în a doua parte a articolului de față. Ceea ce dorim să relevăm pentru început este colaborarea deosebit de fructuoasă între această importantă firmă și Institutul de Tehnică de Calcul-Software, colaborare ce a constat în ... "şcolarizarea a 22 de specialişti de la ITC, care au fost atestati NOVELL. Cursurile au durat 3<br>săptămîni, au fost ținute de **Paul Dalglelsh,** expert NOVELL djn Anglia, şi au avut drept scop pregltirea a doul categorii de specialişti: administratorii de rețea și nucleul de instructori. Normele NOVELL impun ca din 6 în 6 luni să se susțină o testare".<br>- În afara acestor cursuri, care sînt

perspectivele colaborării cu NOVELL?

- *Institutul* **a** semnat *un contract* pe *termen* de *5 ani cu* **firma** *Blue Ridge Intemational Inc (distribuitorul autorizat NOVELL pentru România, cu* o *gaml largi* de activitlţi *în domeniul calculatoarelor,* a,a *dupl cum vom vedea, n.n.), contract* ce **are** *ca obiect*  **oferirea de** soluţii *la cheie pentru* 

*utilizatorii din România,* consultanţi, *analizl de sistem* şi *garantarea* soluţiei, şcolarizare, *instruire. Pe tot parcursul derullrii contractului, vor* **avea** *Joc simpozioane privind strategia* şi evoluţia

- Aveti o dotare foarte bună în sala de curs (se vede și din fotografia noastră)...

- *Da,* **am** înţeles *întrebarea.* **f** *ntreaga dotare, adicl cele 22 de* staţii de *lucru în diferite* configuraţii, *cu* documentaţia şi *cu suportul de.curs,* **a** *fost* adusă de *Blue Ridge International,* ceea ce *demonstreazl clar* dorinţa de a se *implica în mod real* pe piaţa *româneascl.*  De *altfel,* aţi *auzit (la simpozion, n.n.) ci între multe* altele, *dl. Bob Denton* (preşedintele *firmei* Blue *Ridge lntemational, n.n.)* doreşte *sl organizeze* şi *tabere de copii. Pentru noi, aceasta ar presupune continuarea* tradiţiei *taberelor ;nstitutului nostru, care* au *avut în anii*  trecuţi *un succes deosebit.* 

- Multumesc mult și, promit, vom reveni la ITC.

Deoarece, din motive obiective, interviul pe care am dorit să i-l iau domnului Denton nu a mai avut loc, dar promitem să revenim, în cele ce urmează îi voi da practic "cuvîntul". Cele spuse de domnia sa în cadrul simpozionului sînt deosebit de interesante și instructive și, după cum s-a

văzut deja, nu sînt doar promisiuni, ci multe dintre ele sînt realizate.

'Sîntem în România de aproximativ 15 luni, în care nu ne-am implicat numai comercial, ci efectiv am încercat să venim în sprijinul utilizatorului general, oferindu-i posibilitatea de şcolarizare, de instruire, de consultanţi pentru alegerea soluţiei optime. Vom investi în continuare în pregătirea penonalului, în cercetare, în aplicaţiile de dezvoltare, vrem efectiv să aducem în România calitate fără compromisuri.

Despre firma NOVELL pot să vă spun foarte multe, între altele faptul că deține în prezent 69% din **pia\a** mondiali din domeniul rețelelor, cu perspectiva măririi acestui procent prin alianța cu IBM. Începînd din 1982, NOVELL și-a cîștigat un binemeritat prestigiu internațional, datorită soluțiilor noi propuse și a modului în care acestea au fost imediat adoptate de către utilizatori.

Prin intermediul firmei Blue **Ridge**  lntemational, **se va crea** în România o reţea parte ceea ce există deja; prin aceasta mă refer la multe firme **deja instalate** în România și ale căror scopuri și intenții corespund cu ale noastre. Nu discut despre "cowboys" care ... se vor autoelimina. Spun aceasta în deplină cunoștință de cauză și dorim ca publicul român să cumpere ceva bun. Noi reprezentăm și firma ATRONIC, SUA, care produce microcalculatoare, și

### **"Vrem** să **aducem in România tehnologie de** ultimă oră şi **calitate** fără **compromisuri" Bob DENTON**

dorim să aducem în România și alte firme mari. Recent am adus aici firma Data General, cu care ne-am implicat deja într-un proiect la Ministerul Muncii și, în curînd, tot prin intermediul nostru, va fi aici LOGITECH, bine cunoscută specialiștilor ca lider mondial în privinţa accesoriilor.

Trebuie să subliniez colaborarea deosebită pe care am avut-o cu ITC, cu specialiştii români, pentru formarea primului nucleu NOVELL, acesta fiind doar primul pas dintr-o cooperare pe termen lung care vizează multiple aspecte.

Intrebat ce părere are despre piața româneascl, domnul Denton **a** spus: "Este haotică și acest lucru este tipic. Cumpărătorii și utilizatorii de echipamente, în mare parte, nu știu ce să aleagă. La acest punct aș vrea să<br>propun formarea "Asociației române a distribuitorilor de microcalculatoare" cu mai

multe scopuri: stabilirea unor standarde de performanță, politică de protecție a utilizatorului, competiție corectă, educație și pregătire a personalului etc. Doresc să mai spun ceva, ceva trist, dar care trebuie arătat: ca firmă străină ne-am confruntat cu un nivel mare de corupție, cu favorizarea afacerilor pe alte criterii decît cele obiective. Între multiplele aspecte negative ale acestei situatii este faptul că prejudiciază România de a obține o marfă bună cu echipamente competitive! Dar să revenim: mai dorim să organizăm tabere de calculatoare cu ITC Software, concursuri, colaborări cu alte firme mari din SUA pentru a investi în România. Oricum, ca să închei într-o notă optimistă, am venit în România ca să rămînem și ca să ne implicăm concret în cît mai multe activitățil".

În continuare, dr. Michael H. Beier, director de vînzări pentru Europa răsăriteană, s-a referit la importanța comunicațiilor, deci a sistemelor în rețea, care reprezintă cheia viitorului și a eficienței, la furnizarea aplicațiilor pe care utilizatorul și le construieşte în limba locali, în sfirşit, la constituirea în România a unei rețele de distribuitori profesionişti NOVELL

Prezentarea ultimelor versiuni Netware 2.2 și 3.11 a făcut obiectivul intevenției d-lui Paul Dalgleish, expert NOVELL, cel care după cum am mai spus, s-a ocupat de prima grupă de la ITC.

Ne oprim aici. Am ținut să punctăm cîleva aspecte - asupra unora dintre ele vom mai reveni - deoarece le-am considerat deosebit de interesante și importante. Ceea ce dorim noi, cei care găzduim aceste rînduri, este doar să atenționăm asupra multiplelor aspecte cu care se confruntă piața de calculatoare şi utilizatorul din România.

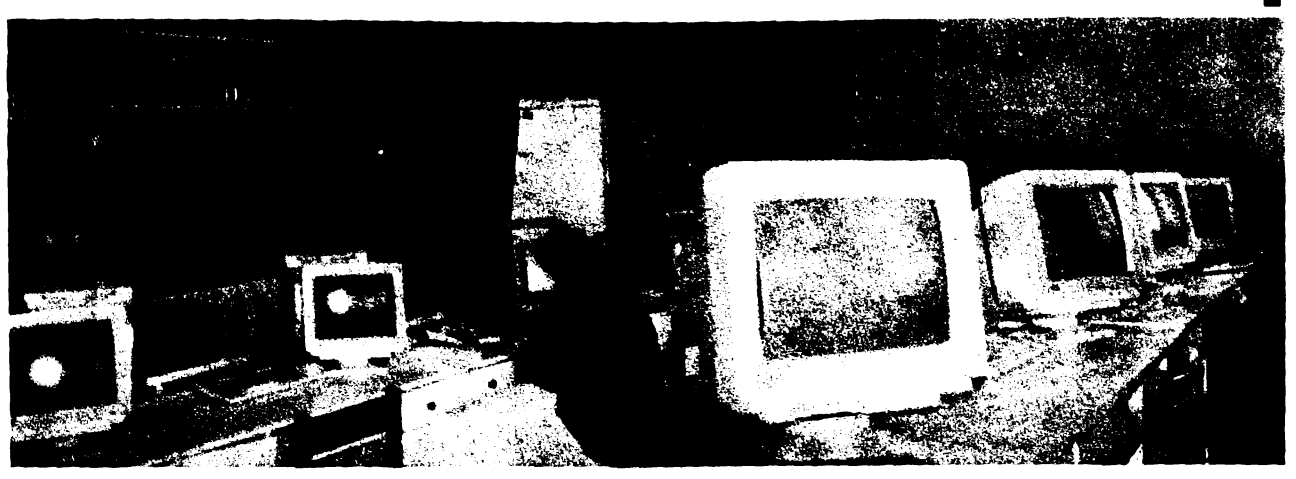

Am mai avut în timpul verii (avatarurile unei reviste trimestriale!) o întîlnire pe care o consemnăm: a fost la București domnul Russell Schneider, președintele companiilor SLC (Schneider Leasing Company) din SUA și Delta Design (SUA) Inc și directorul firmei Delta Design SA din București. Pe scurt, menționăm această convorbire pentru cîteva concluzii care s-au desprins, din care a reieșit un interesant punct de vedere: intenţia firmei de a asambla în România calculatoare Delta Design din SUA și nu numai. Implicațiile acestei hotărîri sînt multiple: reducerea costului calculatoarelor, asigurarea service-ului. **Pinii la data** apariţiei acestui material, linia este datl deja în folosință. Vom reveni într-un număr viitor aupra ei. "Ne propunem, ne-a declarat domnul Russell, o multitudine de proiecte: instruirea potenţialilor no1tri clienţi, deci **a** utilizatorului, în sensul discemimîntului, de **a alege** ce este mai bun pentru problema pe care o are de rezolvat, consultanță, cu alte cuvinte, vrem să oferim pe piața românească soluții la cheie, hard și soft, pentru orice aplicație. Am avut contacte diverse în **România,** fi oficiale, şi cu specialişti sau comercianți. Sînt încă multe de făcut, dar eu sînt optimist!"

Şi **noi.** Şi sperlm, domnule Russel), ci proiectele pe care Ic aveţi,

precum și modul în care abordați o piață ca România - cu multe particularități - să fie duse la bun sffrșit cu succes.

*VI vom* ţine *la curent,* stimaţi *utilizatori* - cititori, *încercind \_dupl*  puterile și mijloacele noastre să contribuim la aceste proiecte, fie măcar *prin simpla lor* enumerare. *Oricum, noi* credem *sincer în ideea*  continuitlţii, *cu alte cuvinte, în* ideea ci, *în ciuda* unor condiţii *obiective, asupra* clrora *nu mai revenim, din* anii trecuţi, *în Romlnia* au *existat 1i existl speciali{ ti* de marei, *"compatibili",* care *ne vor asigura "conectarea" la restu lumii.* 

### Pagini realizate de **Mihaela Gorodcov**

- *1.* Milui *RJGANI,* Şei de laborator Ja *Software lTC S.A.*
- *2. Simpcwonul NOVELL: Bob DENfON, Michael BElER* fi *Paul*
- *DALGLEISH* de la *Blue Ridge lntemalional, SUA*
- *3. l..abont01Vl NOVEU* de la *Software lTC SA.*

·-■• **>CU C E C1)**  <u>ທ</u> **C o o** 

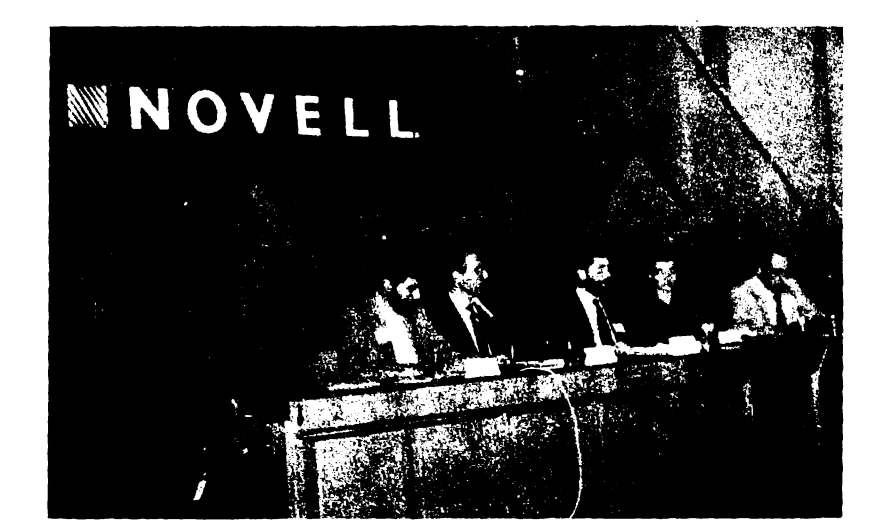

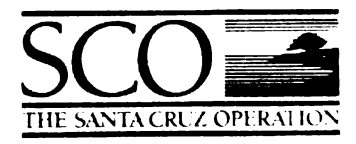

 $8<sub>l</sub>$ 

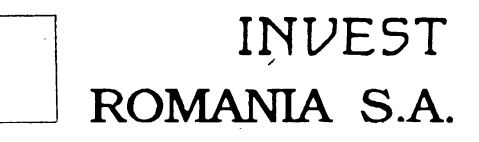

vă oferă:

### **SCO UNIX SYSTEM V SCO OPEN DESKTOP**

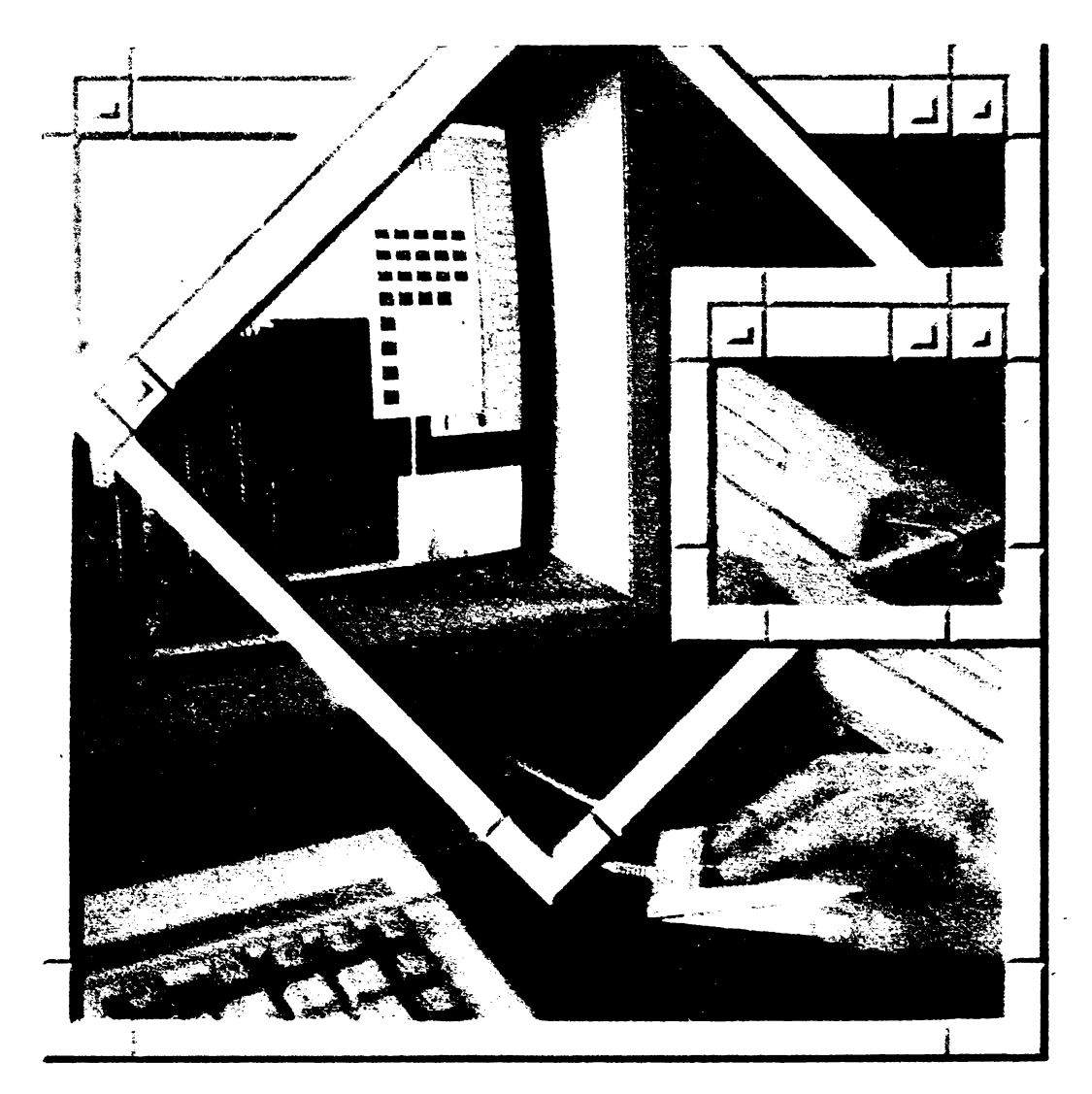

The Complete Graphical Operating System Ποί πλτλτι!

**TELEINUEST** '91! nomenia **s.A.** TIB Iæ

701 OUDD 19 Primul FORUM UNIX în ROMÂNIA

 $DISTRIBU10RI!$ Sînteți bine veniți! Relații la tel. 90/59.56.78